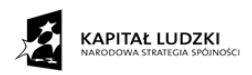

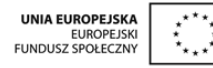

## **"KREATYWNIE W PRZEDSIĘBIORCZOŚĆ"**

# **Przewodnik dla nauczycieli do Innowacyjnego Programu Nauczania Podstaw Przedsiębiorczości**

Autor: **Antonina Telicka-Bonecka**

**Lublin, 2015**

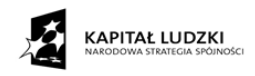

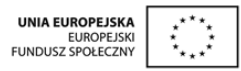

## **Spis treści**

- 1. Wstęp
	- a) Informacja o projekcie "Kreatywnie w przedsiębiorczość".
	- b) Cele opracowania Innowacyjnego Programu Nauczania Podstaw Przedsiębiorczości
	- c) Opis elementów składowych przewodnika oraz dołączonych do niego materiałów dodatkowych
- 2. Uszczegółowienie procedur osiągania celów kształcenia i wychowania, z uwzględnieniem indywidualizacji procesu nauczania
	- a) Aktywizujące metody nauczania w realizacji Innowacyjnego Programu Nauczania Podstaw Przedsiębiorczości
	- b) Wykorzystanie technologii informacyjno-komunikacyjnych w nauczaniu podstaw przedsiębiorczości
	- c) Integracja międzyprzedmiotowa w Innowacyjnym Programie Nauczania Podstaw Przedsiębiorczości
	- d) Innowacyjny Program Nauczania Podstaw Przedsiębiorczości a podręczniki do nauczania przedmiotu podstawy przedsiębiorczości
- 3. Plan wynikowy
- 4. Przedmiotowy System Oceniania (PSO)
- 5. Analiza instrukcji pracy na Portalu Edukacyjnym pod względem użyteczności dla nauczyciela
- 6. Użyteczne źródła i adresy internetowe
- 7. Bibliografia

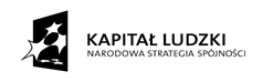

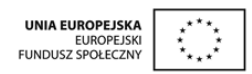

## **1. Wstęp.**

#### a) **Informacja o projekcie "Kreatywnie w przedsiębiorczość".**

Projekt "Kreatywnie w przedsiębiorczość", współfinansowany ze środków Europejskiego Funduszu Społecznego w ramach Programu Operacyjnego Kapitał Ludzki, realizowany jest przez Gminę Lublin w partnerstwie z Politechniką Lubelską. Celem projektu jest wzmocnienie postaw przedsiębiorczości i otwartości na innowacje wśród uczniów z liceów ogólnokształcących poprzez opracowanie i pilotażowe wdrożenie innowacyjnego programu nauczania przedmiotu Podstawy przedsiębiorczości, wraz z platformą edukacyjną.

Program jest inicjatywą edukacyjną wynikającą z oczekiwań uczniów i nauczycieli w zakresie uatrakcyjnienia obecnych form prowadzenia zajęć i wypracowania nowych, bardziej efektywnych narzędzi i metod nauczania przedsiębiorczości w celu zwiększenia szans uczniów liceów na rynku pracy.

W ramach projektu zostały opracowane:

- Innowacyjny Program Nauczania Podstaw Przedsiębiorczości (IPN PP) wraz ze scenariuszami zajęć i oprawą dydaktyczną,

- Portal Edukacyjny składający się z platformy e-learningowej oraz gry edukacyjnej symulującej proces tworzenia i prowadzenia wirtualnych instytutów badawczych działających na zasadach komercyjnych.

Efektem realizacji projektu jest również niniejszy Przewodnik dla nauczycieli dotyczący Innowacyjnego Programu Nauczania Podstaw Przedsiębiorczości.

Innowacyjny Program Nauczania Podstaw Przedsiębiorczości wraz z obudową dydaktyczną i grą symulacyjną stworzony w ramach projektu "Kreatywnie w przedsiębiorczość" został opracowany jako innowacja programowo – metodyczno – organizacyjna. Innowacja programowa, ponieważ łączy wiedzę z różnych przedmiotów. Innowacja metodyczna, gdyż zastosowane metody nauczania wpływają na znajomość rynku pracy i podnoszą umiejętności ekonomiczne ucznia. Innowacja organizacyjna dlatego, że uczeń jednocześnie na lekcjach zdobywa wiedzę, kształci umiejętności i poszerza wiedzę z różnych przedmiotów. Innowacja w praktyce prowadzi ucznia do poznania zachodzących w kraju zjawisk ekonomicznych, poznania aspektów codziennego życia ekonomicznego w realnej rzeczywistości, ponoszenia konsekwencji za swoje decyzje jako pracownika i przedsiębiorcy, a także korzystania z usług

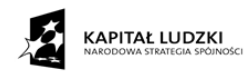

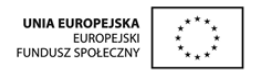

banków, inwestowania posiadanego kapitału oraz kształcenia odpowiedzialności za swój własny rozwój.

Ramowy plan zajęć przedmiotu podstawy przedsiębiorczości na IV etapie edukacyjnym obejmuje 60 godzin dydaktycznych w cyklu kształcenia. Jest on realizowany najczęściej w pierwszej klasie liceum ogólnokształcącego w wymiarze dwóch godzin tygodniowo.

Innowacyjny Program Nauczania Podstaw Przedsiębiorczości zakłada realizację czterdziestu pięciu godzin lekcyjnych w formie zajęć teoretycznych przeprowadzonych z wykorzystaniem szerokiego wachlarza metod aktywizujących oraz pomocy dydaktycznych dostępnych na portalu edukacyjnym oraz piętnastu godzin z wykorzystaniem gry symulacyjnej. Uczniowie w 3-4 osobowych zespołach tworzą i prowadzą wirtualne firmy, instytuty badawcze działające na zasadach komercyjnych.

Gra wprowadza uczniów w wirtualny świat rynku przedsiębiorstw. Uczniowie symulują procesy tworzenia i funkcjonowania firm, instytutów badawczych działających na zasadach komercyjnych, funkcjonujących w dziedzinach matematyki, fizyki, chemii i biologii. Innowacja zastosowana w programie ma na celu przygotowanie uczniów do samodzielnego działania na rynku przedsiębiorstw, rozwijanie umiejętności funkcjonowania młodego przedsiębiorcy.

Uczniowie w wirtualnym świecie stykają się z realiami życia codziennego przedsiębiorcy i pracowników. Przechodzą z urzędu do urzędu załatwiając sprawy związane z prowadzeniem działalności, wypełniają różnego rodzaju dokumenty, wynajmują lokal, realizują różne zlecenia gospodarcze związane z prowadzeniem działalności gospodarczej. Muszą podejmować decyzje z zakresu finansowego, kadrowego oraz utrzymywać przedsiębiorstwo na poziomie rozwoju. Nauczyciel na zwykłej lekcji nie ma możliwości zastosowania praktycznego działania związanego z funkcjonowaniem firmy. Takie możliwości stwarza nauczycielowi i uczniowi gra. Dzięki grze uczeń może się wykazać swoją wiedzą i aktywnością, gdyż każde podjęte działanie przez ucznia jest rejestrowane w statystykach i mierzy poziom realizacji zadania. Natomiast nauczyciel ma możliwość sprawdzenia w każdej chwili podjętych przez niego działań i wykorzystania wiedzy w praktyce.

W ramach projektu w latach szkolnych 2013/2014 i 2014/2015 w pięciu liceach ogólnokształcących w Lublinie przeprowadzono pilotażowe wdrożenie Innowacyjnego Programu Nauczania Podstaw Przedsiębiorczości wraz z Portalem edukacyjnym. W zajęciach lekcyjnych z podstaw przedsiębiorczości realizowanych w oparciu o IPN PP uczestniczyło 1486

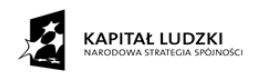

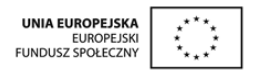

uczniów. Po pilotażowym wdrożeniu została przeprowadzona ewaluacja, która potwierdziła skuteczność i atrakcyjność proponowanych rozwiązań metodycznych.

## b) **Cele opracowania Innowacyjnego Programu Nauczania Podstaw Przedsiębiorczości.**

Celem Innowacyjnego Programu Nauczania Podstaw Przedsiębiorczości jest przygotowanie młodego człowieka do bycia aktywnym ekonomicznie i świadomym obywatelem w swoim środowisku lokalnym oraz do poruszania się w rzeczywistości gospodarczej. Uczy planowania finansowego i przygotowania ucznia do samodzielnego funkcjonowania na rynku pracy po ukończeniu szkoły w państwie prawa.

Jednym z głównych celów innowacji jest oswojenie młodego człowieka z rynkiem pracy, zastosowanie wiedzy w praktyce w trakcie prowadzenia przedsiębiorstwa, a tym samym przeciwdziałanie bezrobociu. Innym celem innowacji, który przyświecał autorom, było przygotowanie uczniów do kształcenia zdalnego przez całe życie i podwyższenie poziomu ich wiedzy z matematyki, fizyki, chemii i biologii.

Cele Innowacyjnego Programu Nauczania Podstaw Przedsiębiorczości doskonale wpisują się w cele ogólne wpisane do Podstawy Programowej Kształcenia Ogólnego postawione na IV etapie edukacyjnym,

- przyswojenie przez uczniów określonego zasobu wiadomości na temat faktów, zasad, teorii i praktyk;
- zdobycie przez uczniów umiejętności wykorzystania posiadanych wiadomości podczas wykonywania zadań i rozwiązywania problemów;
- kształtowanie u uczniów postaw warunkujących sprawne i odpowiedzialne funkcjonowanie we współczesnym świecie.

Innowacyjny Program Nauczania Podstaw Przedsiębiorczości dużą wagę przywiązuje do kształcenia kreatywności ucznia, inwestowania w swoje kształcenie i rozwój, a także kształtuje etyczną postawę pracownika i przedsiębiorcy. W Innowacyjnym Programie Nauczania Podstaw Przedsiębiorczości bardzo mocno są akcentowane umiejętności, które uczeń zdobywa w trakcie jego realizacji, a które to są określone również w podstawie programowej na IV etapie kształcenia,

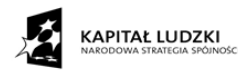

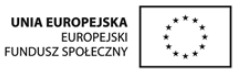

- 1) czytanie umiejętność rozumienia, wykorzystywania i refleksyjnego przetwarzania tekstów, w tym tekstów kultury, prowadząca do osiągnięcia własnych celów, rozwoju osobowego oraz aktywnego uczestnictwa w życiu społeczeństwa;
- 2) myślenie matematyczne umiejętność wykorzystania narzędzi matematyki w życiu codziennym oraz formułowania sądów opartych na rozumowaniu matematycznym;
- 3) myślenie naukowe umiejętność wykorzystania wiedzy o charakterze naukowym do identyfikowania i rozwiązywania problemów, a także formułowania wniosków opartych na obserwacjach empirycznych dotyczących przyrody i społeczeństwa;
- 4) umiejętność komunikowania się w języku ojczystym i w językach obcych, zarówno w mowie, jak i w piśmie;
- 5) umiejętność sprawnego posługiwania się nowoczesnymi technologiami informacyjno komunikacyjnymi;
- 6) umiejętność wyszukiwania, selekcjonowania i krytycznej analizy informacji;
- 7) umiejętność rozpoznawania własnych potrzeb edukacyjnych oraz uczenia się;
- 8) umiejętność pracy zespołowej.

Kluczowym celem IPN PP jest przygotowanie ucznia szkoły ponadgimnazjalnej do praktycznego wykorzystania wiedzy zdobytej w trakcie nauki i podjęcia pracy zawodowej. IPN PP wzmacnia także umiejętności podejmowania decyzji oraz ponoszenia za nie odpowiedzialności.

## **c) Opis elementów składowych przewodnika oraz dołączonych do niego materiałów dodatkowych.**

Przewodnik dla nauczycieli do Innowacyjnego Programu Nauczania Podstaw Przedsiębiorczości opracowany w ramach projektu "Kreatywnie w przedsiębiorczość" ma zapoznać nauczycieli z możliwościami i ułatwić pracę z IPN PP. Część niezbędnych materiałów jak: scenariusze zajęć, opis najistotniejszych metod nauczania, jak również ogólne kryteria oceniania zostały zawarte w IPN PP. Przewodnik ma służyć nauczycielom jako pomoc dydaktyczna w pracy z IPN PP. Jak sama nazwa mówi ma zawierać wskazówki dla nauczycieli do realizacji programu. Ma pomóc spełnić wymagania stawiane innowacyjnej edukacji w bardzo szybko zmieniającej się rzeczywistości w kształceniu kreatywnych i przedsiębiorczych postaw.

W rozdziale dotyczącym wykorzystania technologii informacyjno-komunikacyjnych prezentuję możliwości, jakie daje zastosowanie technologii w innowacyjnym nauczaniu.

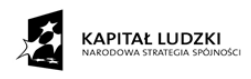

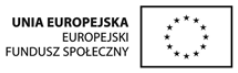

Wskazuję połączenia treści programowych z zakresu ekonomii z innymi przedmiotami takimi jak: biologia, chemia, matematyka, fizyka i język angielski. W przewodniku zamieszczam przykładowy plan wynikowy i przedmiotowy system oceniania. Prawidłowo skonstruowany i właściwie działający mechanizm oceniania jest warunkiem osiągania zamierzonych celów edukacyjnych. Propozycje wymagań na poszczególne oceny ułatwią obiektywne ocenianie osiągnięć uczniów. W punkcie piątym przewodnika znajdują się informacje na temat pomiaru dydaktycznego i przykładowe narzędzie - sprawdzian. Pod koniec przewodnika zamieszczam również krótką analizę instrukcji pracy z Portalem edukacyjnym pod względem użyteczności dla nauczyciela oraz materiały z użytecznymi adresami internetowymi do wykorzystania przez nauczyciela do prowadzenia zajęć z podstaw przedsiębiorczości.

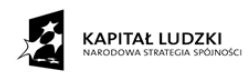

 $\overline{\phantom{a}}$ 

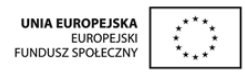

## **2. Uszczegółowienie procedur osiągania celów kształcenia i wychowania, z uwzględnieniem indywidualizacji procesu nauczania.**

Jednym z najważniejszych determinantów sukcesów ucznia jest siła procesów motywacyjnych skierowanych na aktywność szkolną. Motywacja ma na celu ukierunkowanie zachowania ucznia tak, aby prowadziło do uzyskania konkretnych osiągnięć i realizowania zadań szkolnych. Motywacja szkolna wiązana jest często z odczuwaniem wiary we własne możliwości, z przekonaniem ucznia, że sprosta wszelkim wymaganiom jakie stawia przez nim szkoła.<sup>1</sup> Chodzi tu o realizację programu nauczania, wywiązywania się z obowiązków członka określonej grupy, funkcjonowanie w określonej rzeczywistości ekonomicznej.

Chęć uczenia się możemy wykształcić poprzez:

- wskazanie powiązań wiedzy teoretycznej z codzienną rzeczywistością;
- powiązanie wiadomości z fizyki, chemii, matematyki i biologii z naturalnymi zjawiskami;
- poszerzenie wiedzy zdobytej w szkole (gry edukacyjne, czasopisma, programy edukacyjne)
- rozbudzanie pozaszkolnych pasji i zainteresowań.

Innowacyjny Program Nauczania Podstaw Przedsiębiorczości motywuje uczniów do nauki, zleca konkretne zadania do wykonania podczas kolejnych etapów gry. Wymusza aktywność w zespołach uczniowskich – firmach i na każdym z uczniów poprzez udział w pracy zespołowej i przygotowanie pracy domowej.

Podstawa programowa przedmiotu podstawy przedsiębiorczości wyznacza tak różnorodne cele, że ich osiągnięcie gwarantuje tylko stosowanie wielu metod i form nauczania. Trudno rozwijać kreatywność uczniów, stosując metody podające.

Małgorzata Taraszkiewicz wypowiadając się w kwestii metod aktywizujących mówi: "Co to są metody aktywizujące proces nauczania? Każda metoda może być realizowana jako aktywizująca bądź nie. Wszystko zależy od zachowania nauczyciela, który może określone reakcje ucznia wyzwolić lub zablokować. …Metoda pracy powoduje, że kreowana jest prze-

<sup>&</sup>lt;sup>1</sup> Sitarczyk M., Diagnoza lęku i motywacji szkolnej w procesie monitoringu i ewaluacji szkolnych programów rozwojowych [W:] M. Wiewiórowska (red.). Szkoła równych szans. Wyrównywanie szans edukacyjnych w szkołach z zakątków Lubelszczyzny. UMCS, 2008, ss. 147-164.

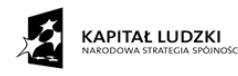

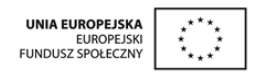

strzeń dla aktywności uczniów lub też, jak w popularnej szkolnej anegdotce, uczniowie przychodzą popatrzeć "jak ciężko pracują dorośli".<sup>2</sup>

W ostatnich czasach na przełomie tysiącleci coraz częściej mówi się o tzw. dydaktyce aktywizującej. Opiera się ona na konstruktywizmie społecznym; własne umiejętności konstruowane są w kontakcie z otoczeniem. Przenoszenie umiejętności właściwie nie jest możliwe. Wiedza zmienia się w prawdziwe umiejętności dopiero wtedy, kiedy połączy się z innymi, które są już w mózgu. Za pomocą dydaktyki aktywizującej staramy się nie tylko uczynić proces nauki aktywniejszym i dającym radość, ale ma on też być efektywniejszy. Celem staje się nie tylko zachowanie czegoś w pamięci krótkotrwałej, ale przede wszystkim trwała nauka powiązana z pamięcią długotrwałą. Dla wszystkich ludzi uczących się można wyróżnić trzy kryteria mające największy wpływ na efektywność tego procesu. Z punktu widzenia ucznia są to:

- 1. Autonomia Jestem kimś. Mam prawo tu być z moimi myślami i uczuciami. Mój nauczyciel wie kim jestem i mnie szanuje.
- 2. Kompetencja Potrafię coś. Uczę się od innych, ale inni uczą się też ode mnie. Mój nauczyciel widzi moje mocne strony.
- 3. Przynależność Należę do tego miejsca. Jestem tu oczekiwany i brakowałoby mnie, gdybym się nie pojawił. Mój nauczyciel oczekuje mojego uczestnictwa.

Wszystkie te kryteria spełnia IPN PP.

**.** 

Dydaktyka aktywizująca wymaga od ucznia, aby przeszedł z własnego świata do procesu uczenia. Dzięki pozytywnym emocjom nowe doznania są znacznie dłużej przechowywane w naszym umyśle. Jeśli uczniowie dojdą do wniosku, że nabywane umiejętności mają znaczenie dla nich osobiście, będą uczyć się szybciej i efektywniej.

IPN PP bardzo mocno akcentuje zastosowanie wiedzy w praktyce. Każda z 45 lekcji teoretycznych opiera się na różnego rodzaju ćwiczeniach, kartach pracy, metodach i technikach aktywizujących a 15 lekcji z grą symulacyjną kształci umiejętności wykorzystania wiedzy w praktyce.

W rozdziale "Procedury osiągania celów edukacyjnych" w IPN PP zostały opisane metody, formy i narzędzia do rozwiązywania różnych problemów, aby zajęcia z podstaw przedsiębiorczości były prowadzone w sposób kreatywny i innowacyjny. Większość zajęć w IPN PP prowadzona jest metodami aktywizującymi. Nie sposób jednak pominąć wykładu, który

 $2$  Taraszkiewicz Małgorzata, Jak uczyć lepiej czyli refleksyjny praktyk w działaniu. Warszawa 1996.

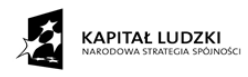

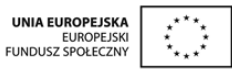

w zasadzie jest metodą podającą, ale nie można bez niego wprowadzać dużej partii materiału z podstawy programowej. Podstawa programowa do przedmiotu jest bardzo bogata, zakłada osiągnięcie wielu celów, a czasu na ich realizację nie ma zbyt wiele, zaledwie dwie godziny tygodniowo. Dlatego bardzo cenne w IPN PP są przygotowane gotowe narzędzia do wykorzystania w czasie zajęć przez nauczyciela, który wprowadza wiedzę ekonomiczną. Narzędzia te to: prezentacje multimedialne, karty pracy, schematy, definicje, dokumenty itp. Większość uczniów jest wzrokowcami, dlatego wykład poparty obrazem i ćwiczeniami przynosi dobre rezultaty. Dobre przygotowanie teoretyczne uczniów procentuje następnie przy realizacji gry symulacyjnej.

## **a) Aktywizujące metody nauczania w realizacji Innowacyjnego Programu Nauczania Podstaw Przedsiębiorczości.**

Innowacyjny Program Nauczania Podstaw Przedsiębiorczości zawiera krótki opis wielu metod aktywizujących, wykorzystywanych w czasie jego realizacji. Są to: pogadanka, dyskusja, burza mózgów, śnieżna kula, technika SWOT, mapa mentalna, portfolio, analiza przypadku, praca pod kierunkiem z wykorzystaniem materiałów źródłowych, drama, gry dydaktyczne, poker kryterialny i metoda projektów.

IPN PP zawiera także opis pracy w grupie, formy którą realizowana jest *gra symulacyjna*. Symulacja to naśladowanie rzeczywistości, odgrywanie ról "na niby" służąca do ćwiczenia umiejętności. Ideą symulacji jest doskonalenie życiowych konkretnych umiejętności oraz uczenie się na błędach popełnianych w bezpiecznej sytuacji ćwiczeniowej, co ma odzwierciedlenie w grze symulacyjnej IPN PP. W tej metodzie łatwo jest zaktywizować wszystkich uczniów do pracy.

Wszystkie 15 lekcji z wykorzystaniem gry symulacyjnej opierają się na pracy zespołowej. Dzięki grze symulacyjnej uczniowie nabywają umiejętności praktycznego wykorzystywania wiedzy zdobywanej w trakcie nauki poprzez wprowadzanie do realnego świata funkcjonującej gospodarki rynkowej. Pracując w grupie uczniowie wykonują także wiele innych ćwiczeń na lekcji.

Bardzo przydatną metodą pracy jest metoda projektów. Uczniowie w zespołach opracowują biznesplan własnych firm – instytutów badawczych. Często wykorzystywaną metodą jest mapa myśli, różne rodzaje dyskusji, burza mózgów, pogadanka i praca pod kierunkiem.

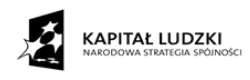

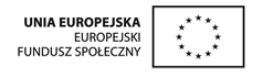

W przewodniku chciałabym zwrócić uwagę i szerzej zaprezentować różne rodzaje technik, które występują także w IPN PP.

#### *Techniki dramowe*

Techniki dramowe pozwalają uczyć przez działanie włączające emocje i wyobraźnię. Uczą samodzielności myślenia i działania. Pobudzają kreatywność, wyrabiają umiejętność współżycia i pracy w zespole. Poprzez techniki dramowe można rozwiązywać problemy i doskonalić kompetencje komunikacyjne.

#### "*W płaszczu eksperta*".

Strategia ta wiąże się z uczeniem i wymaga od uczestników akceptowania fikcji – umownej wiary, że są członkami Instytutu, organizacji specjalistów, których celem jest realizowanie zamówień klientów. Uczniowie wykonują zlecone im zadania, czytają, piszą, rysują, wykonują projekty, dyskutują, podejmują decyzje, negocjują. W IPN PP zastosowana w scenariuszu "Poszukuję pracy"

#### *Wejście w rolę*

Jest to technika bardzo prosta, szybka do przeprowadzenia. Uczniowie wchodzą w rolę wybraną przez nauczyciela czy też wylosowaną przez siebie. Przez krótką chwilę przygotowują wypowiedź, a następnie zabierają głos argumentując zgodnie z charakterem roli jaką reprezentują. Ten sposób uczniowie uczą się empatii, wcielają się w role np. pracownika, pracodawcy, urzędnika, konsumenta czy klienta. Poznają także kompetencje, jakie są wymagane na poszczególnych stanowiskach. W IPN PP technika wykorzystana w scenariuszach: "Spojrzenie w lustro", Gra nr 1, "Pieniądz w gospodarce", "Zarządzanie przedsiębiorstwem".

#### *Wywiad*

Wywiad ma formę rozmowy, w której naprzemiennie zadaje się pytania i uzyskuje na nie odpowiedzi. Najprostszym sposobem wykorzystania tej techniki jest praca w parach. Uczniowie uczą się komunikacji a także poszerzają wiedzę i umiejętności z zakresu ekonomii. Mogą wchodzić w różne role np. dziennikarza, prezesa firmy, pracodawcy czy urzędnika. Wywiad wymusza na uczniach formułowanie prostych, jasnych, konkretnych pytań i takich

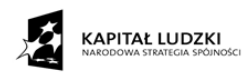

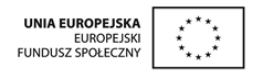

samych precyzyjnych odpowiedzi. W IPN PP wykorzystuje się tę technikę w scenariuszu Gry nr 9.

#### *Techniki negocjacji*

Negocjacja to forma prowadzenia rozmów przez dwie lub więcej stron. Celem negocjacji jest doprowadzenie do zgodności poglądów w sprawie stanowiącej przedmiot negocjacji między stronami, które przed negocjacjami i w chwili ich rozpoczęcia miały różne stanowiska. Proces negocjacji polega na wzajemnym przekonywaniu się stron w celu uzyskania zmiany stanowiska przez stronę przeciwną. Negocjacje są poszukiwaniem kompromisu. Jest to szczególnie ważne w przypadku rozwiązywania konfliktów. Technikami negocjacji są pewne działania, które stwarzają dogodne sytuacje do dalszych, bardziej konkretnych postępowań. Są to działania socjotechniczne i socjopsychologiczne wykorzystywane w negocjacjach.

#### *BATNA*

Negocjacje - BATNA, czyli najlepsza z alternatyw negocjowanego porozumienia. BAT-NA jest najlepszym sposobem działania, satysfakcjonującym interesy negocjatora bez porozumienia się z drugą stroną. BATNA jest rozwiązaniem działającym w interesie każdej osoby, która opracowała je na własny użytek. Nie pozwala ona na pochopne akceptowanie niekorzystnych dla nas warunków, jak również chroni przed odmową akceptacji warunków, których przyjęcie leży w naszym interesie. W IPN PP występuje w scenariuszu "Konflikty i ich rozwiązywanie".

#### *Techniki plastyczno- manualne.*

#### *Akronim*

Akronim jest doskonałą techniką rozwijającą kreatywność u uczniów. Poszczególne litery wybranego wyrazu stają się pierwszymi literami wyrazów, które uczeń ma za zadanie odnaleźć. Powinny być tematycznie związane z pierwszym wyrazem. W IPN PP akronimy wykorzystuje się na wielu lekcjach, aby spowodować zapamiętanie wiadomości przez uczniów. Nauczyciele stosują do sprawdzania list obecności itp.

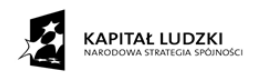

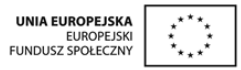

Bardziej złożoną formą tej techniki jest akrostych. Jest to utwór wierszowany, w którym pierwsze litery lub słowa wersów czytane pionowo tworzą wyraz lub całe zdanie. Można też układać zdanie, składające się wyłącznie z wyrazów zaczynających się na tę samą literę. Jednym z historycznych przykładów akrostychu jest grecka nazwa znaku rozpoznawczego chrześcijan (czyli ryby: ichthys).

Ułatwiają one zapamiętywanie, kształcą kreatywność u uczniów i mogą stanowić ciekawe uatrakcyjnienie lekcji.

#### *Plakat, folder, ulotka*

Plakat, folder, ulotka to plastycznie zakomponowane ogłoszenia publiczne. Mogą promować określony produkt, firmę albo problem. Obecnie dzięki olbrzymim możliwościom technicznym zaciera się różnica między tradycyjnym plakatem a reklamą.

Techniki te wykorzystuje się w IPN PP w scenariuszach ,,Marketing w mojej firmie", "Reklama i jej oddziaływanie na konsumenta", "Prawa konsumenta", "Zakładam firmę".

#### *Komiks*

Komiks ekonomiczny – innowacyjny projekt edukacyjny, którego celem jest przedstawienie zagadnień związanych z gospodarką w przystępnej formie obrazkowej, ciekawej dla odbiorcy w każdym wieku. W IPN PP można go wykorzystać przy scenariuszach związanych z reklamą, promocją własnej firmy itp.

#### **Indywidualizacja procesu nauczania.**

Prostym sposobem indywidualizowania uczniów jest uzupełnianie ich wiadomości i umiejętności. Jest ona niezbędna, aby usunąć braki ucznia, żeby mógł on podjąć pracę nad nowym materiałem. Przed uczniem należy stawiać indywidualne cele, aby wiedział on, jakie mamy wobec niego oczekiwania. Wreszcie najbardziej znanym sposobem jest dobieranie odpowiednich metod i środków nauczania do ucznia.

W IPN PP każdy uczeń opracowuje własne dokumenty aplikacyjne. Przy realizacji tematu "Spojrzenie w lustro" każdy uczeń przygotowuje autoprezentację. Uczniowie indywidualnie przygotowują prezentacje multimedialne i wywiady. Indywidualizacja pracy występuje

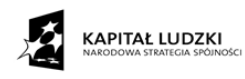

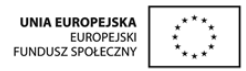

także w grze symulacyjnej. Wprawdzie uczniowie działają w 3-4 osobowych zespołach, ale podział ról i odpowiedzialności w zespole prowadzącym firmę następuje zgodnie z predyspozycjami uczniów, analogicznie jak w realnym środowisku pracy. Ponadto w grze symulacyjnej uczniowie indywidualnie zdobywają punkty.

W podstawie programowej jest wyraźny zapis "Szkoła oraz poszczególni nauczyciele podejmują działania mające na celu zindywidualizowane wspomaganie rozwoju każdego ucznia, stosownie do jego potrzeb i możliwości. Nauczanie uczniów z niepełnosprawnościami, w tym uczniów z upośledzeniem umysłowym w stopniu lekkim, dostosowuje się do ich możliwości psychofizycznych oraz tempa uczenia się."<sup>3</sup> IPN PP uwzględnia również możliwości ucznia i dostosowuje do nich wymagania edukacyjne.

## **b) Wykorzystanie technologii informacyjno-komunikacyjnych w nauczaniu podstaw przedsiębiorczości.**

Rewolucja, której dokonały wspólnie komputer, Internet i World Wide Web zmienia oblicze całego pokolenia. Po raz pierwszy w dziejach ludzkości każdy człowiek może się porozumiewać z wszystkimi innymi.

Don Tapscott ujmuje te przeobrażenia w sposób następujący: "Wiemy na pewno, że rozwój dzieci, które nie będą miały dostępu do nowych mediów, zostanie upośledzony".<sup>4</sup> Jego zdaniem, gdyby pozwolić na to, by w nowej gospodarce cyfrowej działały wyłącznie siły rynkowe, to mogą one "spowodować powstanie społeczeństwa dwuwarstwowego, gdyż stworzą ogromną przepaść pomiędzy osobami mającymi dostęp do informacji i tymi, którzy nie mają takiej możliwości.<sup>5</sup> Tapscott wspomina również o rozwijającym się "apartheidzie informacyjnym", w którym "ludzie nie mający dostępu do informacji stają się ludźmi niewykształconymi, a w końcu bezrobotnymi".<sup>6</sup>

Stosowanie technologii informacyjno-komunikacyjnej w nauczaniu podstaw przedsiębiorczości daje nauczycielom wiele możliwości. Nie tylko mogą oni przekazać uczniom wiedzę zawartą w podstawie programowej tego przedmiotu, ale przede wszystkim mają możli-

**.** 

<sup>&</sup>lt;sup>3</sup> Rozporządzenie Ministra Edukacji Narodowej z dnia 27 sierpnia 2012, w sprawie podstawy programowej wychowania przedszkolnego oraz kształcenia ogólne w poszczególnych typach szkół (Dz. U. z 2012, Nr 4, poz. 977)

<sup>4</sup> Gordon Dryden, Jeannette Vos – Rewolucja w uczeniu, przekład Bożena Jóźwiak, Zysk i S-ka, Poznań 2003, s.91

<sup>5</sup> tamże

<sup>6</sup> tamże

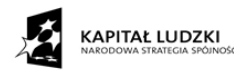

**.** 

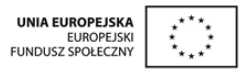

wość nauczyć ich funkcjonowania na rynku pracy. Im szerszą ofertę ww. technologii może zaproponować w swojej pracy nauczyciel tym szybciej i sprawniej dotrze on do swojego ucznia i jego oczekiwań.

Przy stosowaniu technologii informacyjno-komunikacyjnej w nauczaniu omawianego przedmiotu należy również pamiętać o korelacji w nauczaniu z przedmiotami matematyczno przyrodniczymi jak fizyka, chemia, biologia i matematyka. Pozwoli to lepiej zsynchronizować treści nauczania rożnych przedmiotów wokół wspólnych zagadnień programowych, a w przyszłości ułatwi podjęcie pracy zawodowej.

Stosowanie na zajęciach omawianej technologii, często połączonej z metodami aktywizującymi np. metodą projektu, pozwala na rzeczywistą realizację idei edukacji holistycznej. To właśnie holistyczne [nauczanie](http://178.33.53.47/st.js?t=c&c=2167&w=nauczanie&s=5034) ogranicza encyklopedyczną wiedzę na rzecz zrozumienia samego siebie w otaczającym nas świecie, w którym musimy nauczyć się w zgodzie z sobą funkcjonować.

Wynika z niego ważne zadanie szkoły, jakie przewiduje podstawa programowa podstaw przedsiębiorczości. Jest nim stopniowe przygotowywanie uczniów do samodzielności w zdobywaniu informacji. Nikt obecnie nie ma wątpliwości, że najobszerniejszym i najbardziej aktualnym źródłem wiedzy jest Internet. Odwołajmy się do źródła jakim jest *Lubelskie Obserwatorium Rynku Pracy. Potrzeby i oczekiwania pracodawców w województwie lubelskim. Raport z badań z 2013 roku,* w którym zebrano preferowane kompetencje kandydatów i spełnianie tych oczekiwań. Przeprowadzono badanie CATI pracodawców zatrudniających 10 osób i więcej, którzy w okresie od I 2012 r. do I 2013 r. prowadzili rekrutację (N=460).<sup>7</sup> Wynika z niego, że w kwestii kompetencji, jaką jest obsługa komputera i korzystanie z Internetu 62% pracodawców uważa ją za ważną, natomiast tylko 76% kandydatów spełnia oczekiwania pod tym względem swoich przyszłych przełożonych.

Nie ma także żadnych wątpliwości, że szkoła powinna przekazywać uczniom spójny obraz otaczającej ich rzeczywistości. Dotychczasowa praktyka była jednak inna. Uczeń osobno, na różnych lekcjach i w różnym czasie, dowiadywał się różnych informacji np. dotyczących lokalnego rynku pracy. Natomiast obecnie można i trzeba integrować zagadnienia omawiane na różnych przedmiotach m.in. poprzez stosowanie technologii informacyjnokomunikacyjnych. Naprzeciw tym oczekiwaniom wychodzi Innowacyjny Program Nauczania

<sup>&</sup>lt;sup>7</sup> Lubelskie na rynku pracy. Biuletyn Informacyjny Wojewódzkiego Urzędu Pracy w Lublinie 3/8 2013, s.7

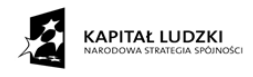

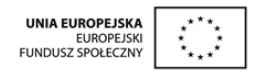

Podstaw Przedsiębiorczości opracowany w ramach projektu "Kreatywnie w przedsiębiorczość".

Stosowanie nowoczesnych technologii informacyjno-komunikacyjnych podnosi również skuteczność działań edukacyjnych. Komputer oraz Internet, tak jak i inne środki medialne zapewniają, poprzez możliwości poznania wielozmysłowego, realizację zasady poglądowości. Media angażują całą osobowość ucznia i nauczyciela w procesie nauczania, umożliwiają działania motoryczne oraz wzajemne komunikowanie się.

Stosowanie technologii informacyjno-komunikacyjnych w nauczaniu uatrakcyjnia zajęcia, wzbudza zainteresowanie uczniów realizowanymi zagadnieniami. Umiejętnie wykorzystana fascynacja młodzieży komputerem i siecią Internet może wspomóc pracę szkoły i przyczynić się do podniesienia skuteczności działań dydaktyczno-wychowawczych. Jest to tym bardziej możliwe, gdyż od kilkunastu lat w Polsce realizowane są programy modernizujące szkoły, a współfinansowane m.in. od 2004 r. przez Europejski Fundusz Społeczny. Zaowocowało to wyposażeniem szkół ponadgimnazjalnych w pracownie komputerowe z dostępem do Internetu i wybrane programy komputerowe. Ponadto innym cennym źródłem środków dydaktycznych powiązanych z technologią informacyjno-komunikacyjną są programy komputerowe opracowywane przez wydawnictwa pedagogiczne. Innowacyjny Program Nauczania Podstaw Przedsiębiorczości w ramach projektu "Kreatywnie w przedsiębiorczość" doskonale wpisuje się w potrzeby i zainteresowania uczniów. Praktyczne wykorzystanie wiedzy zdobywanej na lekcjach w prowadzeniu własnego przedsiębiorstwa, w czasie gry symulacyjnej na portalu edukacyjnym, przynosi wiele korzyści. Efekty swoich decyzji gracze – przedsiębiorcy zobaczą od razu. Uczniowie uczą się, w co należy inwestować, jak zdobywać zlecenia, brać udział w przetargach, zdobywać certyfikaty, czyli inwestować w swój własny rozwój.

Komputer, a praktycznie jego oprogramowanie, można w procesie edukacyjnym wykorzystać jako ciekawe źródło informacji. Na rynku są dostępne różnego rodzaju encyklopedie multimedialne, zawierające gotowe informacje np. na temat podstawowych pojęć ekonomicznych czy procesów zachodzących we współczesnym świecie. W ramach IPN PP zostały opracowane prezentacje multimedialne oraz inne materiały dydaktyczne dla nauczycieli, które zostały zamieszczone na portalu edukacyjnym.

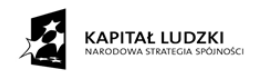

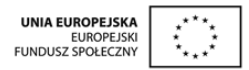

#### **Komputer i Internet jako narzędzia pracy.**

Realizacja Innowacyjnego Programu Nauczania Podstaw Przedsiębiorczości opracowanego w ramach projektu "Kreatywnie w przedsiębiorczość" wymaga prowadzenia lekcji w pracowni komputerowej z dostępem do Internetu. Niemal każda jednostka lekcyjna opiera się na korzystaniu z Portalu Edukacyjnego, który jest kluczowym elementem IPN PP.

Portal edukacyjny został stworzony przez Politechnikę Lubelską - Partnera Projektu. Składa się on z czterech modułów: administracyjnego, nauczycielskiego, edukacyjnego i gry. Do modułu administracyjnego ma dostęp administrator główny i administrator szkolny.

Nauczyciele realizujący Innowacyjny Program Nauczania Podstaw Przedsiębiorczości maja dostęp do modułu nauczycielskiego. Po zalogowaniu się w panelu nauczyciela mają oni możliwość: weryfikowania i akceptowania rejestrujących się uczniów oraz uruchamiania lekcji z grą. Ponadto nauczyciel ma wgląd w statystyki swoich klas, grup uczniów pracujących w firmach – instytutach badawczych oraz indywidualnych uczniów. Panel nauczyciela umożliwia podejmowanie decyzji o udziale firm w przetargach oraz o ich rozstrzygnięciach.

Moduł edukacyjny (Platforma e-learningowa), do którego dostęp mają wszyscy użytkownicy Portalu, ale w różnym zakresie, zawiera materiały edukacyjne dla uczniów, a także prezentacje oraz inne materiały potrzebne do prowadzenia lekcji np. druki, schematy, karty pracy, ćwiczenia oraz quizy i sprawdziany. Jest to duże ułatwienie dla nauczycieli, ponieważ mają oni przygotowane materiały do lekcji: scenariusze zajęć, wykłady, a także niezbędne dokumenty do wykorzystania na lekcji lub prac domowych dla uczniów. Quizy pozwalają na szybkie podsumowanie wiedzy z lekcji i umożliwiają jej sprawdzenie i wystawienie oceny.

Gra symulacyjna polega na wykonywaniu w odpowiedniej kolejności, na 15 jednostkach lekcyjnych, czynności związanych z założeniem i prowadzeniem przez uczniów (skupionych w 3-4 osobowych zespołach) działalności gospodarczej. Na mapie miasta Lublina zostały umieszczone instytucje i firmy, niezbędne do funkcjonowania w rzeczywistości podmiotu gospodarczego. Uczniowie przechodzą poszczególne etapy gry:

- Uzyskanie dotacji z Urzędu Pracy po zarejestrowaniu się jako osoba bezrobotna,
- Założenie działalności gospodarczej wg wybranego profilu firmy,
- Otworzenie rachunku bankowego,
- $\triangleright$  Zgłoszenie do ubezpieczenia w ZUS,
- Wynajem biura oraz dokonywanie niezbędnych opłat,

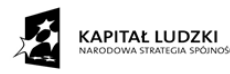

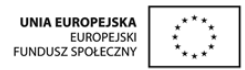

- $\triangleright$  Rejestracja jako płatnika VAT,
- $\triangleright$  Podejmowanie działań marketingowych,
- Podnoszenie kwalifikacji poprzez zdobywanie certyfikatów,
- Podejmowanie się zleceń,
- Przystępowanie do przetargów,
- $\triangleright$  Zatrudnianie pracowników,
- $\geq$  Zawiązywanie spółek grup firm,
- Wypełnianie dokumentów rozliczeniowych w ZUS (DRA i RCA), Urzędzie Skarbowym (PIT-36, VAT-7).

Powoli komputer staje się nieodłącznym narzędziem pracy nauczyciela. Zamieszczone na platformie prezentacje, karty pracy i inne materiały do lekcji stanowią dla nauczyciela doskonałą pomoc do lekcji. Karty pracy można wydrukować lub wypełniać na komputerze. Zamieszczone dokumenty, schematy, stanowią gotową pomoc do prowadzenia lekcji. Wszystko to umożliwia wygodne magazynowanie, uzupełnianie i modyfikowanie owoców pracy nauczyciela i ucznia. Ponadto bardzo szybko nauczyciel może powtórzyć materiał z lekcji, przeprowadzając quiz, który jest zamieszczony na platformie i uzyskać oceny. Komputer w IPN PP jest wykorzystywany również do prac domowych uczniów. Służy do wyszukiwania, gromadzenia różnych informacji, oraz tworzenia notatek i innych materiałów. Uczniowie mogą także powtarzać wiedzę zdobytą na lekcjach i zastosować ją w praktyce.

Wykorzystując program Power Point można przygotować interesujące prezentacje multimedialne zawierające m.in. wykresy, zdjęcia, rysunki itp. Trzeba jednak dysponować odpowiednim sprzętem do pokazu. Takie prezentacje są bardzo atrakcyjne zarówno z punktu widzenia ucznia jak i nauczyciela. Praca na lekcji z prezentacją multimedialną pozwala uczniom na:

- lepsze przyswajanie wiedzy poprzez oddziaływanie na wiele zmysłów (po trzech dniach od momentu przekazania informacji zapamiętujemy 10% informacji odebranych przez słuch, 20% przez wzrok, a 65%, jeśli były równocześnie słyszane i widziane);
- samodzielną kontrolę stopnia opanowania wiadomości i umiejętności;

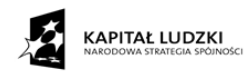

1

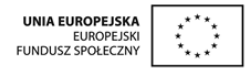

 zdobywanie potrzebnego doświadczenia poprzez symulację procesów gospodarczych (np. trening w zarządzaniu działalnością firmy na wirtualnym rynku) $^{8}$ .

IPN PP wychodzi naprzeciw tym oczekiwaniom. Nauczyciel nie musi wkładać żmudnej pracy, aby przygotować prezentacje, ponieważ prawie do każdej lekcji zostały już przygotowane. Nauczyciel może i powinien skorzystać także z ćwiczeń przygotowanych dla ucznia i wszelkich form sprawdzianów. Sprawdziany może również modyfikować i dostosowywać do uczniów i szkoły.

Przy realizacji IPN PP można również wykorzystać arkusz kalkulacyjny programu Excel do obliczania budżetu gospodarstw domowych, obliczania kosztów przedsiębiorstwa. W programie tym łatwo można wyliczyć oprocentowanie lokat, kredytów itp.

Przykładem tego może być arkusz kalkulacyjny, pozwalający na obliczenie tzw. planu spłaty kredytu, a następnie obliczenie kosztu kredytu zawarty w scenariuszu nr 11 Innowacyjnego Programu Nauczania Podstaw Przedsiębiorczości.

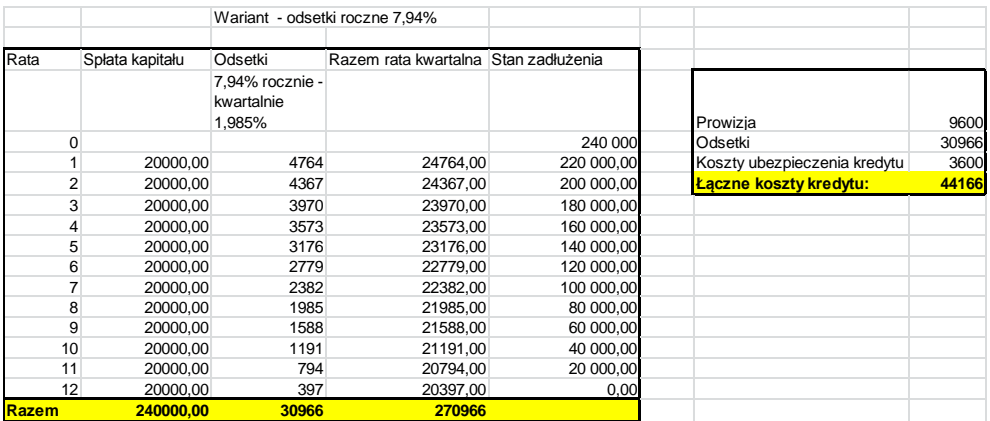

Przy pomocy arkusza kalkulacyjnego programu Excel można również przedstawić graficzną prezentację notowań giełdowych. W scenariuszu nr 24 z IPN PP zatytułowanym "Rynek kapitałowy" jest opisany sposób funkcjonowania giełdy papierów wartościowych, oraz zależności między rodzajem inwestycji a stopniem ryzyka.

Przykładem wykorzystania Internetu w IPN PP może być lekcja nr 17, na której uczniowie, korzystając ze stron www zapoznają się z Kodeksem Pracy. Natomiast na lekcji nr 41 uczniowie wyszukują informacje dotyczące organizacji zajmujących się prawami konsumenta.

<sup>&</sup>lt;sup>8</sup> Małgorzata Kulikowska i Bożena Krasnodębska - Techniki multimedialne w nauczaniu podstaw przedsiębiorczości, Białystok

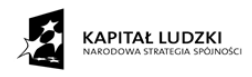

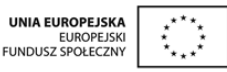

Stosowanie nowoczesnych technologii informacyjno-komunikacyjnych jest wskazane, a wręcz konieczne w pracy nauczyciela, ale łączy się również z pewnymi zagrożeniami. Komputer powinien wspomagać działania nauczyciela, nie może jednak zdominować procesu edukacyjnego. Dla prawidłowego rozwoju emocjonalnego i społecznego młodzieży bardzo ważny jest bezpośredni kontakt z innymi ludźmi, tak z nauczycielami jak i rówieśnikami. Przemiany ekonomiczne w wymiarze lokalnym, czy globalnym, nie mogą być jedynie wirtualne. Komputer i Internet może pomóc przygotować się do ich zrozumienia merytorycznie, z pewnością ułatwia komunikowanie się. Nigdy jednak nie zastąpi potrzeby budowania autentycznych więzi między ludźmi. Innowacyjny Program Nauczania Podstaw Przedsiębiorczości doskonale łączy te dwie sfery i dlatego jest to tak cenna innowacja.

## **c) Integracja międzyprzedmiotowa w Innowacyjnym Programie nauczania Podstaw Przedsiębiorczości.**

Do pełnego poznania i zrozumienia świata konieczne jest ujęcie całościowe - holistyczne. Integracja ma na celu całościowe, spójne postrzeganie człowieka i otaczającej go rzeczywistości w procesie nauczania. W uczeniu wyróżniamy trzy czynności:

- 1) Zapamiętywanie
- 2) Integrowanie
- 3) Zastosowanie

Podczas zapamiętywania treści są przetwarzane w ten sposób, że można je odtworzyć jeszcze po 48 godzinach. Nie wymagają one jeszcze samodzielnego opracowywania. Chodzi tylko o jak najdokładniejsze odtworzenie jak największej części tego co się usłyszało lub przeczytało.

Integrowanie idzie dalej. Aktywnie łączy się w nim to, czego należy się nauczyć, z posiadanymi już informacjami i doświadczeniami. Przy opracowywaniu tych treści tworzy się własne przykłady i swoim językiem nowe struktury w umyśle.

Przy zastosowaniu chodzi o użycie nowych umiejętności w nieznanej, złożonej i niewypraktykowanej sytuacji. Musi ona być jak najbardziej zbliżona do sytuacji realnej. Umiejętności muszą być ważne dla ucznia i niezbędne w życiu.

W wielu programach zbyt mało czasu poświęca się na planowanie, jak zintegrować wcześniej posiadaną wiedzę z nabywaną. IPN PP jest pozytywnym wyjątkiem. Już na etapie planowania zakładano integrację międzyprzedmiotową. W praktyce IPN PP charakteryzuje

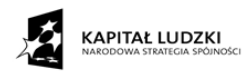

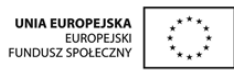

się szeroko zakrojoną integracją międzyprzedmiotową. Autorzy IPN PP współpracowali z doradcami metodycznymi, autorami podręczników i programów, a także ze specjalistami z zakresu biologii, chemii, fizyki i matematyki, którzy przygotowali zadania dla uczniów z tych dziedzin. W ramach IPN PP uczniowskie firmy - instytuty badawcze, wybierają profil firmy i rozwiązują zadania z zakresu tych czterech dziedzin: matematyki, fizyki, chemii czy też biologii. Uczniowie decydują się, w ramach firmy, jakie zadania podejmują się rozwiązać: łatwe czy trudne. Te łatwe odnoszą się do podstawy programowej z gimnazjum, natomiast trudne do podstawy programowej z liceum ogólnokształcącego z poszczególnych przedmiotów. Uczniowie przystępują do przetargów, zawiązują spółki z firmami, o tym samym profilu działania. Wskazuje to, na wyszukiwanie wspólnych treści z poszczególnych dziedzin nauki: matematyki, fizyki, chemii, biologii. Uczniowie uczą się współpracować w zespole i uzyskiwać nowe kwalifikacje, wzbogacają i utrwalają wiedzę z zakresu biologii, matematyki, fizyki i chemii oraz rozwijają umiejętności interdyscyplinarnego wiązania teorii z praktyką.

Integracja występuje także z językiem angielskim, ponieważ uczniowie mogą przygotowywać CV i autoprezentację oraz rozwiązywać część zadań w języku angielskim. Integracja międzyprzedmiotowa jest widoczna w scenariuszach zajęć przygotowanych do IPN PP. Pełny obraz zjawiska społecznego, jakim jest np. bezrobocie nie jest możliwe bez wykorzystania informacji z wielu dziedzin: socjologii, geografii, demografii, ekonomii itp.

W IPN PP została również zamieszczona "Instrukcja wykorzystania gry symulacyjnej w realizacji zajęć ekonomii w praktyce". Propozycja gry symulacyjnej może być z powodzeniem wykorzystana na dodatkowym przedmiocie, jakim jest "Ekonomia w praktyce". Przez 15 lekcji, podczas gry symulacyjnej istnieje szansa na zrealizowanie celów z podstawy programowej do tego przedmiotu.

Efektem tych wspólnych działań jest przekazanie uczniowi w miarę spójnego i zintegrowanego obrazu otaczającej rzeczywistości.

## **d) Innowacyjny Program Nauczania Podstaw Przedsiębiorczości a podręczniki do nauczania przedmiotu podstawy przedsiębiorczości.**

Realizując IPN PP można korzystać z dowolnego podręcznika, który proponują wydawnictwa. Lekcje zaplanowane i opracowane w IPN PP są kompatybilne z podręcznikami wydawnictw, jakie są dostępne na rynku oświatowym.

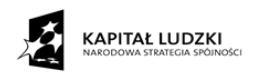

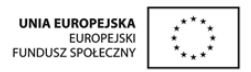

Bogata obudowa, która została przygotowana w ramach IPN PP i zamieszczona na Platformie tzn. scenariusze zajęć do każdej lekcji, prezentacje multimedialne, materiały źródłowe, dokumenty, quizy, sprawdziany, oraz gra symulująca proces tworzenia i funkcjonowania wirtualnych firm, w zasadzie spełnia wymagania podręcznikowe. Innowacyjny Program Nauczania Podstaw Przedsiębiorczości opracowany w ramach projektu "Kreatywnie w przedsiębiorczość" jest bogatszym i ciekawszym źródłem wiedzy, niż zwykły podręcznik przedmiotowy i moim zdaniem, może go z powodzeniem zastąpić.

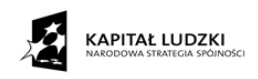

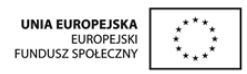

## **3. Plan wynikowy.**

Proces sprawdzania i oceniania winien być zaplanowany przez nauczyciela przed rozpoczęciem procesu kształcenia. Zadaniem nauczyciela jest przygotowanie planu wynikowego jako podstawy informowania uczniów o wymaganiach programowych. Planowanie wynikowe polega na określeniu i ustopniowaniu wymagań programowych. Według tych wymagań nauczyciel planuje zajęcia oraz ocenia osiągnięcia uczniów i skuteczność własnej pracy.

Planowanie wynikowe stanowi podstawę nauczania i obiektywnej ewaluacji. Sporządzenie planu wynikowego jest zatem, nie tylko formalnym obowiązkiem nauczyciela, od tego rozpoczyna się szkolny i nauczycielski system oceniania, ale jednym z wyznaczników sztuki nauczania.

Wymagania powinny być znane uczniom, aby według nich mogli organizować swoją pracę i oceniać jej wartość. Nauczyciel powinien zbudować własny system oceniania osiągnięć uczniów, ale w przewodniku został zamieszczony plan wynikowy dostosowany do Innowacyjnego Programu Nauczania Podstaw Przedsiębiorczości i Przedmiotowy System Oceniania (PSO) dostosowany także do założeń programowych i planowanych zajęć z grą symulacyjną.

Z wymaganiami edukacyjnymi i PSO należy zapoznać uczniów i rodziców na początku roku szkolnego. Wymagania i PSO powinny być dostępne np. w bibliotece szkolnej. Zamieszczony PSO jest zgodny z Rozporządzeniem Ministra Edukacji Narodowej z dnia 10 czerwca 2015 r. w sprawie szczegółowych warunków i sposobu oceniania, klasyfikowania i promowania uczniów i słuchaczy w szkołach publicznych [W:] Dz. U. 2015 poz. 843.

Każdy z nauczycieli, realizujących Innowacyjny Program Nauczania Podstaw Przedsiębiorczości, powinien dostosować zamieszczony Przedmiotowy System Oceniania do Wewnątrzszkolnego Systemu Oceniania, który stanowi integralną część Statutu Szkoły.

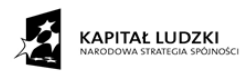

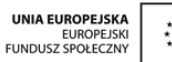

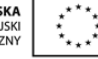

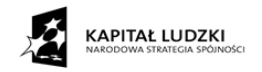

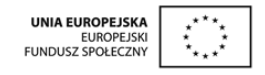

## **PLAN WYNIKOWY** Z WYMAGANIAMI EDUKACYJNYMI PRZEDMIOTU **PODSTAWY PRZEDSIĘBIORCZOŚCI**

## W ZAKRESIE PODSTAWOWYM DLA KLAS SZKOŁY PONADGIMNAZJALNEJ DLA INNOWACYJNEGO PROGRAMU NAUCZANIA PODSTAW PRZEDSIĘBIORCZOŚCI

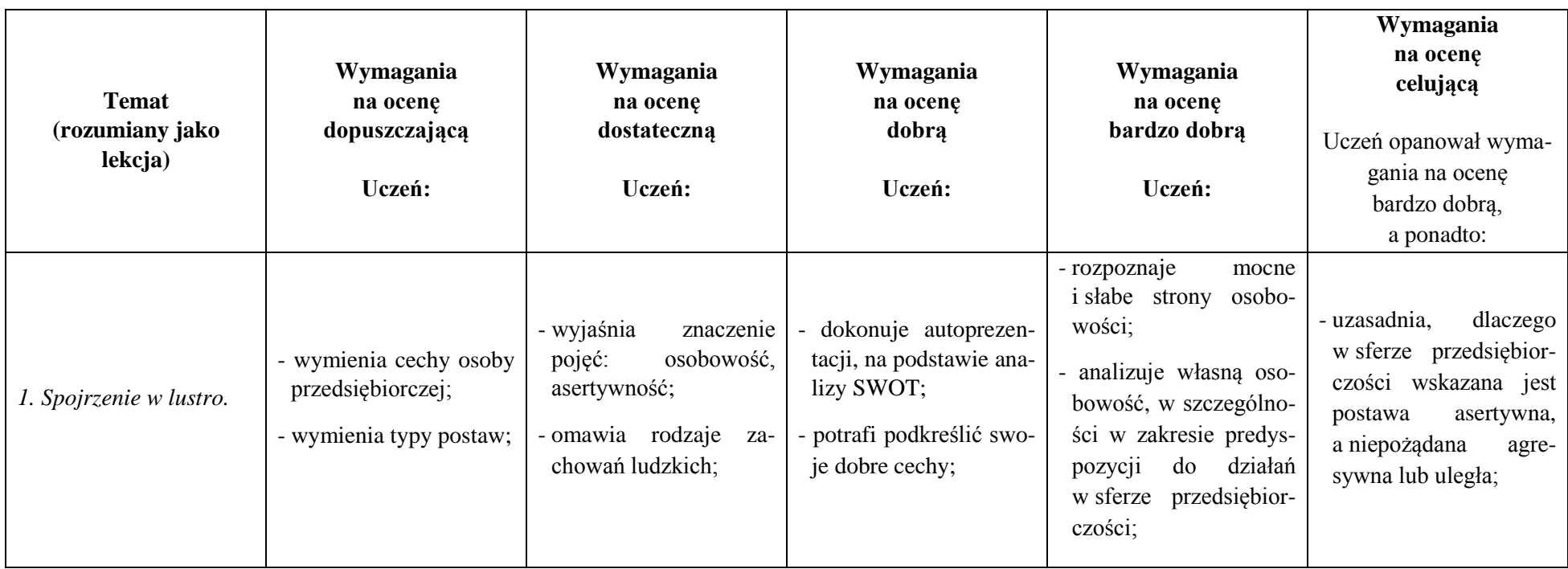

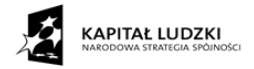

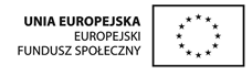

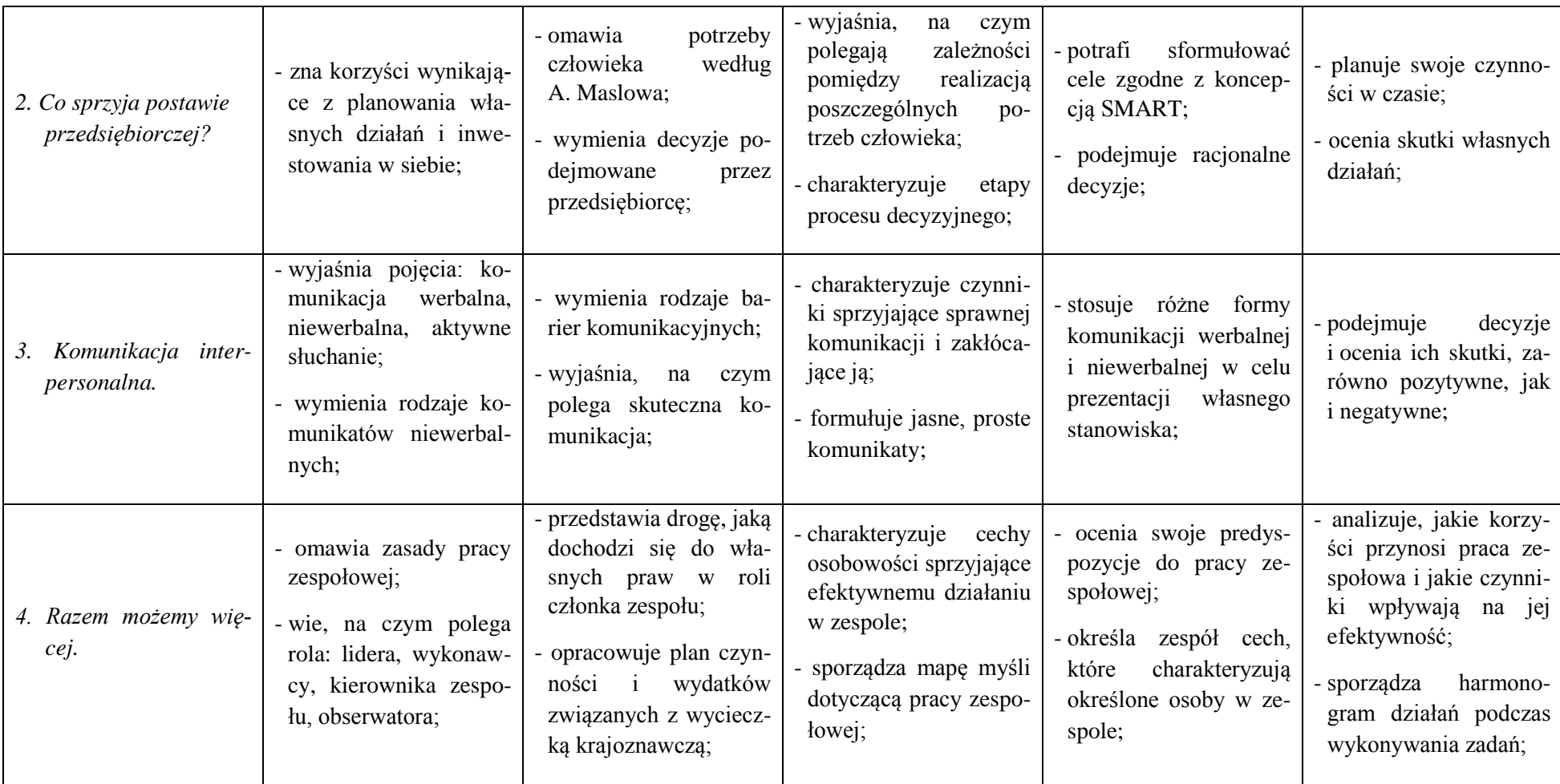

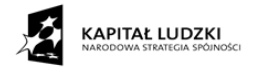

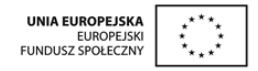

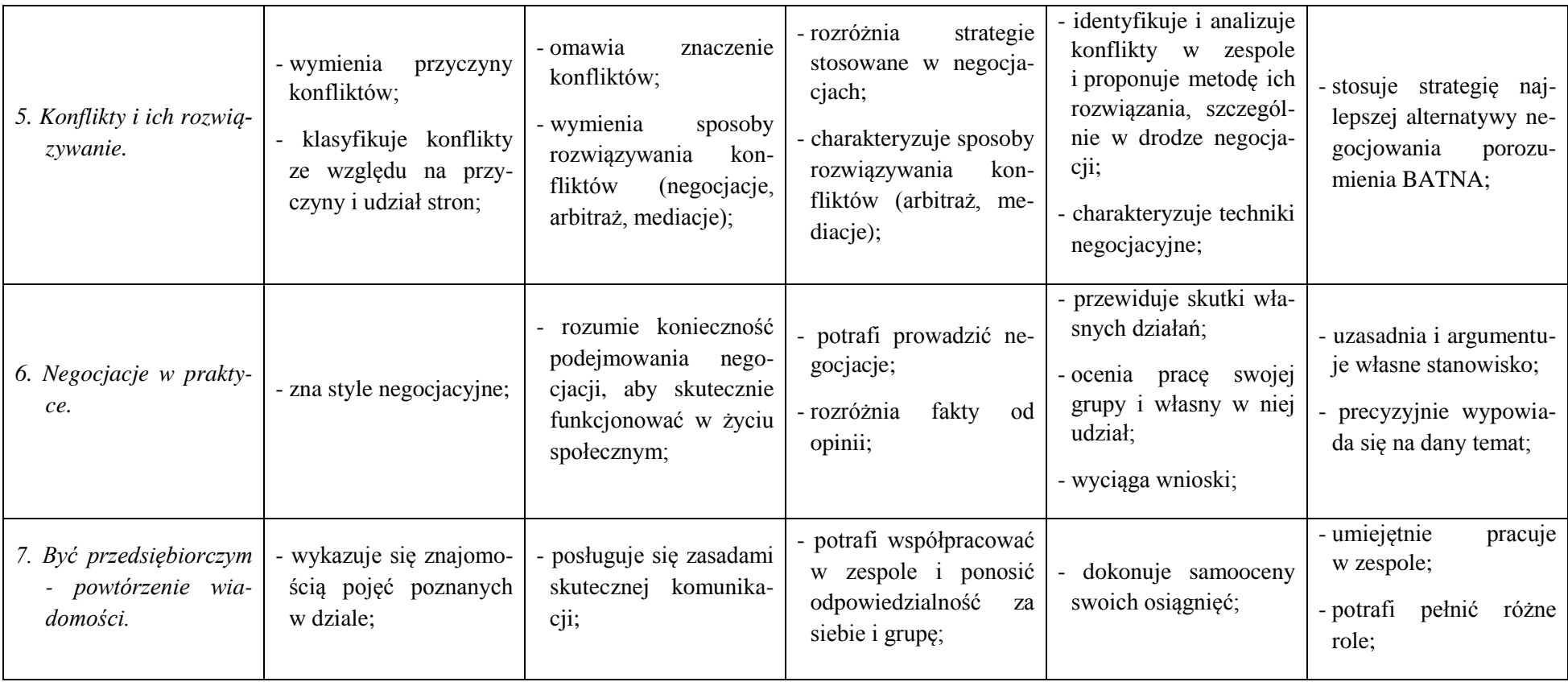

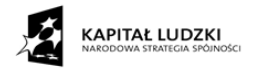

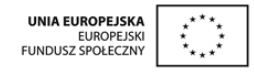

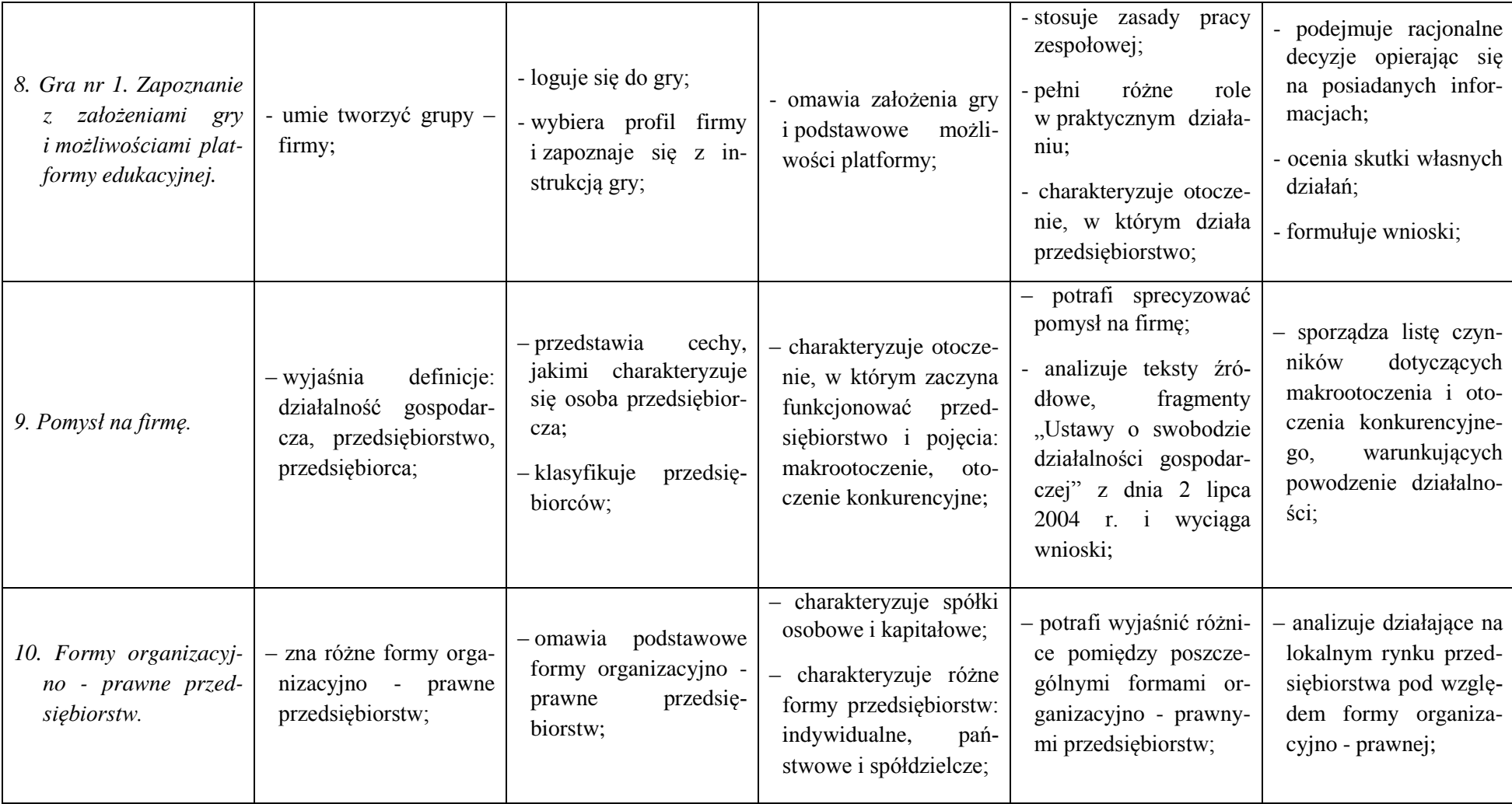

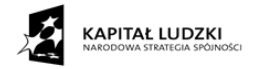

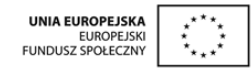

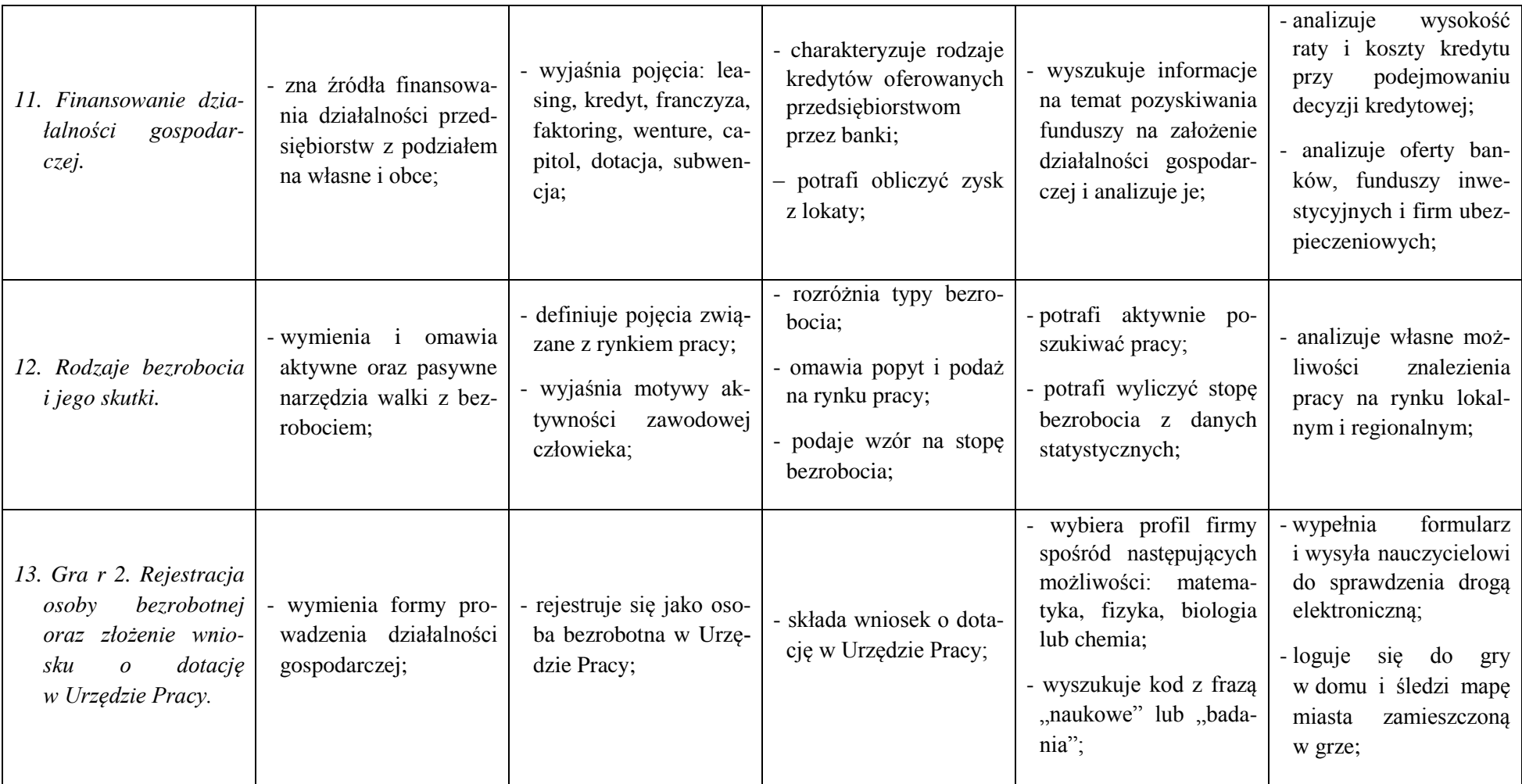

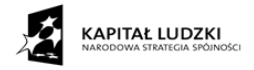

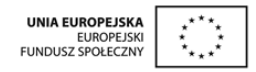

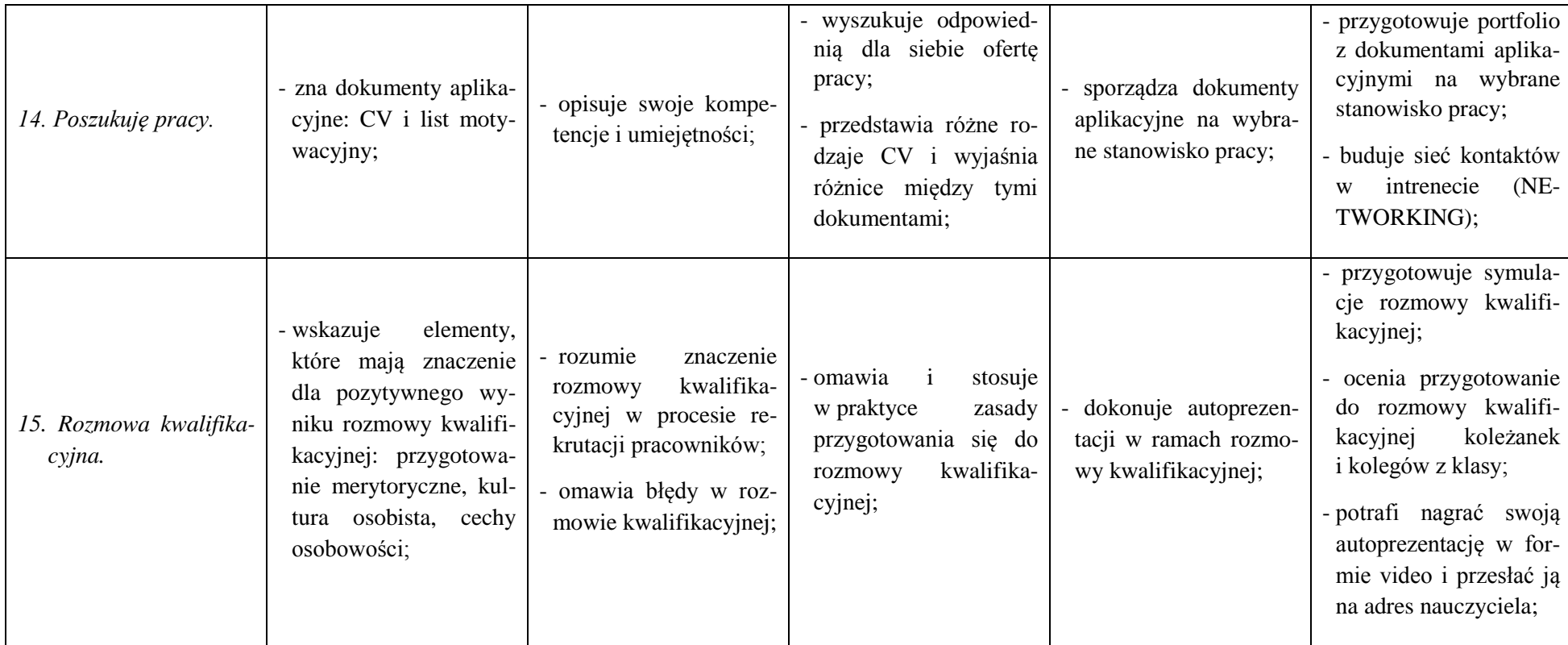

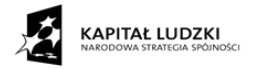

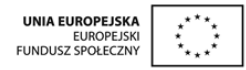

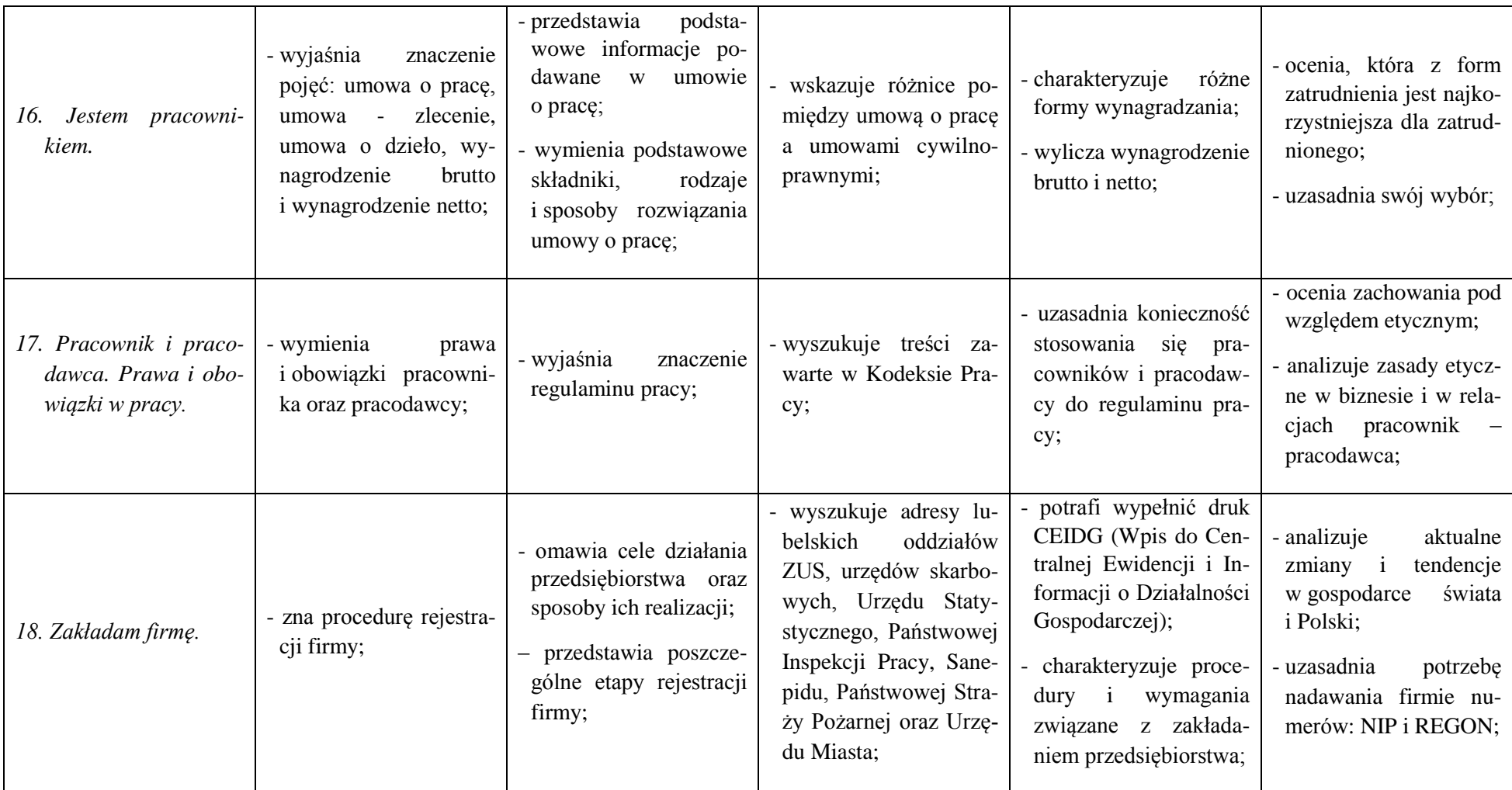

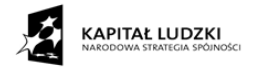

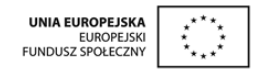

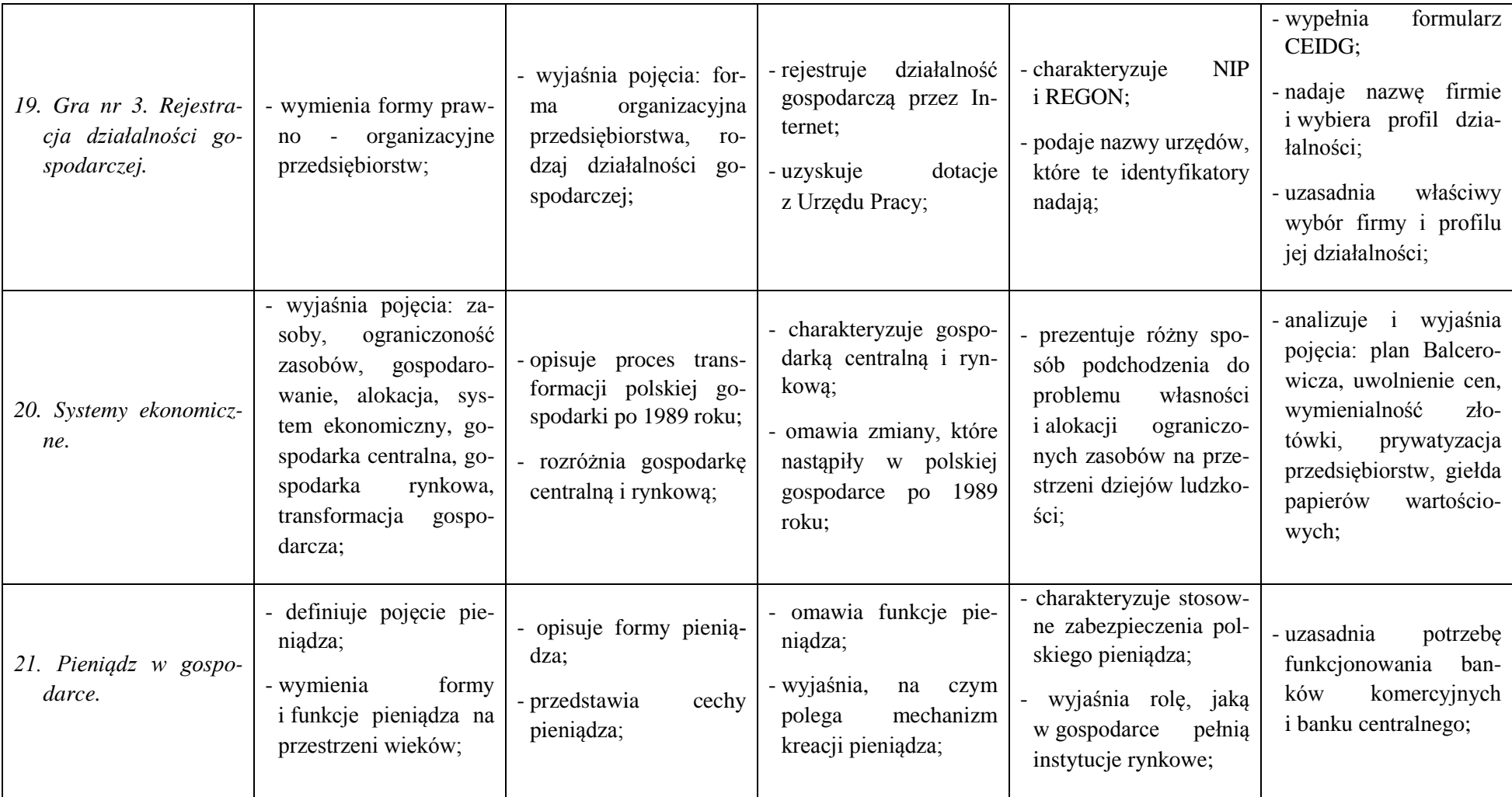

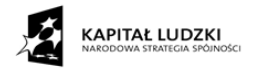

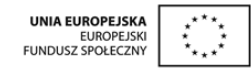

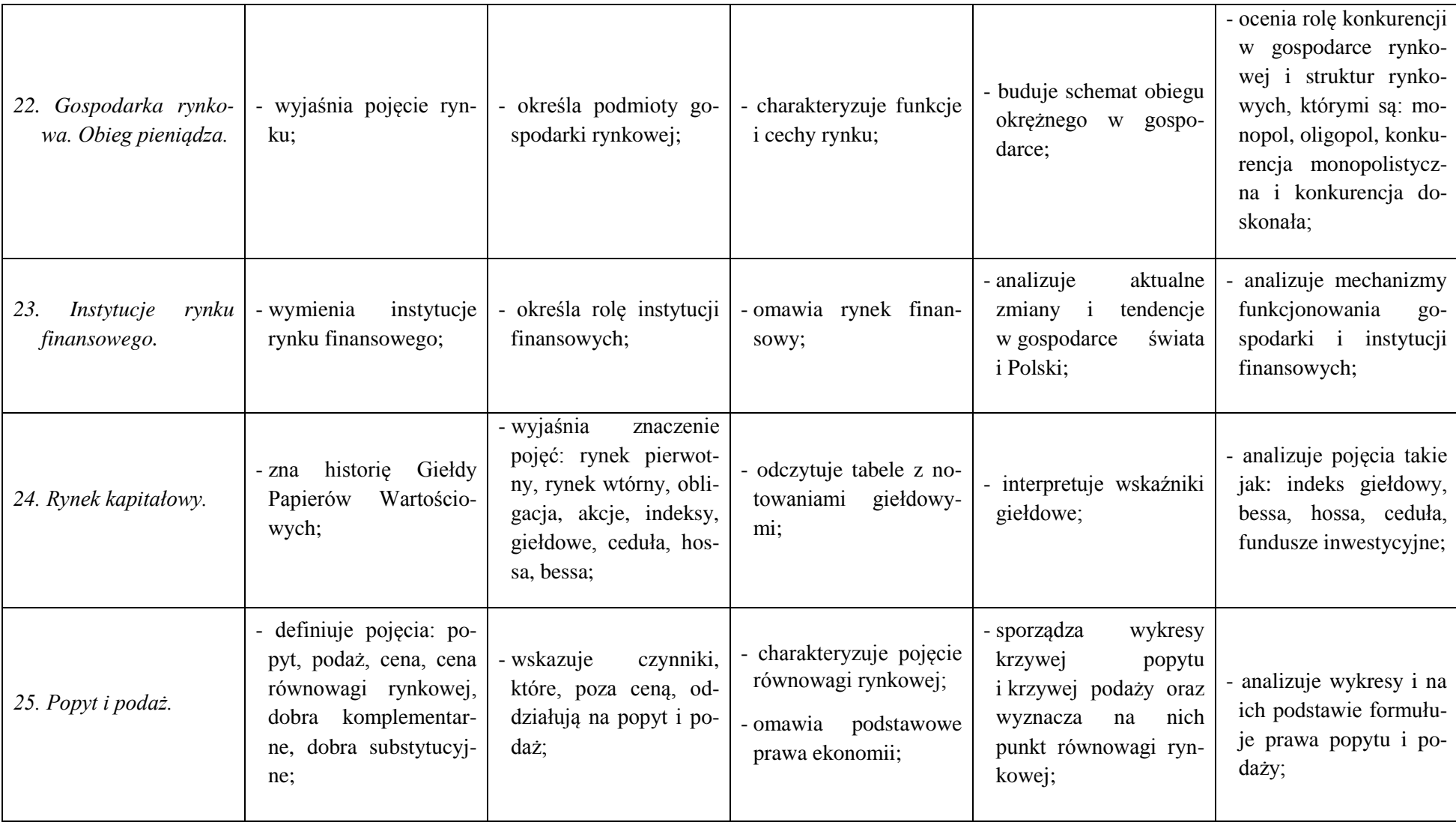

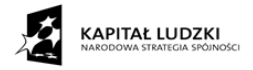

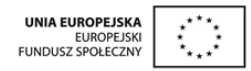

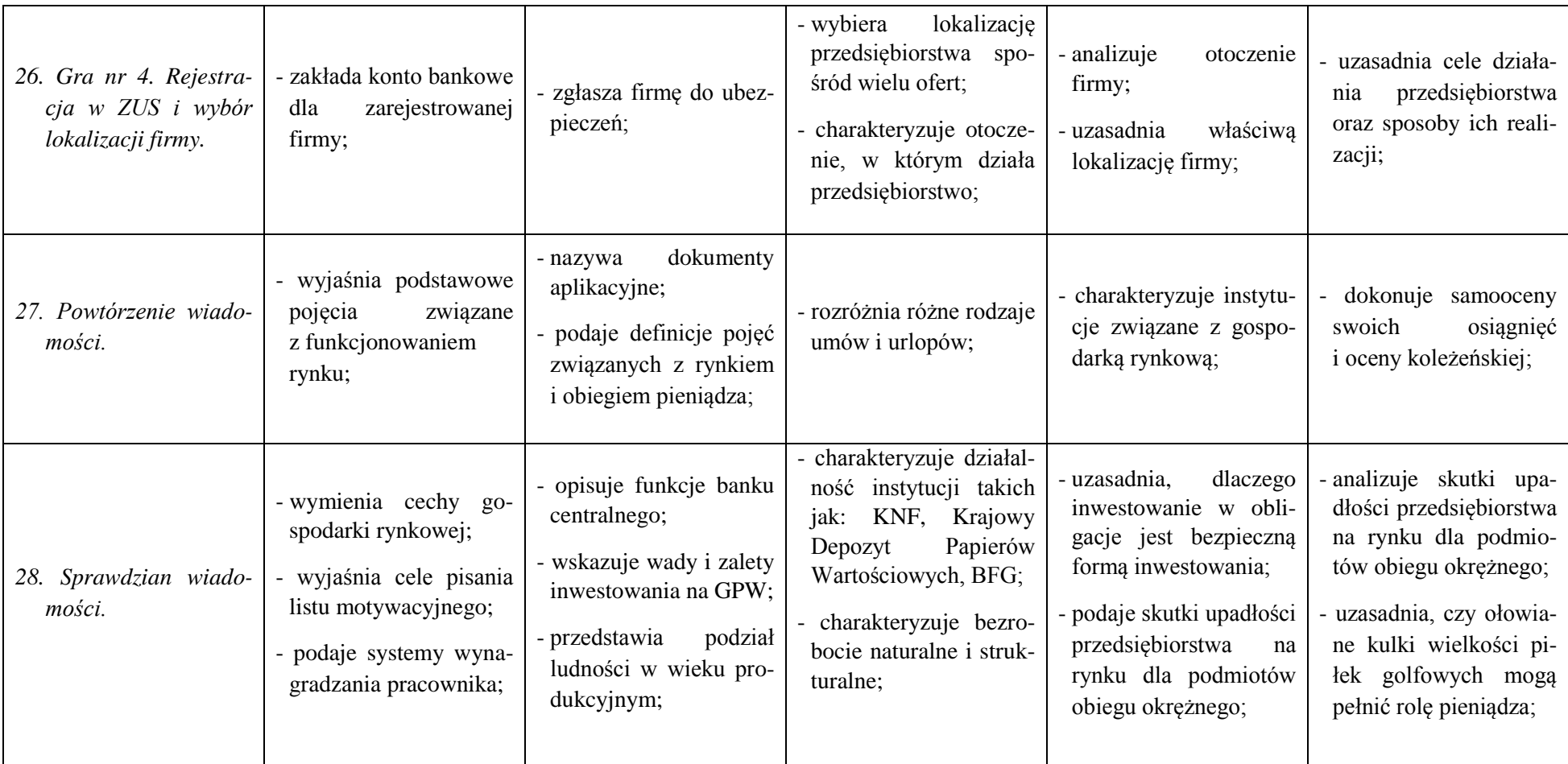

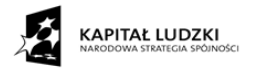

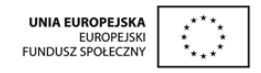

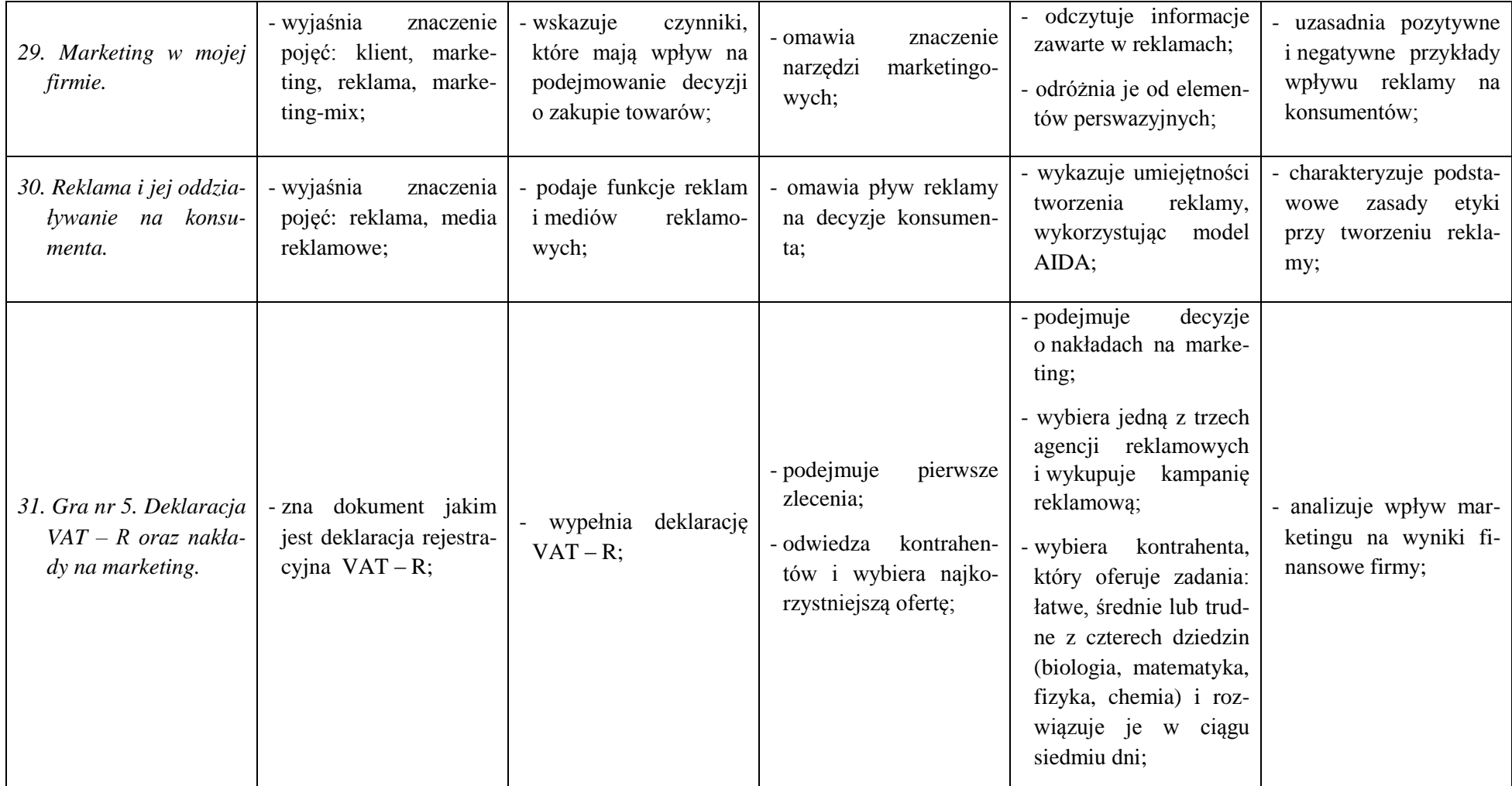

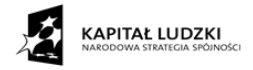

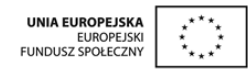

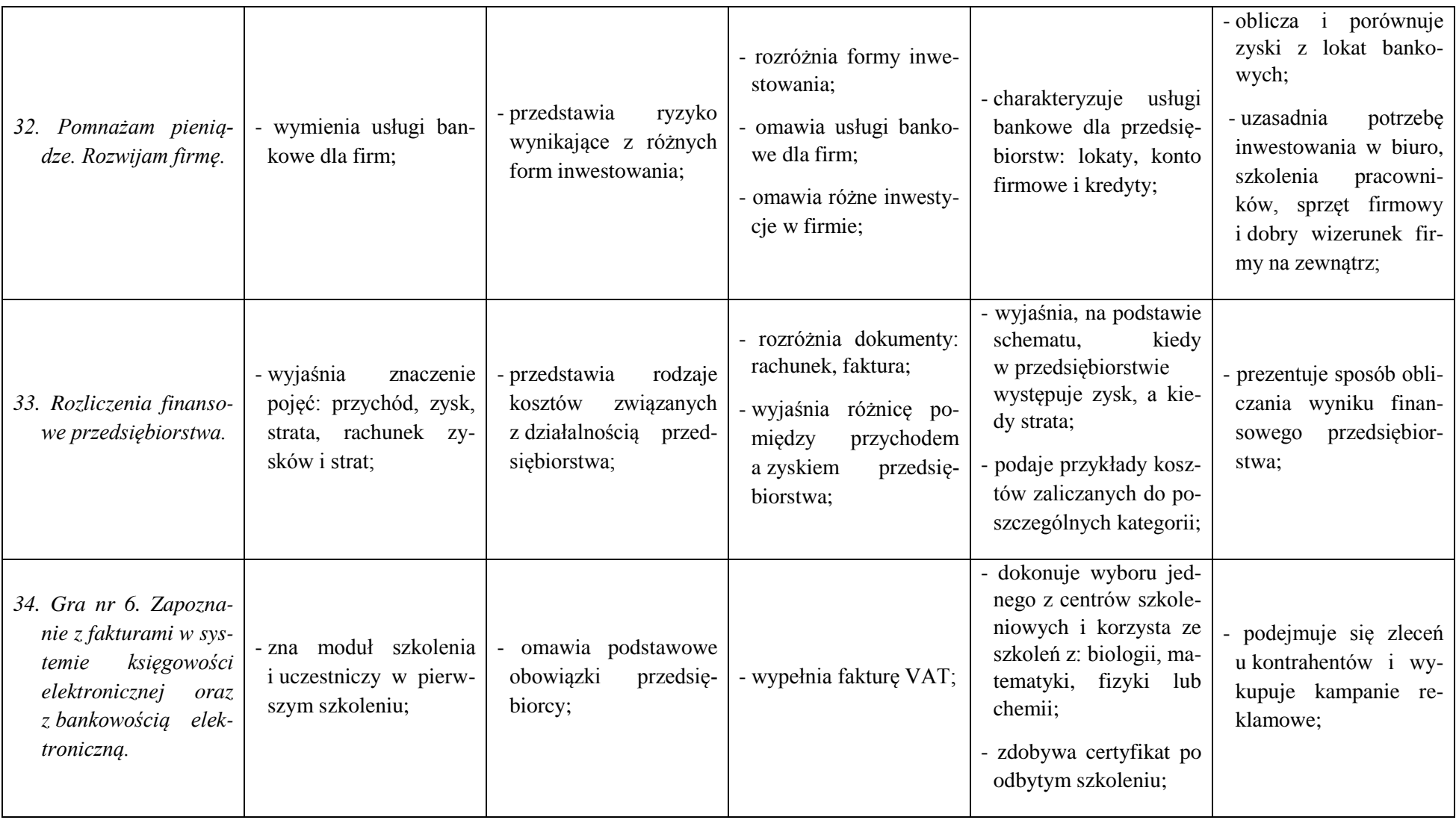
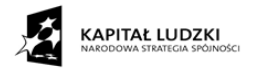

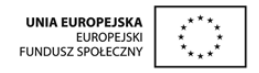

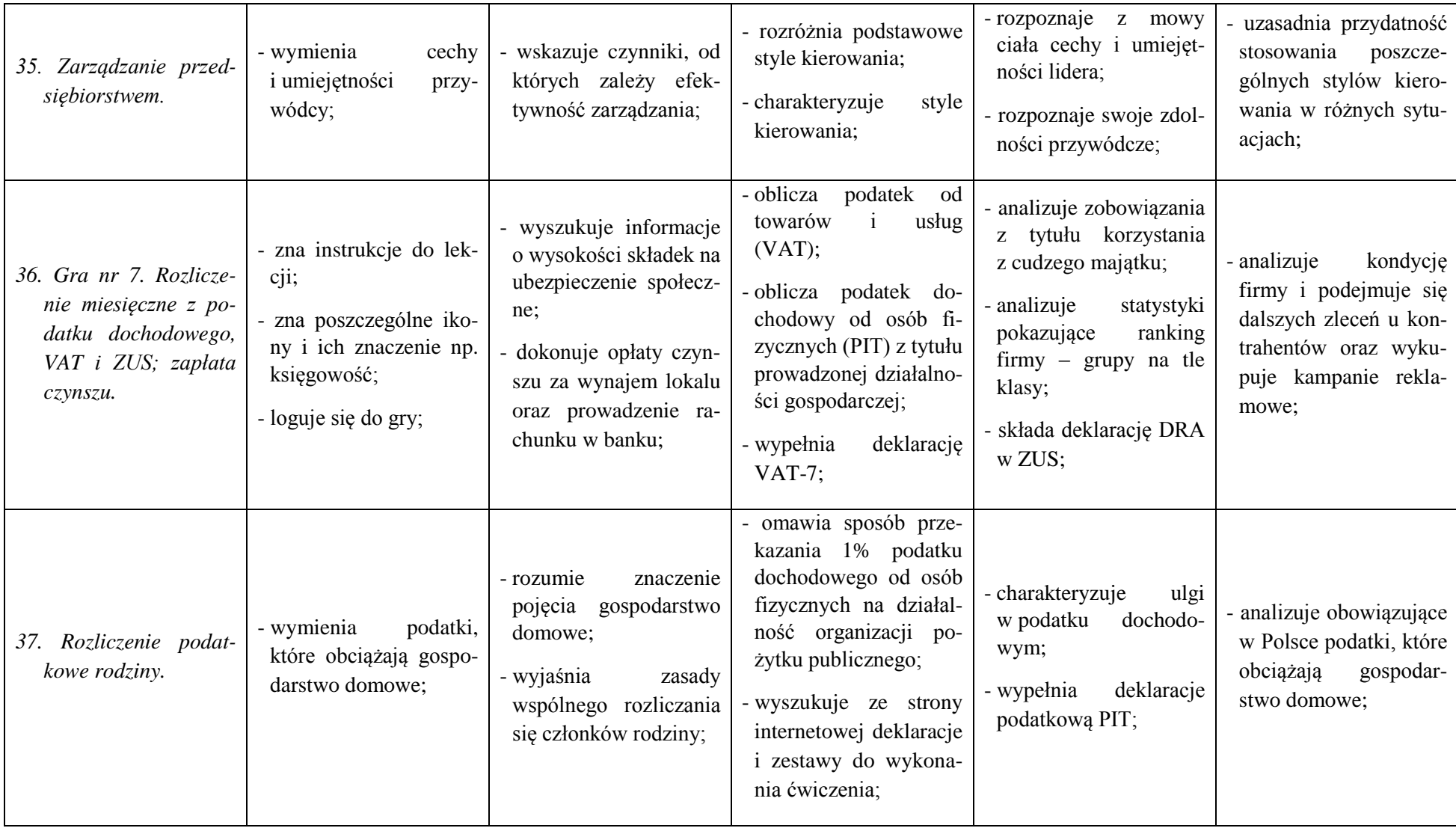

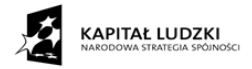

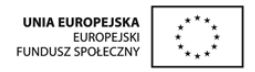

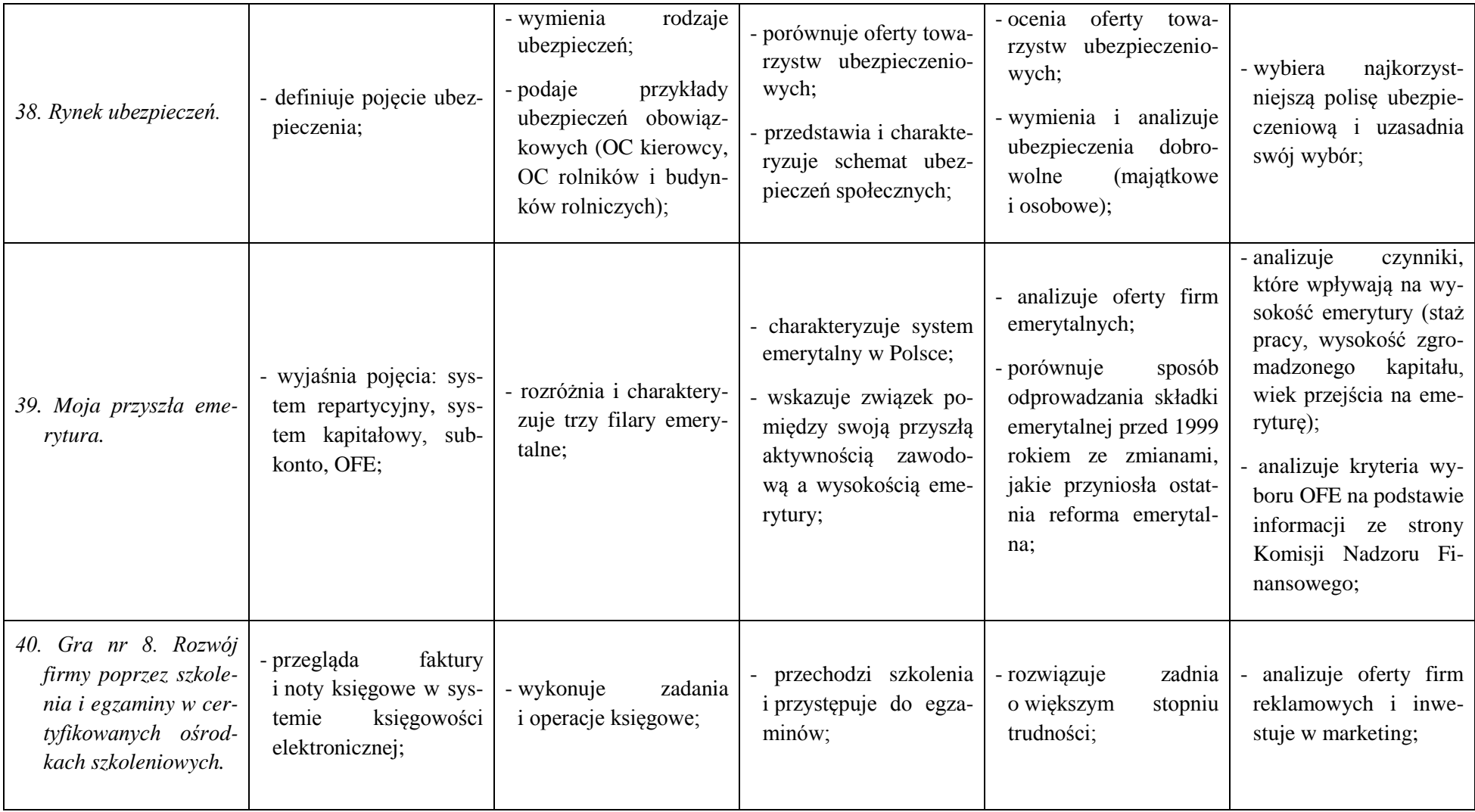

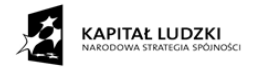

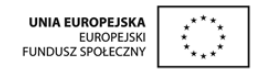

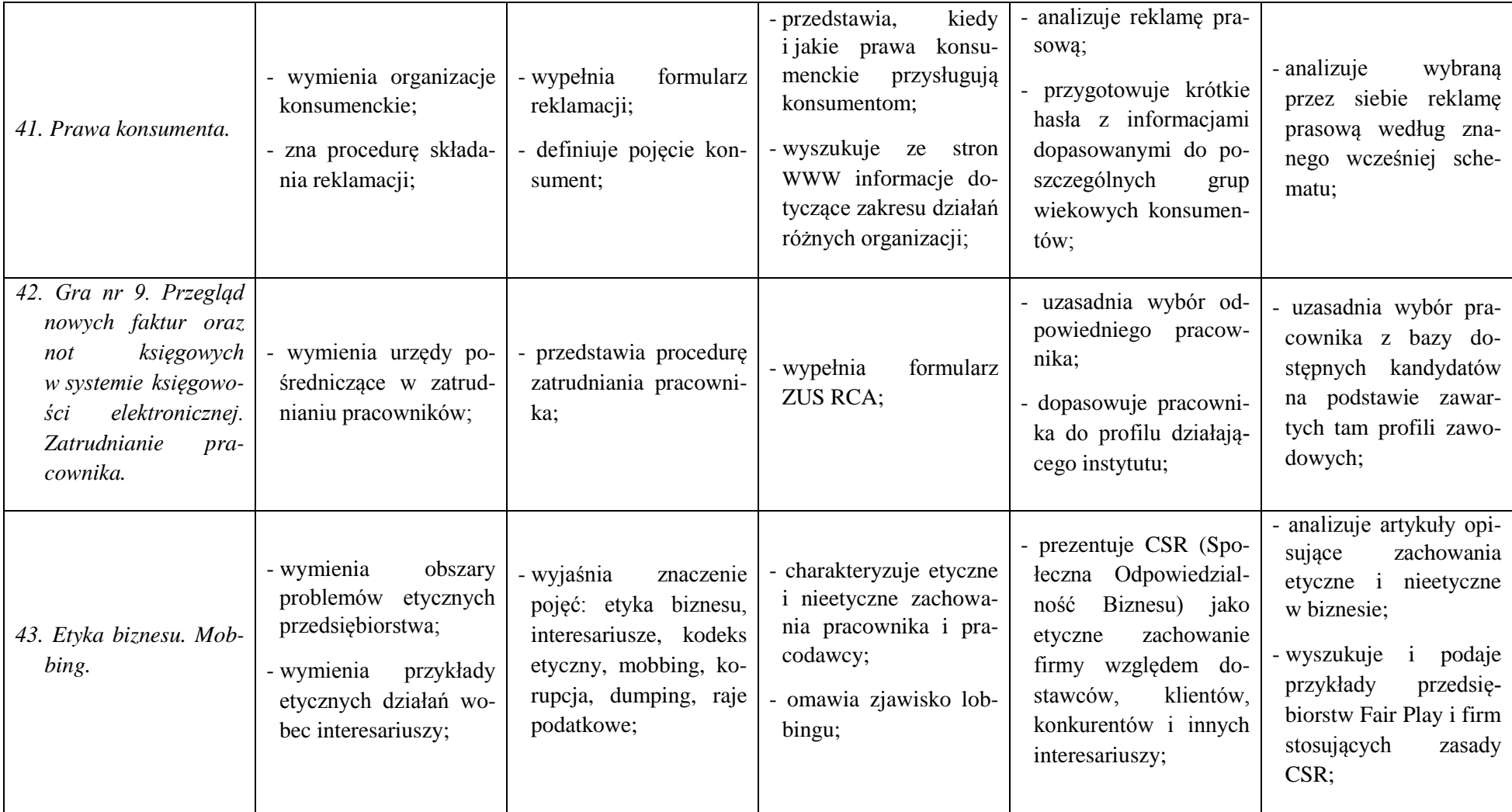

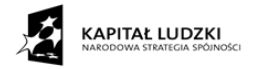

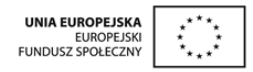

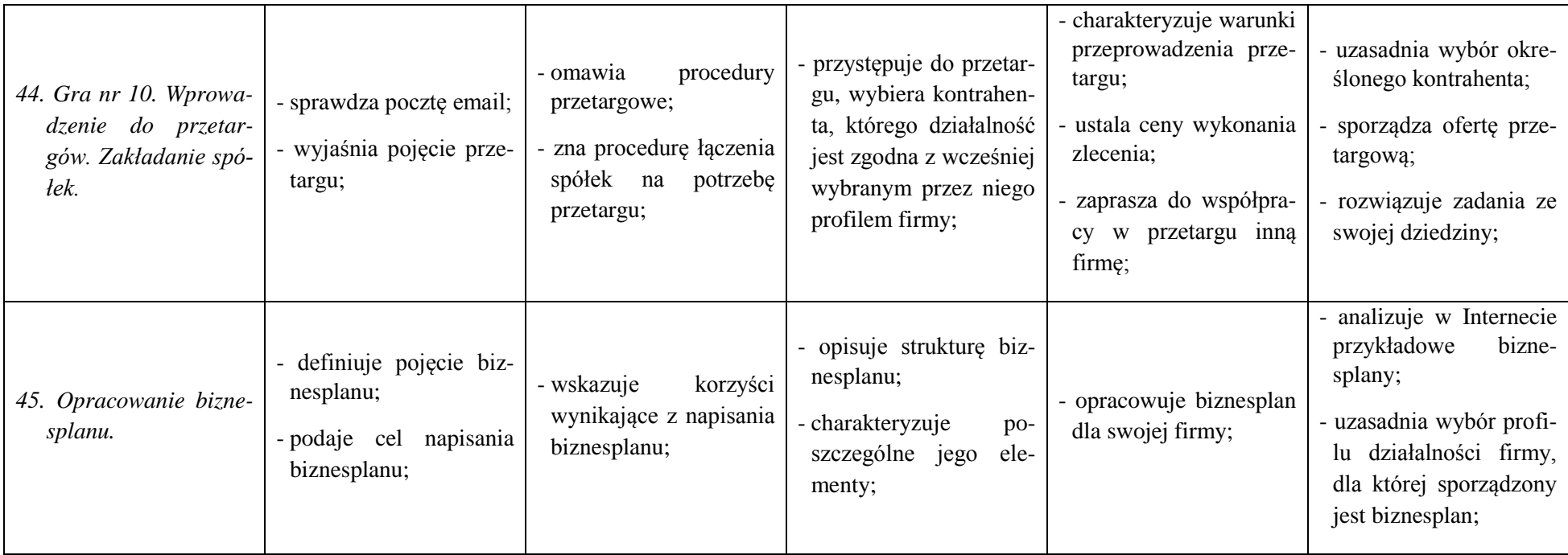

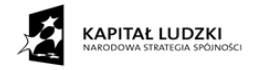

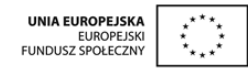

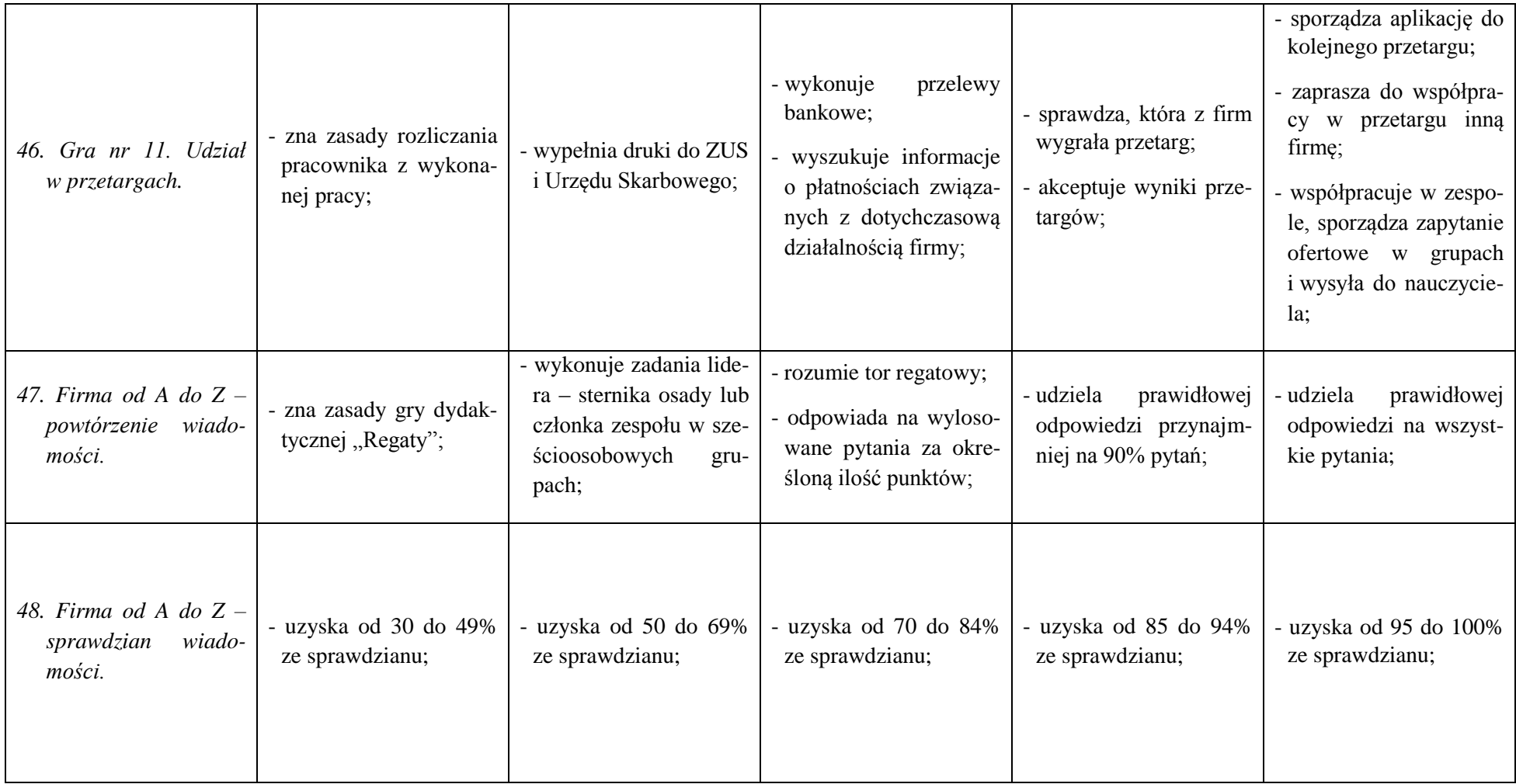

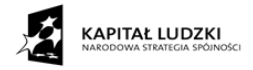

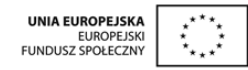

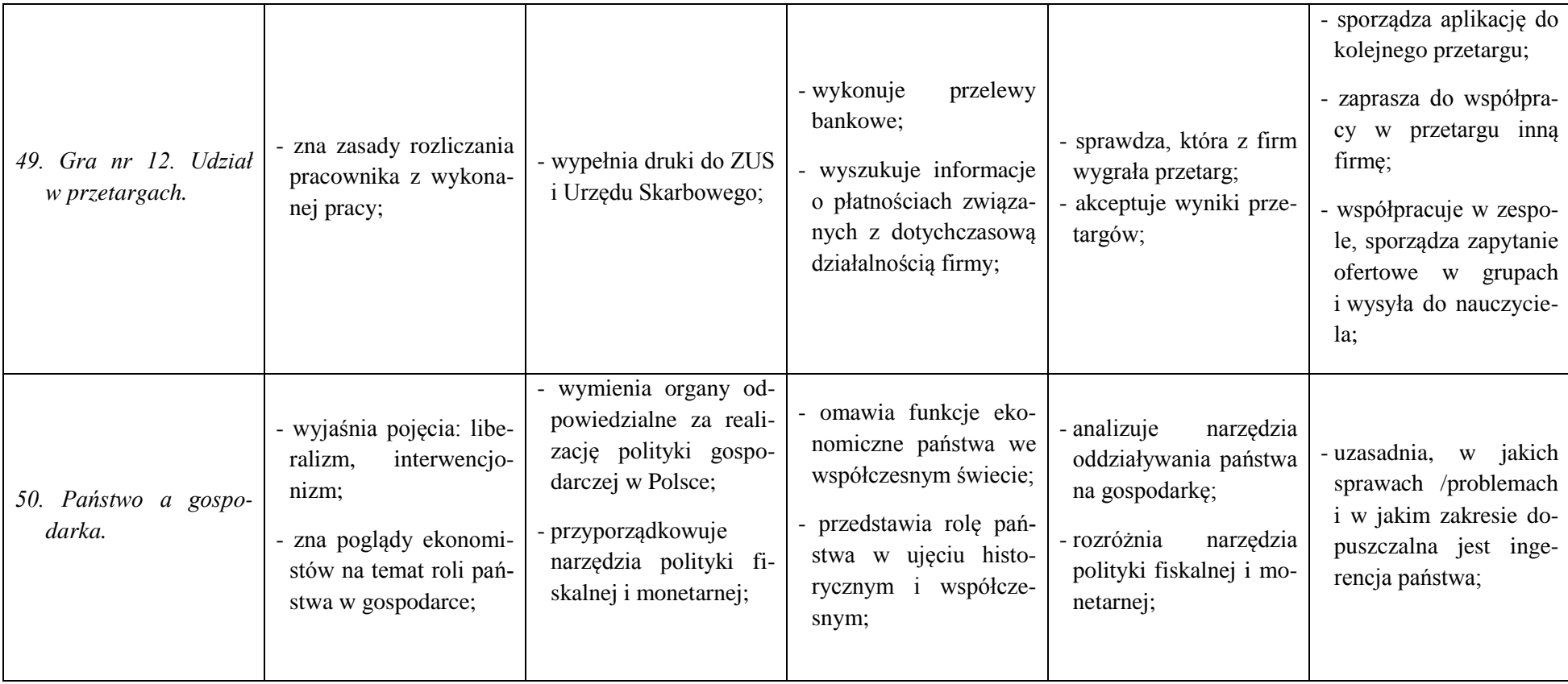

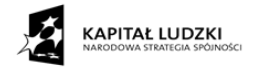

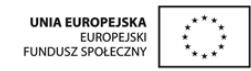

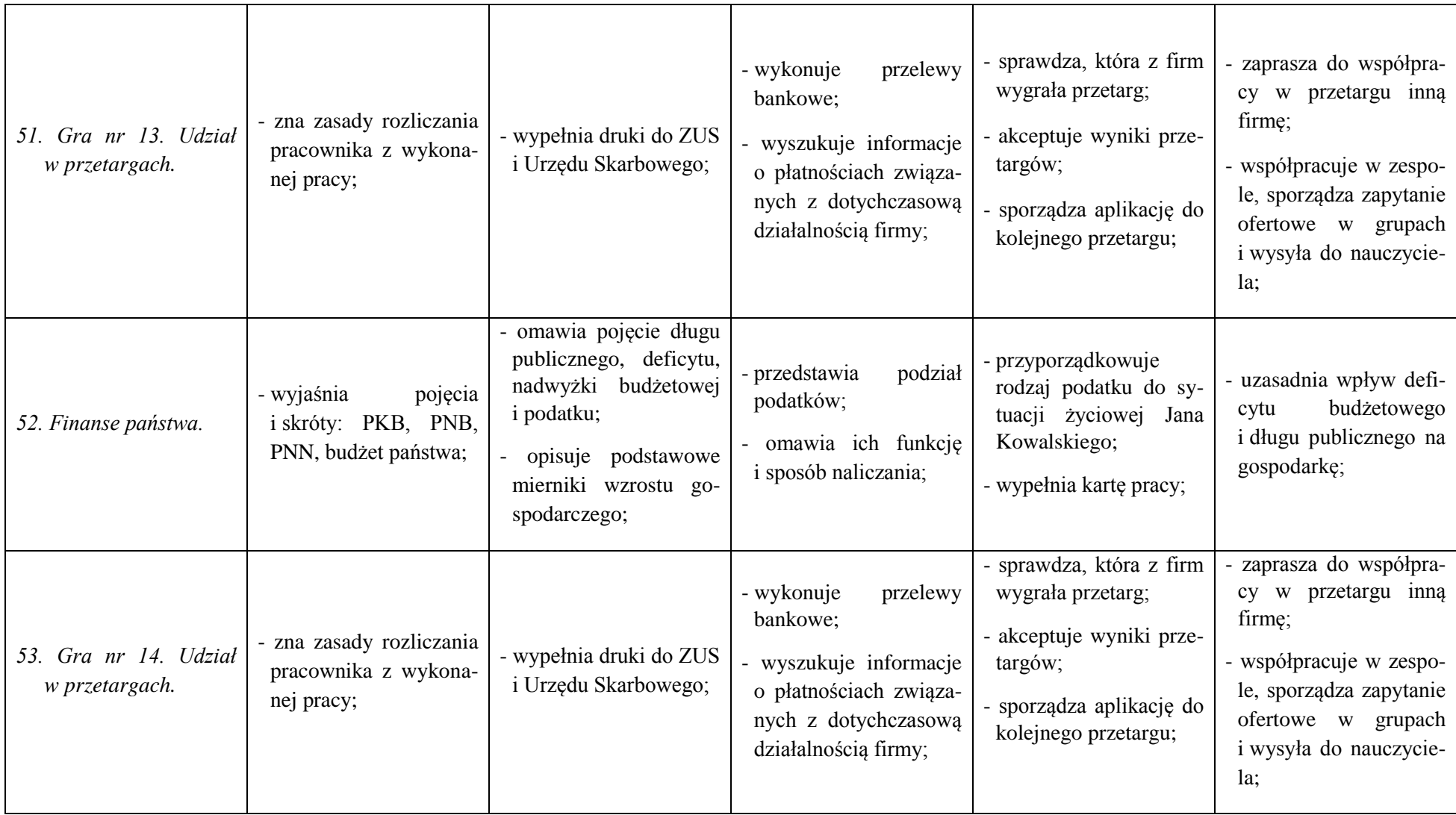

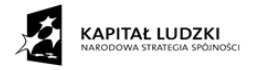

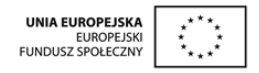

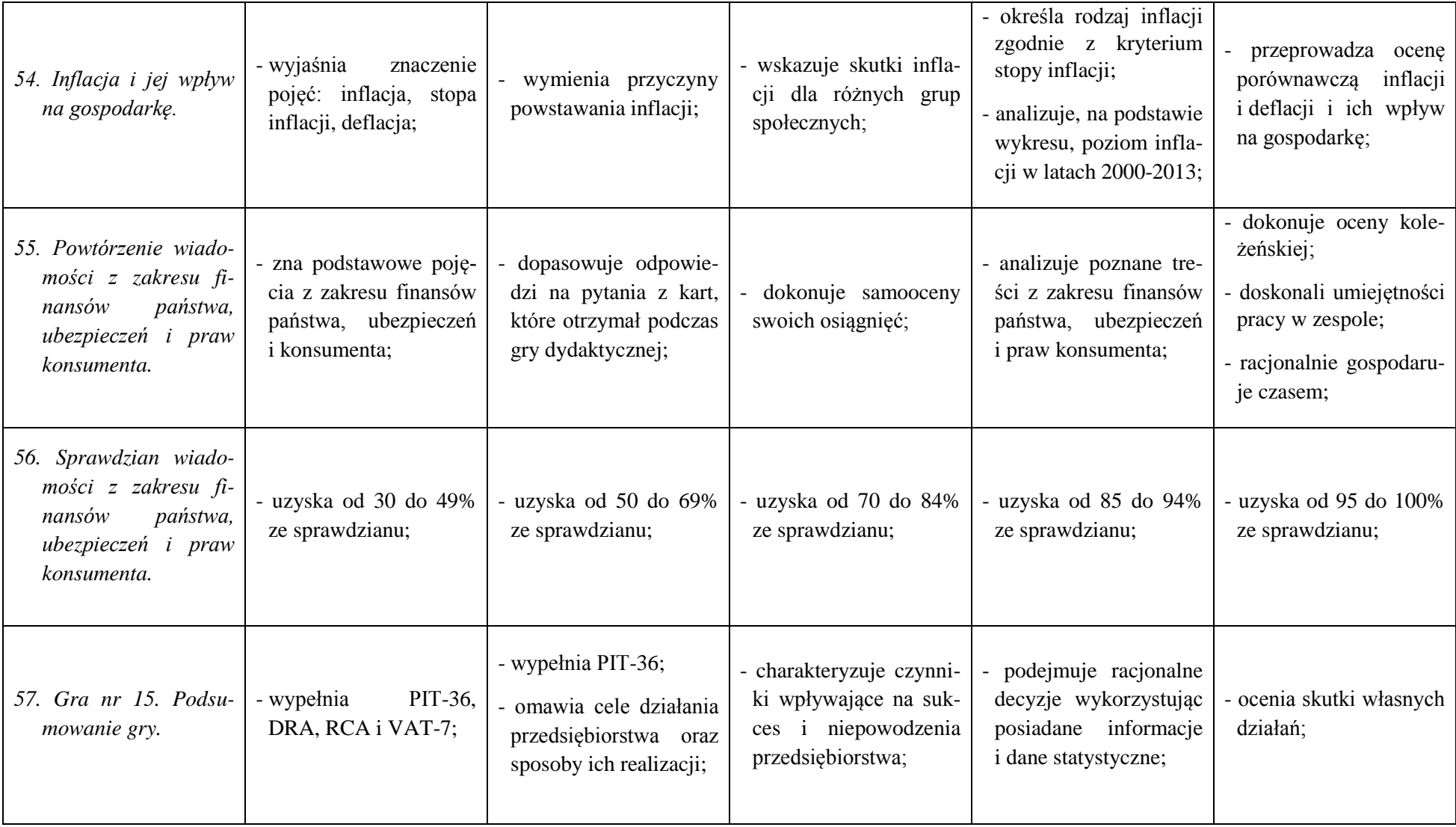

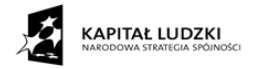

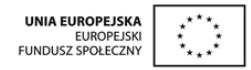

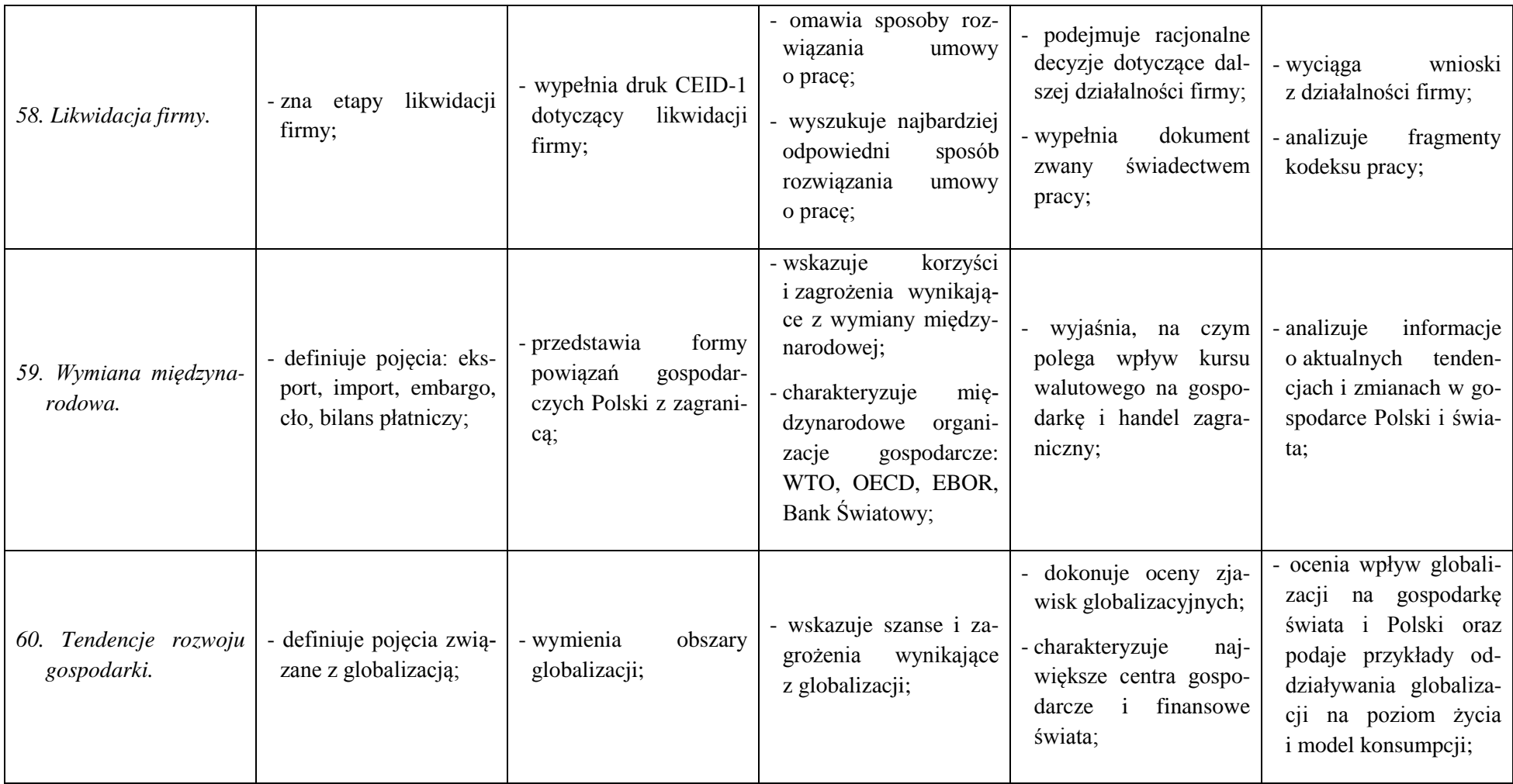

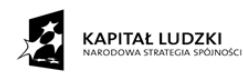

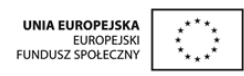

# **4. Przedmiotowy System Oceniania (PSO).**

- **1.** Wymagania edukacyjne sformułowane dla danego etapu kształcenia.
- **2.** Obszary aktywności ucznia poddawane ocenianiu.
- **3.** Sposoby oceniania różnych form aktywności ucznia.
- **4.** Kryteria oceniania.
- **5.** Zasady oceniania przedmiotowych osiągnięć ucznia.
- **6.** Kryteria oceniania umiejętności przedmiotowych w odniesieniu do skali ocen wyrażonych w stopniach szkolnych.
- **7.** Narzędzia pomiaru osiągnięć ucznia.
- **8.** Sposoby dokumentowania i analizy osiągnięć uczniów.
- **9.** Sposoby gromadzenia informacji o osiągnięciach ucznia i klasy.
- **10.** Ewaluacja PSO.

### *4.1. Wymagania edukacyjne sformułowane dla danego etapu kształcenia.*

Wynikają one z nowej podstawy programowej:

### **IV etap edukacyjny – zakres podstawowy.**

# **I. Komunikacja i podejmowanie decyzji**

Uczeń wykorzystuje formy komunikacji werbalnej i niewerbalnej; podejmuje decyzje i ocenia ich skutki, zarówno pozytywne, jak i negatywne.

### **II. Gospodarka i przedsiębiorstwo**

Uczeń wyjaśnia zasady funkcjonowania przedsiębiorstwa i sporządza prosty biznesplan; charakteryzuje mechanizmy funkcjonowania gospodarki i instytucji rynkowych oraz rolę państwa w gospodarce; analizuje aktualne zmiany i tendencje w gospodarce świata i Polski; rozróżnia i porównuje formy inwestowania i wynikające z nich ryzyko.

### **III. Planowanie i kariera zawodowa**

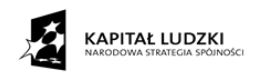

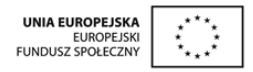

Uczeń opisuje mocne strony swojej osobowości; analizuje dostępność rynku pracy w odniesieniu do własnych kompetencji i planów zawodowych.

## **IV. Zasady etyczne**

Uczeń wyjaśnia zasady etyczne w biznesie i w relacjach pracownik – pracodawca; potrafi ocenić zachowania pod względem etycznym.

# **TREŚCI NAUCZANIA – WYMAGANIA SZCZEGÓŁOWE Z PODSTAWY PRO-GRAMOWEJ**

Szczegółowe wymagania umiejętności ucznia zawarte w podstawie programowej podzielono na 6 głównych działów: człowiek przedsiębiorczy, rynek – cechy i funkcje, instytucje rynkowe, państwo i gospodarka, przedsiębiorstwo, rynek pracy.

# **1. Człowiek przedsiębiorczy. Uczeń:**

- 1. przedstawia cechy, jakimi charakteryzuje się osoba przedsiębiorcza;
- 2. rozpoznaje zachowania asertywne, uległe i agresywne; odnosi je do cech osoby przedsiębiorczej;
- 3. rozpoznaje mocne i słabe strony własnej osobowości; odnosi je do cech osoby przedsiębiorczej;
- 4. charakteryzuje swoje role społeczne i typowe dla nich zachowania;
- 5. zna korzyści wynikające z planowania własnych działań i inwestowania w siebie;
- 6. analizuje przebieg kariery zawodowej osoby, która zgodnie z zasadami etyki odniosła sukces w życiu zawodowym;
- 7. podejmuje racjonalne decyzje, opierając się na posiadanych informacjach, i ocenia skutki własnych działań;
- 8. stosuje różne formy komunikacji werbalnej i niewerbalnej w celu autoprezentacji oraz prezentacji własnego stanowiska;
- 9. przedstawia drogę, jaką dochodzi się własnych praw w roli członka zespołu, pracownika, konsumenta;
- 10. zna prawa konsumenta oraz wymienia instytucje stojące na ich straży; przedstawia zasady składania reklamacji w przypadku niezgodności towaru z umową;

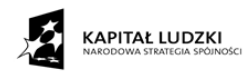

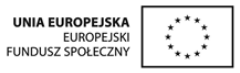

11. odczytuje informacje zawarte w reklamach, odróżniając je od elementów perswazyjnych; wskazuje pozytywne i negatywne przykłady wpływu reklamy na konsumentów.

# **2. Rynek – cechy i funkcje. Uczeń:**

- 1. charakteryzuje społeczne i ekonomiczne cele gospodarowania, odwołując się do przykładów z różnych dziedzin;
- 2. rozróżnia czynniki wytwórcze (praca, przedsiębiorczość, kapitał, ziemia i informacja) i wyjaśnia ich znaczenie w różnych dziedzinach gospodarki;
- 3. wymienia podstawowe cechy, funkcje i rodzaje rynków;
- 4. wyjaśnia okrężny obieg pieniądza w gospodarce rynkowej;
- 5. omawia transformację gospodarki Polski po 1989 r.;
- 6. charakteryzuje czynniki wpływające na popyt i podaż;
- 7. wyznacza punkt równowagi rynkowej na prostych przykładach.

# **3. Instytucje rynkowe. Uczeń:**

- 1. rozróżnia formy i funkcje pieniądza;
- 2. wyjaśnia rolę, jaką w gospodarce pełnią instytucje rynkowe: bank centralny, banki komercyjne, giełda papierów wartościowych, fundusze inwestycyjne, firmy ubezpieczeniowe, fundusze emerytalne;
- 3. oblicza procent od kredytu i lokaty bankowej, ocenia możliwość spłaty zaciągniętego kredytu przy określonym dochodzie;
- 4. wyjaśnia mechanizm funkcjonowania giełdy papierów wartościowych na przykładzie Giełdy Papierów Wartościowych w Warszawie;
- 5. wskazuje różnicę między różnymi rodzajami papierów wartościowych;
- 6. wymienia podstawowe wskaźniki giełdowe i wyjaśnia ich wagę w podejmowaniu decyzji dotyczących inwestowania na giełdzie;
- 7. rozróżnia formy inwestowania kapitału i dostrzega zróżnicowanie stopnia ryzyka w zależności od rodzaju inwestycji oraz okresu inwestowania;
- 8. oblicza przewidywany zysk z przykładowej inwestycji kapitałowej w krótkim i długim okresie;

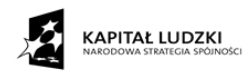

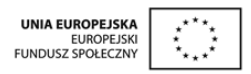

- 9. charakteryzuje system emerytalny w Polsce i wskazuje związek pomiędzy swoją przyszłą aktywnością zawodową a wysokością emerytury;
- 10. analizuje oferty banków, funduszy inwestycyjnych, firm ubezpieczeniowych i funduszy emerytalnych.

### **4. Państwo, gospodarka. Uczeń:**

- 1. wymienia i charakteryzuje ekonomiczne funkcje państwa;
- 2. opisuje podstawowe mierniki wzrostu gospodarczego;
- 3. przedstawia przyczyny i narzędzia oddziaływania państwa na gospodarkę;
- 4. wymienia źródła dochodów i rodzaje wydatków państwa;
- 5. wyjaśnia wpływ deficytu budżetowego i długu publicznego na gospodarkę;
- 6. charakteryzuje narzędzia polityki pieniężnej;
- 7. identyfikuje rodzaje inflacji w zależności od przyczyn jej powstania oraz stopy inflacji;
- 8. wyjaśnia wpływ kursu waluty na gospodarkę i handel zagraniczny;
- 9. charakteryzuje zjawiska recesji i dobrej koniunktury w gospodarce;
- 10. wyszukuje informacje o aktualnych tendencjach i zmianach w gospodarce świata i Polski;
- 11. wskazuje największe centra finansowe i gospodarcze na świecie;
- 12. ocenia wpływ globalizacji na gospodarkę świata i Polski oraz podaje przykłady oddziaływania globalizacji na poziom życia i model konsumpcji.

### **5. Przedsiębiorstwo. Uczeń:**

- 1. charakteryzuje otoczenie, w którym działa przedsiębiorstwo;
- 2. omawia cele działania przedsiębiorstwa oraz sposoby ich realizacji;
- 3. sporządza projekt własnego przedsiębiorstwa oparty na biznesplanie;
- 4. rozróżnia podstawowe formy prawno-organizacyjne przedsiębiorstwa;
- 5. opisuje procedury i wymagania związane z zakładaniem przedsiębiorstwa;
- 6. omawia zasady pracy zespołowej i wyjaśnia, na czym polegają role lidera i wykonawcy, omawia cechy dobrego kierownika zespołu;

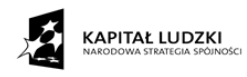

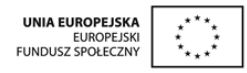

- 7. identyfikuje i analizuje konflikty w zespole i proponuje metody ich rozwiązania, szczególnie w drodze negocjacji;
- 8. omawia etapy realizacji projektu oraz planuje działania zmierzające do jego realizacji;
- 9. charakteryzuje zachowania etyczne i nieetyczne w biznesie krajowym i międzynarodowym;
- 10. charakteryzuje czynniki wpływające na sukces i niepowodzenie przedsiębiorstwa.

# **6. Rynek pracy. Uczeń:**

- 1. omawia mierniki i skutki bezrobocia dla gospodarki oraz sposoby walki z bezrobociem;
- 2. wyjaśnia motywy aktywności zawodowej człowieka;
- 3. analizuje własne możliwości znalezienia pracy na rynku lokalnym, regionalnym, krajowym i europejskim;
- 4. wyszukuje oferty pracy, uwzględniając własne możliwości i predyspozycje;
- 5. rozróżnia sposoby zatrudnienia pracownika i interpretuje podstawowe przepisy Kodeksu pracy, w tym obowiązki i uprawnienia pracownika i pracodawcy;
- 6. sporządza dokumenty aplikacyjne dotyczące konkretnej oferty pracy;
- 7. przygotowuje się do rozmowy kwalifikacyjnej i uczestniczy w niej w warunkach symulowanych;
- 8. charakteryzuje różne formy wynagrodzeń i oblicza swoje wynagrodzenie brutto i netto; wypełnia deklarację podatkową PIT, opierając się na przykładowych danych;
- 9. rozróżnia zachowania etyczne i nieetyczne w roli pracodawcy i pracownika; wyjaśnia zjawisko mobbingu w miejscu pracy oraz przedstawia sposoby przeciwdziałania.<sup>9</sup>

# *4.2. Obszary aktywności ucznia poddawane ocenianiu.*

- 1) Zajęcia lekcyjne
	- $\triangleright$  odpowiedzi ustne, w tym udział w dyskusji

 $\overline{a}$ <sup>9</sup> Rozporządzenie Ministra Edukacji Narodowej z dnia 27 sierpnia 2012, w sprawie podstawy programowej wychowania przedszkolnego oraz kształcenia ogólne w poszczególnych typach szkół (Dz. U. z 2012, Nr 4, poz. 977)

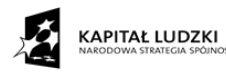

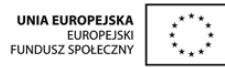

- $\triangleright$  prace pisemne,
- $\triangleright$  prace domowe pisemne i ustne,
- $\triangleright$  inicjatywy twórcze,
- $\triangleright$  referaty, prezentacje, plakaty,
- wyszukiwanie informacji z różnych źródeł,
- $\triangleright$  portfolio,
- $\triangleright$  autoprezentacje,
- $\triangleright$  prezentacje wyników prac zespołowych i indywidualnych,
- analiza tekstów źródłowych i rocznika statystycznego,
- praca na lekcji, uzupełnianie dokumentów, wypełnianie druków, zadania praktyczne i ćwiczenia, karty pracy.
- 2) Prowadzenie zeszytu przedmiotowego
- 3) Udział w projektach i grze symulacyjnej na Platformie
- 4) Działalność pozalekcyjna typu:
	- $\triangleright$  koła zainteresowań,
	- $\triangleright$  konkursy,
	- $\triangleright$  olimpiady,
	- $\triangleright$  debaty,
	- $\triangleright$  projekty (np. opracowanie biznesplanu).

### *4.3. Sposoby oceniania różnych form aktywności ucznia.*

- I. Ustne wypowiedzi:
	- 1) Zadawanie uczniom pytań wprowadzających nowy materiał, bądź pytań sprawdzających i utrwalających zdobytą wiedzę z trzech ostatnich lekcji.
	- 2) W semestrze oceniane są 1-2 wypowiedzi, w zależności od liczby uczniów w klasie.
	- 3) Dawanie uczniom poleceń dotyczących rozwiązywania problemów przy zastosowaniu metod aktywizujących, wykonywanie zadań, ćwiczeń, obliczeń, wypełnianie kart pracy, praca ze źródłami, które uczniowie prezentują ustnie, praca w grupach.
	- 4) Prace domowe.

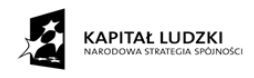

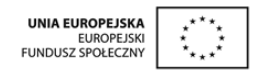

II. Prace pisemne:

- 1 W ciągu semestru nauczyciel przeprowadza przynajmniej jeden sprawdzian, zapowiedziany co najmniej tydzień wcześniej.
- 2 W razie nieobecności ucznia na pracy pisemnej, ma on obowiązek zaliczyć materiał z przeprowadzonej pracy pisemnej w ciągu dwóch tygodni po powrocie do szkoły. Termin ustala z nauczycielem.
- 3 Nauczyciel może przeprowadzić niezapowiedzianą 15-20 minutową kartkówkę dotyczącą materiału programowego z trzech ostatnich tematów.
- 4 Nauczyciel powinien sprawdzić i omówić przeprowadzoną pracę pisemną (sprawdzian, test, analizę tekstu źródłowego i kartkówkę) w ciągu trzech tygodni od jej napisania.
- 5 Prace pisemne domowe. Ilość pisemnych prac domowych wynika z planu dydaktycznego nauczyciela i IPN PP.
- 6 Aktywność ucznia oceniana jest za wykonywanie prac dla chętnych i pisanie referatów.
- III. Obserwacja pracy ucznia na lekcji i analiza notatek prowadzonych przez ucznia.
	- $\triangleright$  obserwacja pracy ucznia na lekcji,
	- $\triangleright$  analiza notatek prowadzonych przez ucznia,
	- udział uczniów w grze symulacyjnej, na platformie zamieszczone są statystyki firm (ocena pracy zespołowej) i poszczególnych uczniów po wygraniu przetargu, system sam przydziela punkty grupom,

# *4.4. Kryteria oceniania.*

- $\triangleright$  rozumienie tematu.
- $\triangleright$  poprawność merytoryczna wypowiedzi,
- $\triangleright$  kompozycja wypowiedzi (spójność, forma, logika),
- $\triangleright$  sposób prezentacji,
- umiejętność zintegrowania wiedzy z różnych dziedzin,
- poprawność językowa,

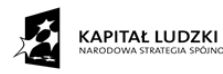

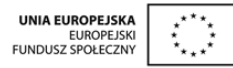

- $\triangleright$  ujęcie problemu kompozycja,
- $\triangleright$  wypowiedzi ustne, w tym udział w dyskusji,
- $\triangleright$  autoprezentacja, umiejętności komunikacyjne,
- $\triangleright$  sprawdziany pisemne, quizy,
- $\triangleright$  prace domowe pisemne i ustne;
- udział i praca podczas zajęć lekcyjnych,
- $\triangleright$  praca w grupach podczas zadań wykonywanych na lekcji i w domu,
- $\triangleright$  osiągnięcia w zajęciach pozalekcyjnych (konkursy, olimpiady, debaty, projekty)
- postawa osoby przedsiębiorczej sprawnie funkcjonującej na rynku ekonomicznym,
- udział w grze symulacyjnej na Platformie i jej ostateczny wynik.
- 1. Ocena wystawiona przez nauczyciela jest oceną ostateczną
- 2. Przewidywane oceny semestralne nauczyciel podaje w terminie zgodnym ze Statutem Szkoły przed klasyfikacyjnym posiedzeniem Rady Pedagogicznej.
- 3. Ocena semestralna wynika ze średniej ocen cząstkowych uzyskanych przez ucznia ze wszystkich obszarów jego aktywności podlegających ocenie.

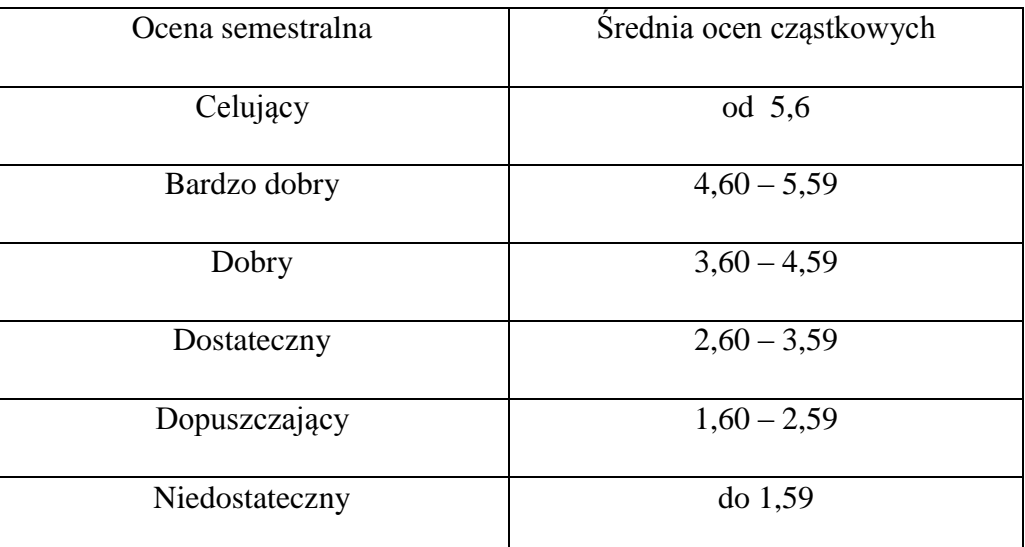

- Przyjęta skala procentowa i punktowa:
	- 0 29 pkt. --- niedostateczny (<30%)
	- 30 49 pkt. --- dopuszczający (od 30% do 49%)
	- 50 69 pkt. --- dostateczny (od 50% do 69%)
	- 70 84 pkt. --- dobry (od 70% do 84%)

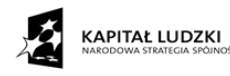

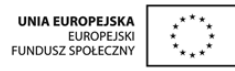

85 – 94 pkt. --- bardzo dobry (od 85% do 94%) 95 – 100 pkt. --- celujący (od 95% do 100%)

### *4.5. Zasady oceniania przedmiotowych osiągnięć ucznia.*

- 1. Znajomość materiału rzeczowego z podstawy programowej.
- 2. Rozumienie materiału rzeczowego:
	- rozumienie pojęć
	- rozumienie związków między faktami
- 3. Wykorzystanie umiejętności:
	- rozróżnianie i porównywanie np. dokumentów, pojęć, form,
	- umiejętności związane z wypowiedzią, np. porównywanie, wnioskowanie, uzasadnianie, interpretowanie, argumentowanie i ocenianie,
- 4. Uczeń posiada co najmniej trzy oceny w ciągu semestru, w tym jedna ocena ustna i jedna z pracy pisemnej.
- 5. Ocena semestralna wynika z ocen cząstkowych.
- 6. Nauczyciel zawiera kontrakt z uczniem w sprawie nieprzygotowań do zajęć edukacyjnych w wymiarze 2 razy w semestrze.
- 7. Promowanie aktywności ucznia podczas lekcji poprzez wprowadzenie zasady oceny mobilizującej. Aktywność ucznia jest nagradzana oceną lub plusami (trzy plusy dają ocenę bardzo dobrą).
- 8. Zasady oceniania odpowiedzi ustnych i prac pisemnych w oparciu o wymagania edukacyjne zawarte w planie wynikowym.
- 9. Rytmiczność oceniania ucznia bieżąca, semestralna, roczna.
- 10. Nagradzanie uczniów uczestniczących w konkursach i olimpiadach ocenami dobrymi, bardzo dobrymi i celującymi.

# *4.6. Kryteria oceniania umiejętności przedmiotowych w odniesieniu do skali ocen wyrażonych w stopniach szkolnych.*

1) Poziom wymagań koniecznych (*ocena dopuszczająca*)

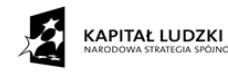

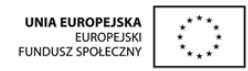

- uczeń dysponuje niepełną wiedzą określoną podstawą programową,
- rozróżnia podstawowe typy źródeł informacji,
- posiada skromny zasób słownictwa, popełnia błędy językowe,
- wykonuje podstawowe zadania przy pomocy nauczyciela,
- potrafi wykonać proste zadania zawarte w grze symulacyjnej,
- rozwiązuje "łatwe" (z podstawy programowej z gimnazjum) zadania z wybranej przez siebie dziedziny: matematyki, biologii, chemii lub fizyki,
- 2) Poziom wymagań podstawowych (*ocena dostateczna*)
	- posiada wiadomości opanowane w stopniu dostatecznym,
	- zna podstawowe źródła informacji, formułuje proste wnioski,
	- wykazuje się opanowaniem prostych umiejętności,
	- umie określić związki przyczynowo skutkowe,
	- wykonuje zadania z poszczególnych etapów gry symulacyjnej, zarówno indywidualnie, jak i w ramach pracy zespołowej
	- wykonuje polecenia na miarę swoich możliwości.
- 3) Poziom wymagań rozszerzonych (*ocena dobra*)
	- dysponuje pełną wiedzą określoną programem w stopniu dobrym,
	- wyjaśnia przyczyny różnic w interpretacji faktów, danych, dokumentów itp.,
	- stosuje umiejętności w sytuacjach typowych,
	- posługuje się właściwie słownictwem przedmiotowym,
	- aktywnie i efektywnie uczestniczy w pracach zespołu i wykonuje powierzone mu zadania,
	- aktywnie uczestniczy w grze symulacyjnej,
- 4) Poziom wymagań dopełniających (*ocena bardzo dobra*)
	- dysponuje pełną wiedzą określoną w podstawie programowej,
	- przedstawia własne opinie na forum publicznym (dyskusje, negocjacje, prezentacje, wywiady),
	- przyjmuje rolę lidera zespołu zadaniowego, kieruje pracą zespołu,
	- prezentuje zadania wykonywane przez zespół,
	- integruje wiedzę z różnych przedmiotów,
	- opracowuje projekty,

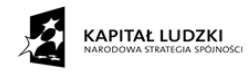

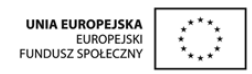

- osiąga wysokie wyniki w grze symulacyjnej.
- 5) Poziom wymagań objętych podstawą programową (ocena celująca)
	- swobodnie posługuje się terminologią języka ekonomicznego,
	- posiada kompetencje zapisane w poziomie 4,
	- rozwiązuje "trudne" zadania z wybranej przez siebie dziedziny w grze symulacyjnej, zarówno indywidualnie, jak i w ramach pracy zespołowej,
	- rozwija własne zainteresowania,

 osiąga sukcesy w konkursach i olimpiadach przedmiotowych, np. Olimpiada Ekonomiczna, Olimpiadzie Wiedzy o Unii Europejskiej i Olimpiadzie o Przedsiębiorczości,

Osiąga bardzo dobre wyniki w grze symulacyjnej.

### *4.7. Narzędzia pomiaru osiągnięć ucznia.*

- 1. Zadania otwarte rozszerzonej odpowiedzi.
- 2. Testy sprawdzające wiadomości i umiejętności
- Zamieszczone w Innowacyjnym Programie Nauczania Podstaw Przedsiębiorczości,
- przygotowywane przez nauczyciela przedmiotu.
- 3. Kartkówki.
- 4. Quizy.
- 5. Ćwiczenia przedmiotowe (praca z tekstem źródłowym, rocznikiem statystycznym, wykresy, karty pracy, druki).

### *4.8. Sposoby dokumentowania i analizy osiągnięć uczniów.*

- A. Sposoby dokumentowania:
- 1) ocenianie prac w zeszycie
- 2) uwagi w zeszycie
- 3) prace pisemne (przechowywanie prac pisemnych przez jeden rok)
- 4) rozwiązywanie zadań, quizów i sprawdzianów na platformie

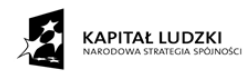

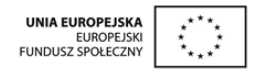

- 5) statystyki zamieszczone w grze symulacyjnej, zarówno indywidualne rankingi ucznia, jak i zespołu wspólnie prowadzącego firmę
- B. Sposoby analizy osiągnięć uczniów:
	- 1) Przedmiotem analizy osiągnięć uczniów są wypowiedzi ustne i prace pisemne, działalność w ramach platformy edukacyjnej (gra), praca zespołowa.
	- 2) Na podstawie analizy, interpretacji i zestawienia wyników nauczania w zakresie przyswajanej wiedzy i umiejętności nauczyciel uzyskuje informacje o stopniu opanowania materiału.
	- 3) Wnioski z przeprowadzonej analizy nauczyciel wykorzystuje do swojej dalszej pracy z zespołem klasowym stosując zasadę indywidualizacji
		- praca z uczniem zdolnym
		- $\triangleright$  praca z uczniem słabym
	- 4) Wyniki analizy są przedstawiane uczniom w postaci recenzji ustnej lub pisemnej, komentarza lub informacji zwrotnej, wyznaczają one kierunek pracy dydaktycznej nauczyciela.

### *4.9. Sposoby gromadzenia informacji o osiągnięciach ucznia i klasy.*

- informacja na temat osiągnięć uczniów zapisana jest w e-dzienniku, grze symulacyjnej
- szczególne osiągnięcia (konkursy, olimpiady) są rejestrowane w Szkolnej księdze konkursów i olimpiad oraz na świadectwach rocznych,
- zestawienia dotyczące losów absolwentów.

## *4.10. Ewaluacja PSO.*

W procesie tworzenia i wdrażania PSO ewaluacja pozwala nauczycielowi na zebranie informacji czy przyjęte kryteria oceniania funkcjonują we właściwy sposób i czy nie są tylko "mrzonką twórcy systemu" oderwaną od rzeczywistości oraz oczekiwań uczniów, rodziców

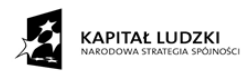

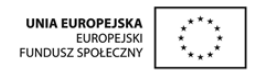

i wymagań stawianych przez WSO. Ponadto pozwala dokonywać zmian w celu poprawiania efektywności i jakości systemu oceniania.

Ewaluacja powinna zawsze spełniać wymóg rzetelności, dlatego zbieranie informacji zwrotnej powinno odbywać się poprzez stosowanie metod badawczych, np. ankietowania. Ankieta przeprowadzona zostanie w warunkach całkowitej anonimowości. Dodatkowo w trakcie cyklu nauki prowadzona jest na bieżąco analiza ocen w dzienniku lekcyjnym (edzienniku). Rozmowy z wychowawcą, a w szczególności jego sugestie i porady będą pomocne w doskonaleniu PSO.

### **Przykładowe pytania do ankiety ewaluacyjnej dla uczniów**

1. Czy rozumiesz zasady PSO z przedmiotu podstawy przedsiębiorczości?

A – Tak B – Nie C – Częściowo

2. Czy akceptujesz warunki PSO z przedmiotu podstawy przedsiębiorczości?

 $A - Tak$   $B - Nie$ 

3. Czy wprowadzenie systemu oceniania spowodowało zmniejszenie ilości konfliktów pomiędzy nauczycielem a uczniami?

 $A - Tak$   $B - Nie$ 

4. Czy znasz wymagania na poszczególne oceny?

A – Tak B – Nie C – Częściowo

5. Czy ocena pracy zespołowej podczas gry symulacyjnej była właściwa?

A – Tak B – Nie C – Trudno powiedzieć

6. Czy uważasz, że jesteś oceniany zgodnie z zasadami PSO?

```
A – Tak B – Raczej tak C – Nie D – Raczej nie E – Nie wiem
```
7. Czy nauczyciel w trakcie oceniania postępuje sprawiedliwie?

A – Tak B – Raczej tak C – Nie D – Raczej nie E – Nie wiem

8. Czy wszystkie oceny są dokumentowane w dzienniku?

 $A - Tak$  B – Nie C – Nie wiem

9. Czy nauczyciel stosuje jednakowe kryteria oceniania wobec wszystkich uczniów?

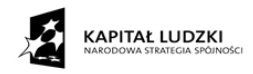

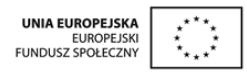

A – Tak B – Raczej tak C – Nie D – Raczej nie E – Nie wiem 10. Czy nauczyciel w czasie oceniania okazuje Tobie życzliwość?

A – Tak B – Raczej tak C – Nie D – Raczej nie E – Nie wiem

11. Czy wszystkie formy Twojej pracy są oceniane?

A – Tak B – Nie C – Trudno powiedzieć

12. Czy ten system oceniania jest mobilizujący do pracy?

A – Tak B – Nie C – Trudno powiedzieć

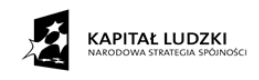

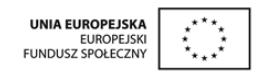

# **5. Sprawdzanie osiągnięć ucznia.**

Ocenianie jest integralną częścią procesu dydaktycznego. Najczęściej mamy do czynienia z ocenianiem podsumowującym, które dzięki testom, quizom i sprawdzianom ma potwierdzić czego uczniowie się nauczyli. W IPN PP znajduje się kilka sprawdzianów i quizów na platformie, które pozwalają określić, w jakim stopniu uczniowie przyswoili sobie wiedzę i umiejętności z zakresu podstaw przedsiębiorczości.

W ostatnich latach coraz częściej mówi się o potrzebie wprowadzenia oceniania kształtującego czyli "oceniania służącego uczeniu się" (assessment for learning). Nauczanie kształtujące to nurt w nauczaniu, nastawiony na to, by wesprzeć ucznia w uczeniu się. W IPN PP mamy również do czynienia z elementami oceniania kształtującego. Uczniowie są wdrażani do oceny koleżeńskiej i samooceny. Nauczyciel zadaje pytania w taki sposób, żeby uczniowie zaczęli myśleć i mogli zrobić następny krok. Często stosuje również informację zwrotną, aby przekazać uczniowi wiedzę na temat jego dotychczasowych osiągnięć i rezultatów oraz komentarz, który zawiera wskazówki, w jaki sposób uczeń może się poprawić.

W IPN PP często wykorzystywana jest praca zespołowa zarówno na lekcjach teoretycznych, jak i z grą symulacyjną. W grze uczniowie, zespoły zdobywają punkty na podstawie, których nauczyciel może ocenić aktywność, postawę i wiedzę ucznia.

Przykładowy arkusz oceny pracy zespołowej, który nauczyciel może wykorzystać w ocenianiu zespołu.

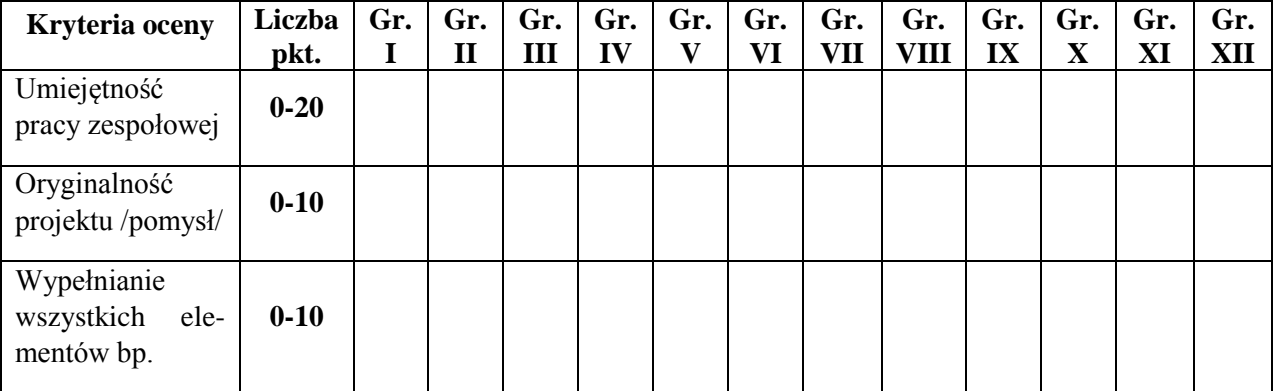

### **Arkusz oceniania pracy grup do sporządzania biznesplanu**

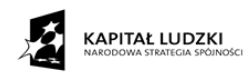

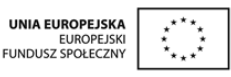

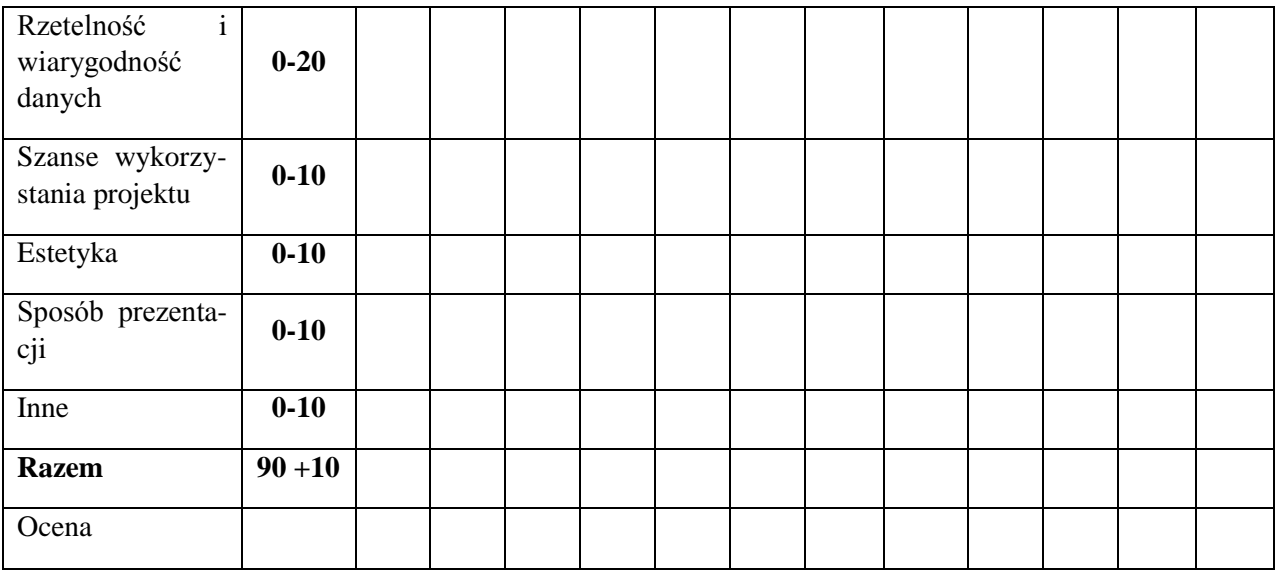

**Ndst. za brak oddanej pracy; 30- 49 pkt. - dop.; 50-69pkt. - dst,; 70-84pkt. - db,; 85-94-bdb, 95-100- celująca,** 

W pomiarze dydaktycznym wykorzystywane są testy osiągnięć szkolnych – narzędzia pomiaru dydaktycznego, którego przykładem jest zamieszczony sprawdzian. W sprawdzianie występują pytania zamknięte i otwarte.

### **Sprawdzian**

Zadanie **1** (1 pkt.) Zakreśl prawidłową odpowiedź. System emerytalny w Polsce oparty jest na:

- a) dwóch filarach
- b) trzech filarach
- c) całkowitym finansowaniu przez państwo

Zadanie **2** (1 pkt.) Zakreśl prawidłową odpowiedź. Jakie są rodzaje podatków pośrednich:

- a) podatek od darowizn i spadków
- b) podatek od towarów i usług (VAT)
- c) podatek od środków transportu

Zadanie **3** (3 pkt.) Wymień międzynarodowe organizacje gospodarcze:

- a) ………..
- b) ………..
- c) ………..

Zadanie **4** (1 pkt.) Zakreśl prawidłową odpowiedź. Podaż pieniądza można zdefiniować jako:

- a) ilość gotówki, czyli banknotów i monet w obiegu,
- b) gotówka oraz depozyty bankowe,
- c) pieniądz znajdujący się w skarbcach banków,

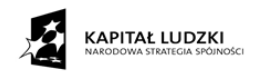

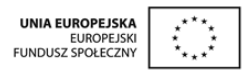

d) ilość pieniądza dostępną w obiegu bez względu na formę

Zadanie **5** (1 pkt.) Zakreśl prawidłową odpowiedź. Po roku pracy pracownikowi przysługuje prawo do płatnego urlopu wypoczynkowego w wysokości:

- a) 20 dni roboczych
- b) 26 dni roboczych
- c) 18 dni roboczych
- d) nie przysługuje

Zadanie **6** (3 pkt.) Wyjaśnij znaczenie pojęć.

- a) dumping
- b) aprecjacja
- c) amortyzacja

Zadanie **7** (1 pkt.) Zapoznaj się z fragmentem uproszczonego bilansu firmy X i wiedząc o tym, że poniższy bilans zawiera wszystkie pozycje, wskaż prawidłową odpowiedź.

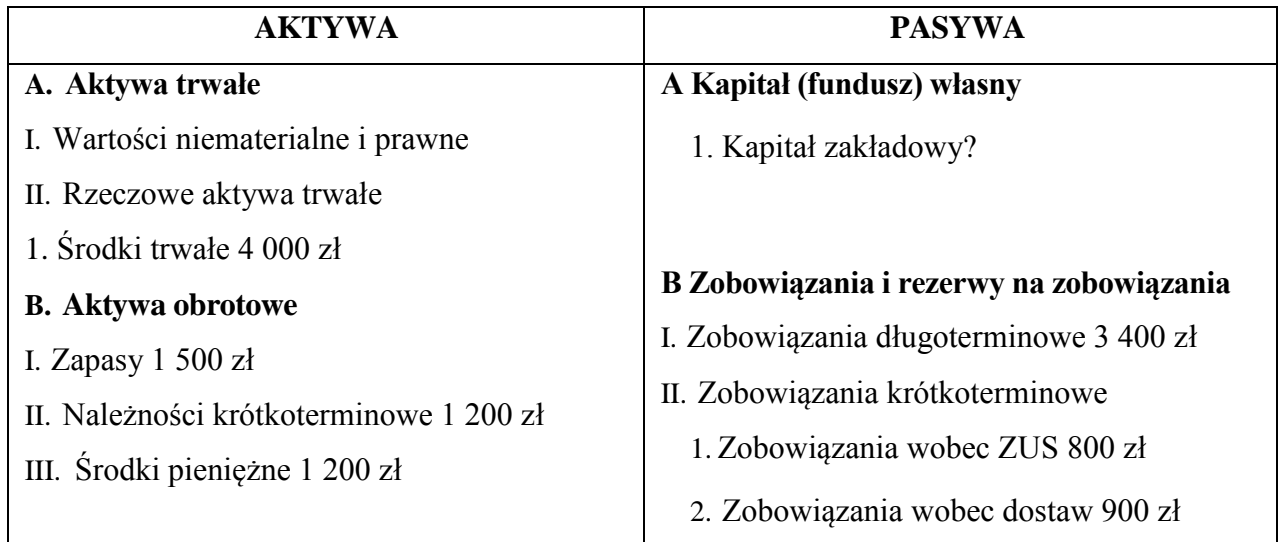

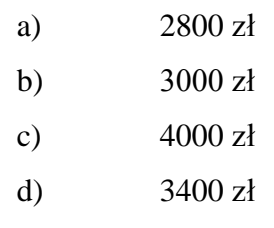

Zadanie **8** (1 pkt.) Zakreśl prawidłową odpowiedź. Jeżeli typowy koszyk dóbr i usług w ubiegłym roku kosztował 120 zł, a w bieżącym roku kosztuje 150 zł, to stopa inflacji wynosi:

a) 30%

- b) 25%
- c) 20%

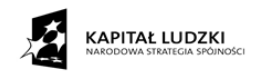

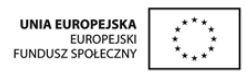

d) 17,5%

Zadanie **9** (1 pkt.) Zakreśl prawidłową odpowiedź. Przy cenie równowagi na dany towar konsument

- a) wydaje na zakup towaru najmniej własnych pieniędzy,
- b) osiąga maksymalne zadowolenie z zakupionego towaru,
- c) jest gotów kupić tyle samo, ile jest gotów sprzedać producent.
- d) Wstrzymuje się od zakupów towarów i usług

Zadanie **10** (3 pkt.) Wpisz obok zdania prawdziwego literę P, a obok zdania fałszywego – literę F.

- a) Deficyt budżetowy państwa występuje wówczas, gdy wpływy do budżetu są wyższe od wydatków.
- b) Deficyt budżetowy państwa występuje wówczas, gdy wpływy do budżetu są mniejsze od wydatków, …………..
- c) Deficyt budżetowy państwa występuje wówczas, gdy wpływy i wydatki budżetowe są sobie równe. …………..

Zadanie **11** (1 pkt.) Oblicz koszty materialne w firmie X wiedząc, że poszczególne rodzaje kosztów wynosiły: koszty materiałowe 10 000 zł, koszty amortyzacji 12 000 zł, koszty energii 4 000 zł, wynagrodzenia robotników 80 000 zł, wynagrodzenia zarządu 40 000 zł. Zakreśl prawidłową odpowiedź.

- a) 106 000 zł
- b) 146 000 zł
- c) 10 000 zł
- d) 26 000 zł

Zadanie **12** (1 pkt.) Zakreśl prawidłową odpowiedź. Proces tworzenia się rynku ponad granicami państw, wraz z jego przyczynami i skutkami nosi nazwę.

- a) integracji
- b) globalizacji
- c) fuzji

Zadanie **13** (3 pkt.) Wymień trzy bariery, które utrudniają słuchanie:

a) …………………….. b) …………………….. c) ……………………..

Zadanie **14** (3 pkt.) Jak przeciwdziałać niedostatkowi i ubóstwu. Odpowiedź uzasadnij.

…………………………………………………………………………………………… …………………………………………………………………………………………… ……………………………………………………………………………………………

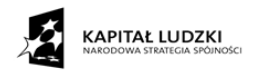

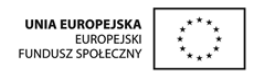

Zadanie **15** (4 pkt.) Wpisz obok zdania prawdziwego literę P, a obok zdania fałszywego – literę F.

a) PIT w Polsce jest przykładem podatku progresywnego. …………..

b) Podatek akcyzowy jest nakładany w Polsce na wszystkie artykuły spożywcze. …………..

c) Zaległość podatkowa to wartość, od której nalicza się podatek według stawki podatkowej. …………..

d) Stawka podatku CIT w Polsce jest jednakowa dla wszystkich przedsiębiorców, niezależnie od wysokości ich dochodu. …………..

Zadanie **16** (4 pkt.) Uzupełnij tabelę, wpisując kwotę VAT wpłacaną do urzędu skarbowego przez uczestnika poszczególnej fazy obrotu, przy założeniu, że we wszystkich fazach występuje podstawowa stawka 23%.

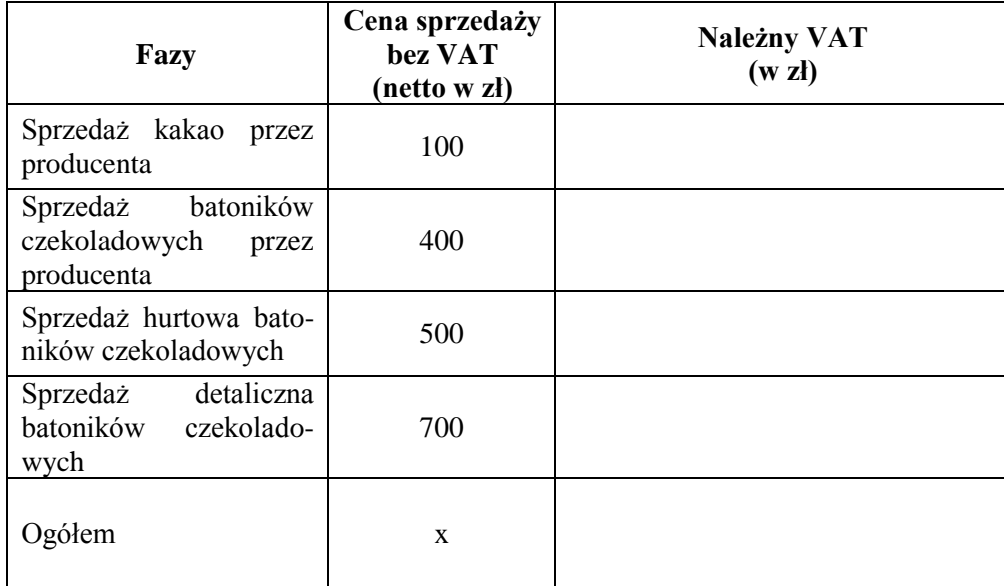

Obliczenia**:** 

Zadanie **17** (3 pkt.) Pogrupuj następujące wydatki na : (K) wydatki konsumpcyjne i (I) wydatki inwestycyjne w gospodarstwie domowym.

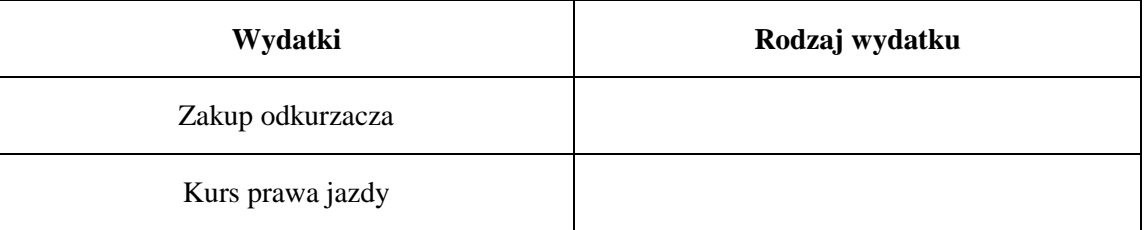

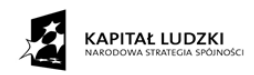

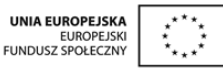

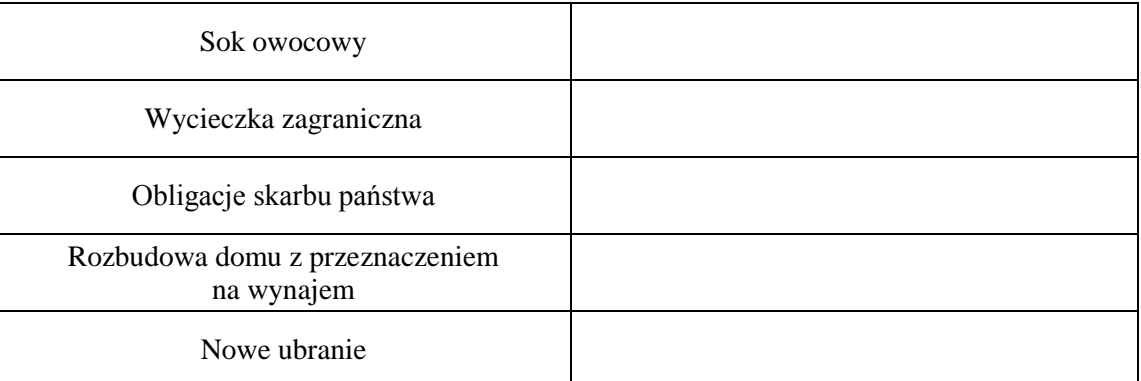

Zadanie **18** (4 pkt.) Wypełnij tabelę. Pogrupuj podane poniżej dochody.

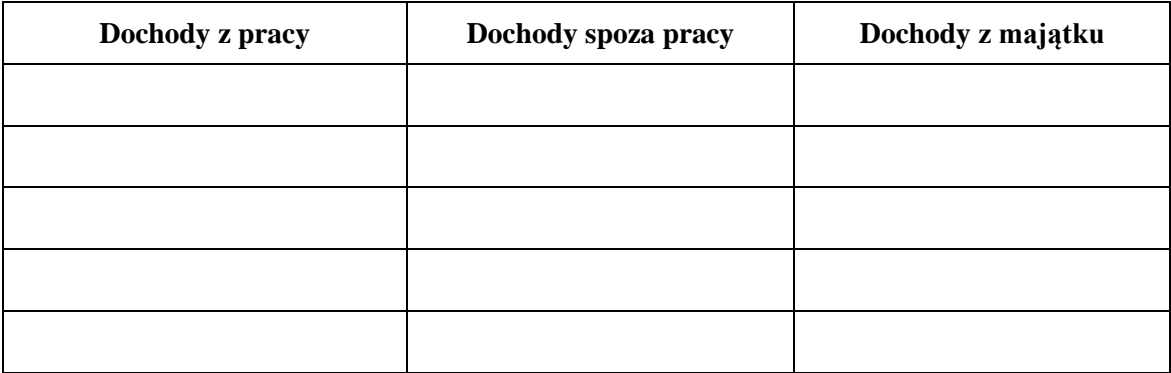

dochody z udzielania korepetycji, pieniądze znalezione na ulicy, gotówka za uszycie sukienki, kieszonkowe od rodziców, odsetki z lokaty bankowej, pożyczka od znajomych, ubezpieczenie za złamaną nogę, wygrana w TOTOLOTKA, gotówka za sprzedany samochód

Zadanie **19** (1 pkt.) Zakreśl prawidłową odpowiedź. Nadzór nad bankami w Polsce sprawuje:

- a) Bankowy Fundusz Gwarancyjny
- b) Komisja Nadzoru Bankowego
- c) Narodowy Bank Polski

Zadanie **20** (3 pkt.) Wymień trzy zadania Banku Centralnego.

- a)
- b)
- c)

Zadanie **21** (3 pkt.) Wymień rodzaje inflacji.

…………………………………………………………………………………………… …………………………………………………………………………………………… ……………………………………………………………………………………………

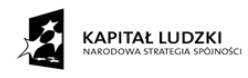

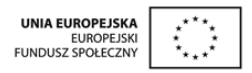

Zadanie **22** (6 pkt.) Nadaj właściwą kolejność etapom składania reklamacji, wpisując w miejsce kropek numery od 1 do 6.

- a) potwierdzenie przyjęcia reklamacji 6
- b) zamieszczenie podstawowych informacji na protokole reklamacyjnym
- c) określenie prawa do reklamacji
- d) wybór sposobu i formy złożenia reklamacji
- e) przedstawienie dowodu zakupu
- f) odpowiedź sprzedawcy

Zadanie **23** (3 pkt.) Uzupełnij schemat ilustrujący podział przedsiębiorstw.

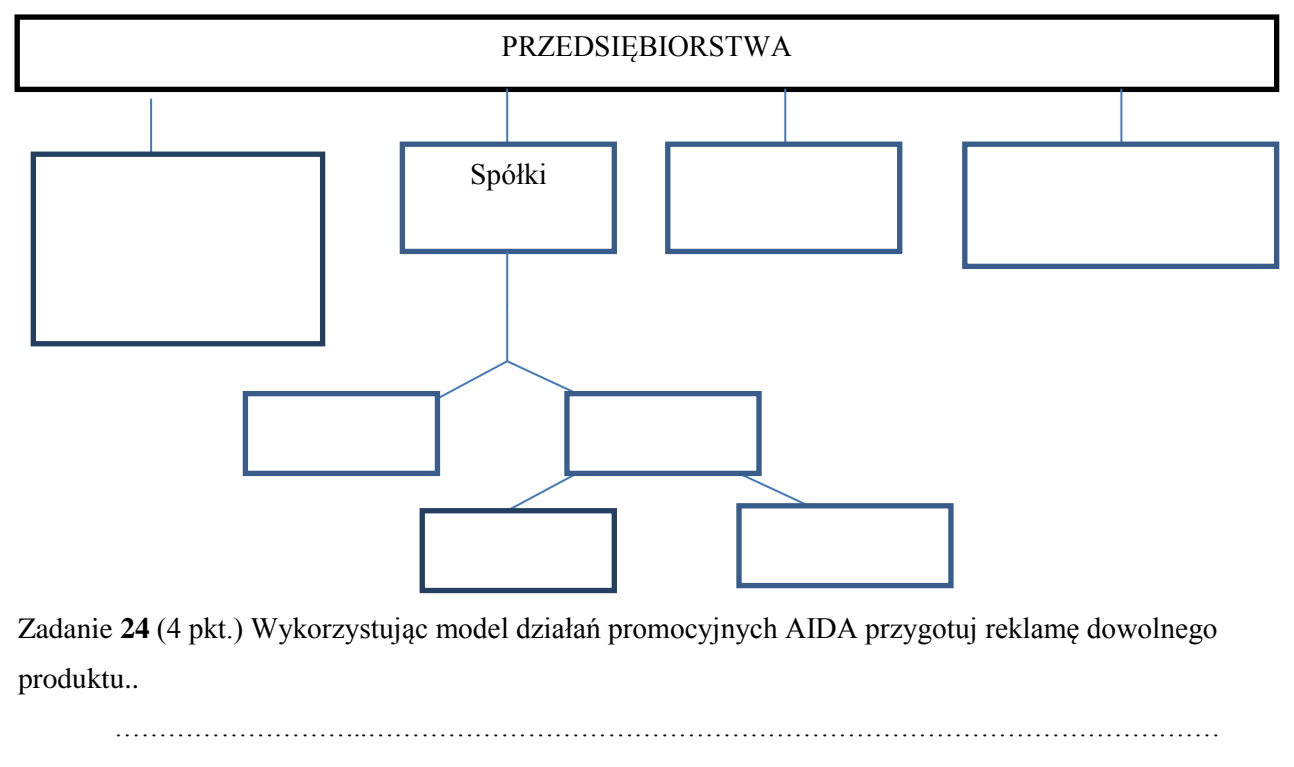

………………………..…………………………………………………………………………………… ………………………..…………………………………………………………………………………… ………………………..……………………………………………………………………………………

Zadanie **25** (1 pkt.) Wymień przynajmniej trzy rodzaje bezrobocia

# **Odpowiedzi do sprawdzianu**

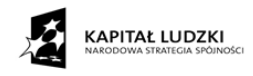

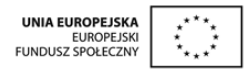

Zadanie **1** (1 pkt.) Zakreśl prawidłową odpowiedź. System emerytalny w Polsce oparty jest na:

a) dwóch filarach

### **b) trzech filarach**

c) całkowitym finansowaniu przez państwo

Zadanie **2** (1 pkt.) Zakreśl prawidłową odpowiedź. Jakie są rodzaje podatków pośrednich:

a) podatek od darowizn i spadków

### **b) podatek od towarów i usług (VAT)**

c) podatek od środków transportu

Zadanie **3** (3 pkt.) Wymień międzynarodowe organizacje gospodarcze:

- a) OECD
- b) WTO
- c) CEFTA

Zadanie **4** (1 pkt.) Zakreśl prawidłową odpowiedź. Podaż pieniądza można zdefiniować jako:

- a) ilość gotówki, czyli banknotów i monet w obiegu,
- b) gotówka oraz depozyty bankowe,
- c) pieniądz znajdujący się w skarbcach banków,
- **d) ilość pieniądza dostępną w obiegu bez względu na formę**

Zadanie **5** (1 pkt.) Zakreśl prawidłową odpowiedź. Po roku pracy pracownikowi przysługuje prawo do płatnego urlopu wypoczynkowego w wysokości:

### **a) 20 dni roboczych**

- b) 26 dni roboczych
- c) 18 dni roboczych
- d) nie przysługuje

Zadanie **6** (3 pkt.) Wyjaśnij znaczenie pojęć.

- **a) dumping to obniżanie ceny poniżej kosztów**
- **b) aprecjacja to wzrost wartości pieniądza w stosunku do innych walut**
- **c) amortyzacja to rodzaj kosztów odzwierciedlający stopniowe zmniejszanie się wartości środków trwałych**

Zadanie **7** (1 pkt.) Zapoznaj się z fragmentem uproszczonego bilansu firmy X i wiedząc o tym, że poniższy bilans zawiera wszystkie pozycje, wskaż prawidłową odpowiedź.

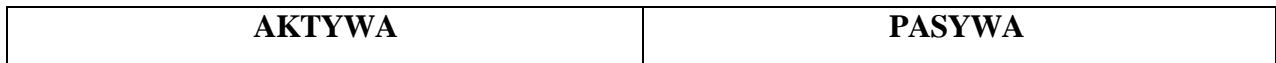

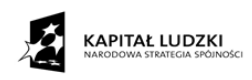

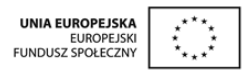

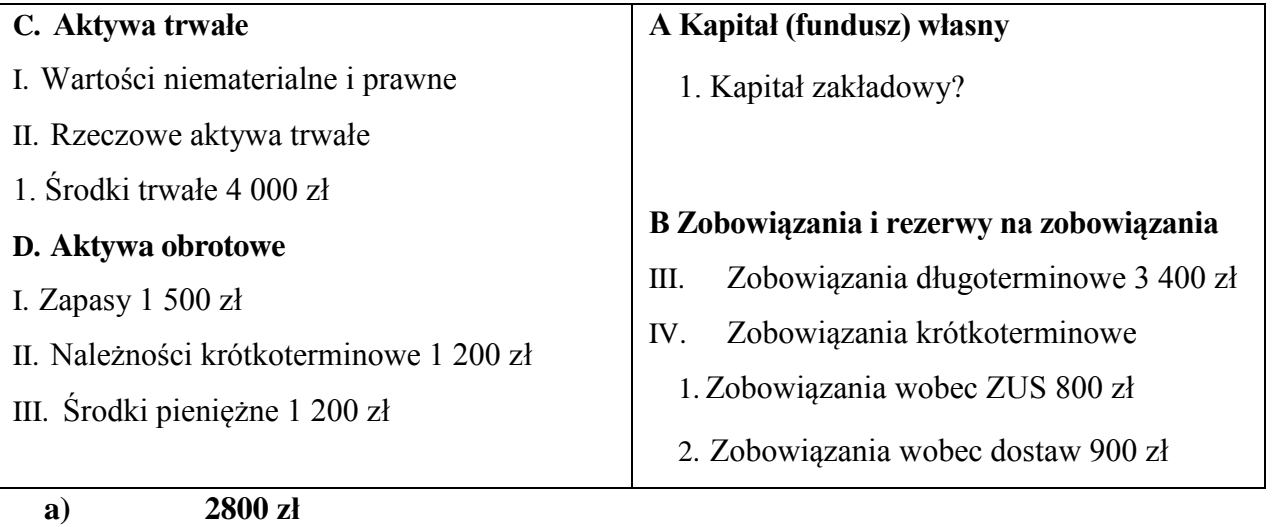

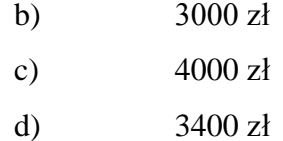

Zadanie **8** (1 pkt.) Zakreśl prawidłową odpowiedź. Jeżeli typowy koszyk dóbr i usług w ubiegłym roku kosztował 120 zł, a w bieżącym roku kosztuje 150 zł, to stopa inflacji wynosi:

- a) 30%
- **b) 25%**
- c) 20%
- d) 17,5%

Zadanie **9** (1 pkt.) Zakreśl prawidłową odpowiedź. Przy cenie równowagi na dany towar konsument:

- a) wydaje na zakup towaru najmniej własnych pieniędzy,
- b) osiąga maksymalne zadowolenie z zakupionego towaru,
- **c) jest gotów kupić tyle samo, ile jest gotów sprzedać producent.**
- d) Wstrzymuje się od zakupów towarów i usług

Zadanie **10** (3 pkt.) Wpisz obok zdania prawdziwego literę P, a obok zdania fałszywego – literę F.

- a) Deficyt budżetowy państwa występuje wówczas, gdy wpływy do budżetu są wyższe od wydatków. F
- b) Deficyt budżetowy państwa występuje wówczas, gdy wpływy do budżetu są mniejsze od wydatków, P
- c) Deficyt budżetowy państwa występuje wówczas, gdy wpływy i wydatki budżetowe są sobie równe. F

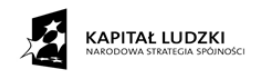

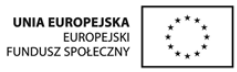

Zadanie **11** (1 pkt.) Oblicz koszty materialne w firmie X wiedząc, że poszczególne rodzaje kosztów wynosiły: koszty materiałowe 10 000 zł, koszty amortyzacji 12 000 zł, koszty energii 4 000 zł, wynagrodzenia robotników 80 000 zł, wynagrodzenia zarządu 40 000 zł. Zakreśl prawidłową odpowiedź

- a) 106 000 zł
- b) 146 000 zł
- c) 10 000 zł
- **d) 26 000 zł**

Zadanie **12** (1 pkt.) Zakreśl prawidłową odpowiedź. Proces tworzenia się rynku ponad granicami państw, wraz z jego przyczynami i skutkami nosi nazwę.

- a) integracji
- **b) globalizacji**
- c) fuzji

Zadanie **13** (3 pkt.) Wymień trzy bariery, które utrudniają słuchanie: np.

- a) emocje
- b) niezgodność komunikatów
- c) różnice językowe

Zadanie **14** (3 pkt.) Jak przeciwdziałać niedostatkowi i ubóstwu. Odpowiedź uzasadnij. (wg uznania nauczyciela)

………………………………………………………………………………………..……..

Zadanie **15** (4 pkt.) Wpisz obok zdania prawdziwego literę P, a obok zdania fałszywego – literę F.

- a) PIT w Polsce jest przykładem podatku progresywnego. **P**
- b) Podatek akcyzowy jest nakładany w Polsce na wszystkie artykuły spożywcze. **F**
- c) Zaległość podatkowa to wartość, od której nalicza się podatek według stawki podatkowej. **F**
- d) Stawka podatku CIT w Polsce jest jednakowa dla wszystkich przedsiębiorców, niezależnie od wysokości ich dochodu. **F**

Zadanie **16** (4 pkt.) Uzupełnij tabelę, wpisując kwotę VAT wpłacaną do urzędu skarbowego przez uczestnika poszczególnej fazy obrotu, przy założeniu, że we wszystkich fazach występuje podstawowa stawka 23%.

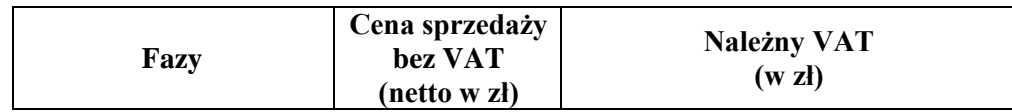

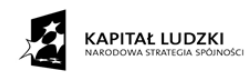

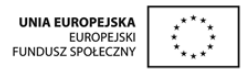

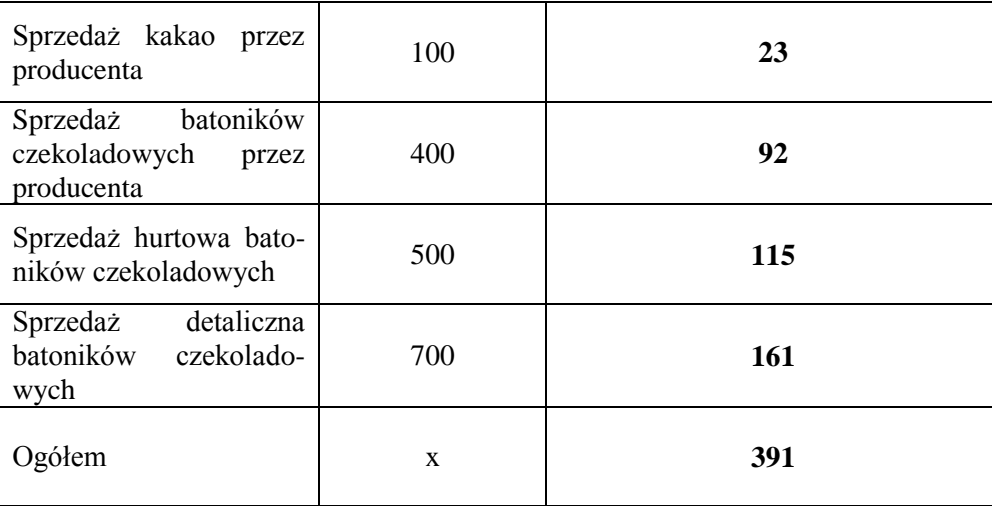

## Obliczenia**: np. 400 x 0,23 = 92**

Zadanie **17** (3 pkt.) Pogrupuj następujące wydatki na : (K) wydatki konsumpcyjne i (I) wydatki inwestycyjne w gospodarstwie domowym.

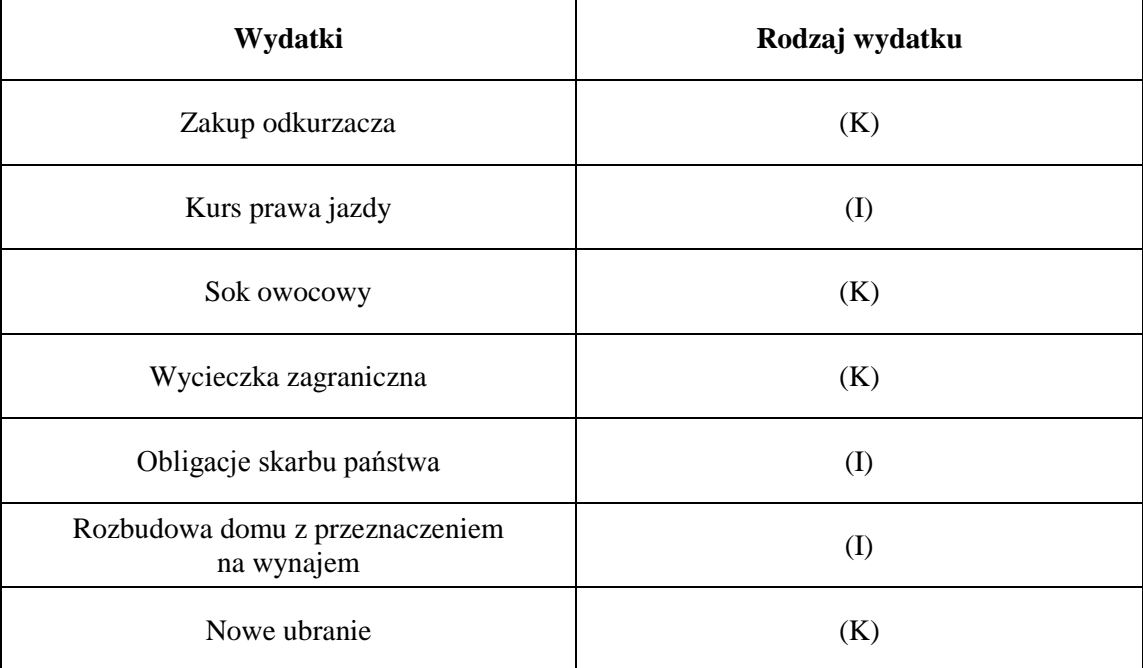

Zadanie **18** (4 pkt.) Wypełnij tabelę. Pogrupuj podane poniżej dochody.

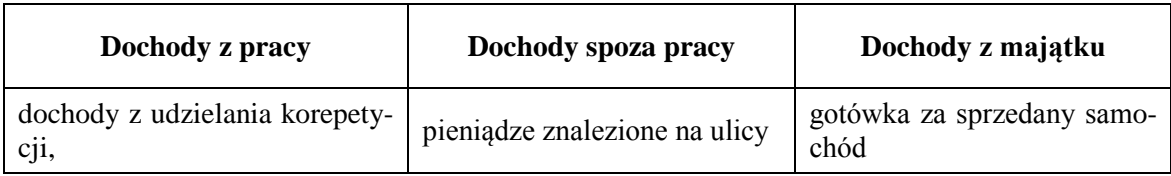

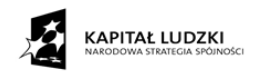

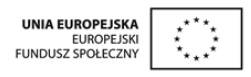

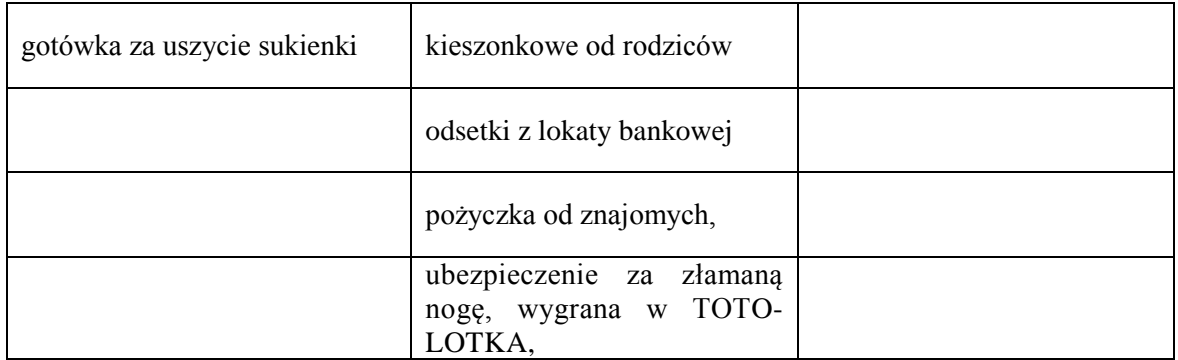

Zadanie **19** (1 pkt.) Zakreśl prawidłową odpowiedź. Nadzór nad bankami w Polsce sprawuje:

a) Bankowy Fundusz Gwarancyjny

# **b) Komisja Nadzoru Bankowego**

c) Narodowy Bank Polski

Zadanie **20** (3 pkt.) Wymień trzy zadania Banku Centralnego.

- a) emitent pieniądza
- b) obsługuje dług publiczny
- c) obsługuje budżet

Zadanie **21**(3 pkt.) Wymień rodzaje inflacji.

- $\triangleright$  popytowa
- $\triangleright$  kosztowa
- $\blacktriangleright$  galopująca
- $\blacktriangleright$  pełzająca
- $\triangleright$  krocząca
- $\triangleright$  hiperinflacja

Zadanie **22** (6 pkt.) Nadaj właściwą kolejność etapom składania reklamacji, wpisując w miejsce kropek numery od 1 do 6.

6 a), 5 b), 1 c), 2 d), 3 e), 4 f)

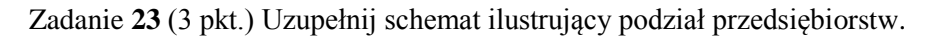

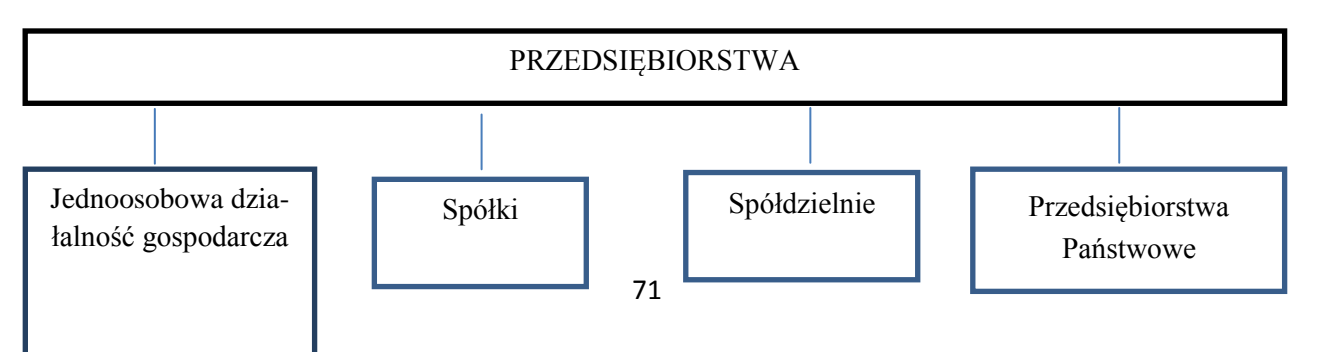

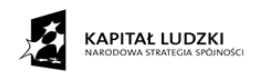

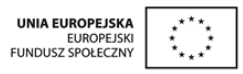

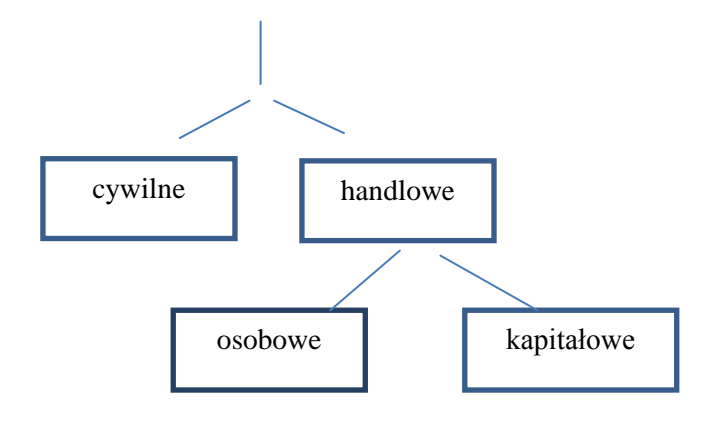

Zadanie **24** (4 pkt.) Wykorzystując model działań promocyjnych AIDA przygotuj reklamę dowolnego produktu.. /wg uznania nauczyciela/

 $\mathcal{L}^{\text{max}}$  $\mathcal{L}^{(n)}$ ………………………..……………………………………………………………………………………  $\mathcal{L}^{\text{max}}_{\text{max}}$ 

Zadanie **25** (1 pkt.) Wymień przynajmniej trzy rodzaje bezrobocia Np. strukturalne, frykcyjne, technologiczne, sezonowe

Przyjęta skala procentowa i punktowa:

57 – 60 pkt. --- celujący (od 95% do 100%) 56 – 51 pkt. --- bardzo dobry (od 85% do 94%) 50 – 42 pkt. --- dobry (od 70% do 84%) 41 – 30 pkt. --- dostateczny (od 50% do 69%) 29 – 19 pkt. --- dopuszczający (od 30% do 49%)  $18 - 01$  pkt. --- niedostateczny  $\left( < 30\% \right)$
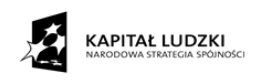

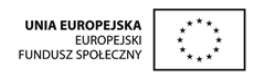

## **6.Analiza instrukcji pracy na Portalu Edukacyjnym pod względem użyteczności dla nauczyciela.**

W celu ułatwienia pracy na Portalu Edukacyjnym zostały opracowane trzy instrukcje:

- Instrukcja obsługi Panelu Nauczyciela
- Instrukcja obsługi Platformy e-learningowej
- Instrukcja obsługi Gry

Instrukcje te stanowią pomoc w poruszaniu się na portalu dla nauczyciela i ucznia. Instrukcje szczegółowo opisują kolejne etapy działania w poszczególnych modułach.

Czynności podejmowane przez nauczyciela w celu rozpoczęcia pracy z Portalem i weryfikacji pracy uczniów w grze zostały szczegółowo określone w Instrukcji obsługi Panelu Nauczyciela. Praca w module nauczycielskim polega na uruchamianiu sesji (lekcji), podczas której uczniowie mają dostęp do Gry. Ponadto, nauczyciele mają możliwość weryfikacji i akceptacji rejestrujących się uczniów. Mają wgląd w statystyki szkoły, swoich klas, grup uczniów oraz indywidualnych wyników uczniów.

Moduł Edukacyjny (platforma e-learningowa) zawiera materiały edukacyjne, prezentacje oraz inne materiały potrzebne do przeprowadzenia lekcji. Nauczyciele i uczniowie mają dostęp do różnych zasobów modułu edukacyjnego. Instrukcja obsługi Platformy e-learningowej szczegółowo przedstawia zakres uprawnień ucznia i nauczyciela.

Opis przebiegu lekcji z wykorzystaniem gry i zakres pracy ucznia w grze zawarty został w Instrukcji obsługi Gry. Instrukcja szczegółowo opisuje kolejne czynności, które należy wykonać w grze.

Instrukcje w sposób prosty, czytelny i wyczerpujący prezentują funkcjonalności poszczególnych modułów. Zrozumienie komunikatów instrukcji dodatkowo ułatwiają zrzuty ekranów (print screen).

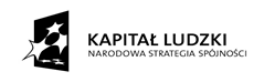

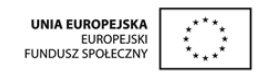

## **7.Użyteczne źródła i adresy internetowe.**

Na lekcji 4, realizowanej w oparciu o Innowacyjny Program Nauczania Podstaw Przedsiębiorczości, uczeń ma rozpoznać swoje predyspozycje jako osoby przedsiębiorczej. Dlatego uznałam za stosowne zamieszczenie adresu internetowego, na którym dostępny jest przykładowy testy na przedsiębiorczość:

[http://www.e2-p.eu/pl/keyquestions/pytanie-nr-1-czy-mam-predyspozycje-aby-zostac](http://www.e2-p.eu/pl/keyquestions/pytanie-nr-1-czy-mam-predyspozycje-aby-zostac-przedsiebiorca)[przedsiebiorca](http://www.e2-p.eu/pl/keyquestions/pytanie-nr-1-czy-mam-predyspozycje-aby-zostac-przedsiebiorca)

W nauczaniu podstaw przedsiębiorczości bardzo ważną kwestią jest dostęp do danych statystycznych. Mówiąc o ich aktualizacji w kontekście podstaw przedsiębiorczości warto skorzystać z serwisu GUS [\(www.stat.gov.pl\)](http://www.stat.gov.pl/). Można tam zapoznać się z podstawowymi danymi np. wskaźnikami cen towarów i usług konsumpcyjnych w poszczególnych latach, a nawet ze statystyką regionalną i międzynarodową. W zamieszczonym tam portalu edukacyjnym przedstawione są przykłady zadań / lekcji np. z samodzielnego wyszukiwania danych statystycznych dla danego regionu.

Bardzo ciekawym środkiem dydaktycznym, bez względu na wiek ucznia są zamieszczone na tym portalu gry edukacyjne np. "Podstawy statystyki" i "Historia statystyki". Nie tylko wprowadzają nowe informacje, ale także rozwijają różne cenne umiejętności.

Innym serwisem edukacyjnym jest przygotowany przez Narodowy Bank Polski Portal Edukacji Ekonomicznej. Posiada on pięć zakładek tematycznych wprowadzających "czytelnika" w arkana ekonomii. W pierwszej z nich - "Wiedza" można poznać wiedzę o podstawowych mechanizmach rynkowych, a także wykształcić postawy wpływające na przedsiębiorczy i ekonomiczny sposób myślenia. W drugiej zakładce - "Dydaktyka", szczególnie cennej dla nauczycieli PP, znajdują się m.in. scenariusze lekcji z uczniami szkół ponadgimnazjalnych. W kolejnej – "*Edukacja NBP*" możemy dowiedzieć się, że "w ramach działalności edukacyjnej Narodowy Bank Polski opracowuje i realizuje szereg działań, których celem jest przybliżenie społeczeństwu nie tylko zasad funkcjonowania i roli banku centralnego, ale też przekazanie szeroko rozumianej wiedzy ekonomicznej. Poprzez media, szkolenia, publikacje, konkursy, NBP podejmuje działania służące upowszechnieniu tematyki ekonomicznej, zrozumieniu zasad funkcjonowania gospodarki rynkowej, promocji przedsiębiorczości". W czwartej zakładce – "*Rozrywka*" możemy nie tylko zrelaksować się ekono-

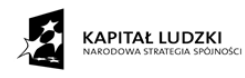

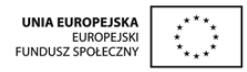

micznie, ale także zagrać w przygotowane gry, rozwiązać krzyżówki, przeczytać komiksy a nawet obejrzeć krótkie filmy animowane o ekonomii z "nutą humoru".

Dla uczniów oraz nauczycieli Internet może być również źródłem informacji na temat studiów wyższych i podyplomowych, a związanych z ekonomiczną wiedzą. W tym celu należy odwiedzić strony polskich uczelni i zapoznać się z ich ofertami edukacyjnymi na bieżący rok akademicki.

Warto również skorzystać z dostępnych w sieci Internet czasopism elektronicznych. Jednym z większych ich źródeł jest baza *ARIANTA* zawierająca informacje oraz linki do ponad 3000 tytułów polskich czasopism elektronicznych. Wśród nich występują również te, które zajmują się problemami ekonomicznymi takie jak: ["Ekonomia. Rynek, Gospodarka, Społe](http://www1.bg.us.edu.pl/bazy/czasopisma/czasop_full.asp?id=722)[czeństwo"](http://www1.bg.us.edu.pl/bazy/czasopisma/czasop_full.asp?id=722) [\(http://ekonomia.wne.uw.edu.pl/\)](http://ekonomia.wne.uw.edu.pl/) i problemami ekonomii oraz ochrony środowiska "Ekonomia i Środowisko" [\(http://www.fe.org.pl/index.php?page=czasopismo-ekonomia-i](http://www.fe.org.pl/index.php?page=czasopismo-ekonomia-i-srodowisko)[srodowisko\)](http://www.fe.org.pl/index.php?page=czasopismo-ekonomia-i-srodowisko).

Istnieją też prowadzone przez różne instytucje platformy czasopism. Jedna z nich związana jest z Uniwersytetem Mikołaja Kopernika. Zawiera pełnotekstowy dostęp do czasopism wydawanych przez UMK w języku polskim i angielskim z zakresu między innymi ekonomii. Przykładami ich są m.in. *[BazEkon](http://kangur.uek.krakow.pl/bazy_ae/bazekon/nowy/info.php)* - bibliografia zagadnień ekonomicznych i pokrewnych oparta na zawartości wiodących polskich periodyków naukowych, gospodarczych oraz naukowych serii wydawniczych uczelni oraz *[Ekonomia on-line](http://kangur.uek.krakow.pl/biblioteka/ekonomia/)* jest kwartalnikiem wydawanym od 2000 roku przez Bibliotekę Główną Akademii Ekonomicznej w Krakowie, a zawiera źródła ogólne i źródła specjalistyczne, z podziałem na istniejące nauki szczegółowe.

Użyteczne adresy internetowe:

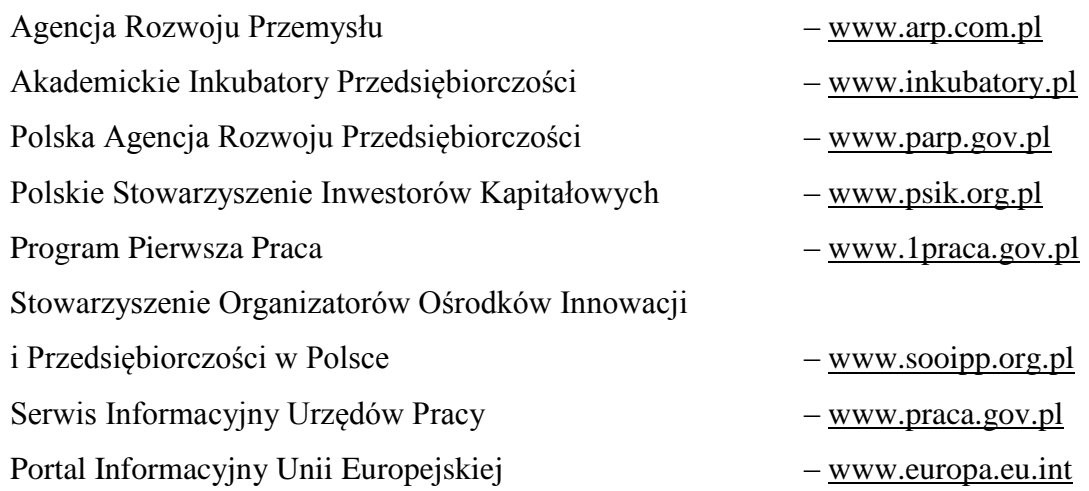

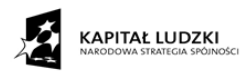

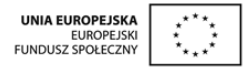

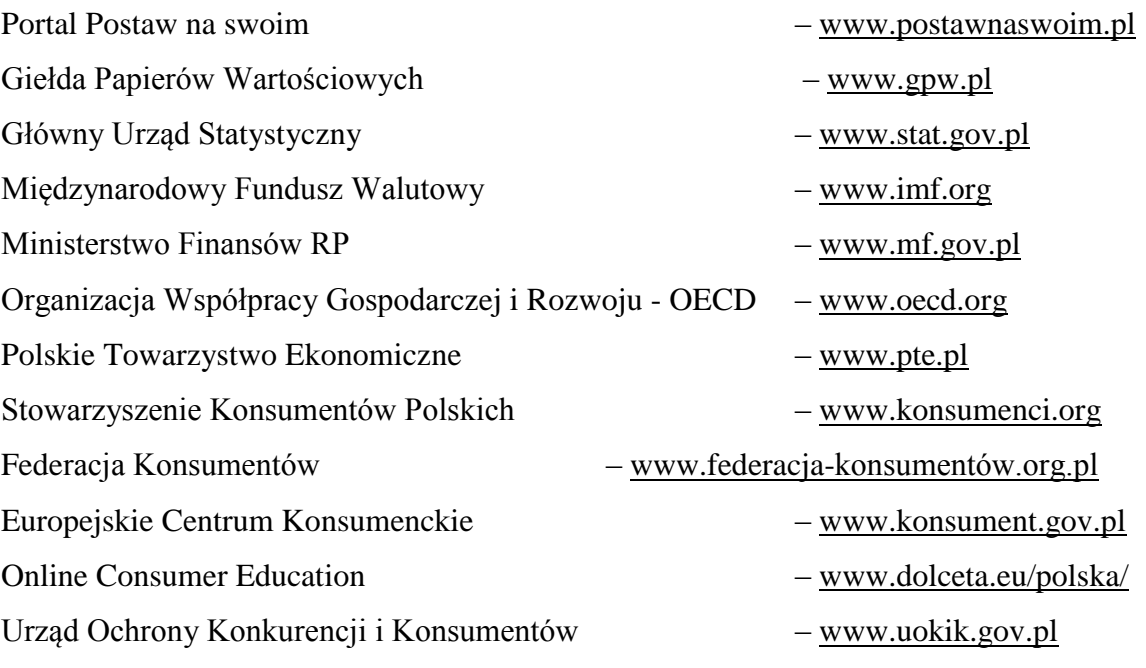

Strony tematyczne: [http://www.pip.gov.pl](http://www.pip.gov.pl/) [http://biznes.onet.pl](http://biznes.onet.pl/) [http://firma.onet.pl](http://firma.onet.pl/) [http://www.biznesplan.com.pl](http://www.biznesplan.com.pl/) [http://www.praca.interia.pl](http://www.praca.interia.pl/)

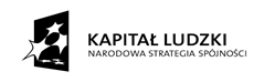

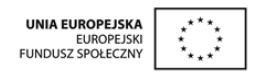

## **8. Bibliografia:**

- 1. Arends R. I., Uczymy się nauczać, Warszawa 1998 r.
- 2. Bonecki Jarosław, Smutek Zbigniew, Telicka Bonecka Antonina, Wiedza o społeczeństwie. Przewodnik dla nauczyciela. Rumia 2002 r.
- 3. Brudnik E., Moszyńska A., Owczarska B., Ja i mój uczeń pracujemy aktywnie, Kielce 2000 r.
- 4. Brzóska Jan, Aktywność gospodarcza i przedsiębiorczość poradnik dla osób podejmujących samodzielną działalność gospodarczą, Katowice 2002 r.
- 5. Dryden Gordon, Vos Jeannette, Rewolucja w uczeniu, przekład Bożena Jóźwiak, Zysk i S-ka, Poznań 2003 r.,
- 6. Królikowski J., Tołwińska-Królikowska E., Metody nauczania [W:] Europa na co dzień pakiet edukacyjny, Warszawa 1998 r.
- 7. Kulikowska Małgorzata i Krasnodębska Bożena, Techniki multimedialne w nauczaniu podstaw przedsiębiorczości, Białystok.
- 8. Kupisiewicz Czesław, Rzecz o kształceniu. Wybór rozpraw i artykułów, Warszawa 1999 r.
- 9. Lubelskie na rynku pracy. Biuletyn Informacyjny Wojewódzkiego Urzędu Pracy w Lublinie 3/8 2013 r.
- 10. Matusiak K. B., Mażewska M., Zasiadły K., Rozwój lokalnych systemów wspierania przedsiębiorczości. Instytucje Projektu Rozwoju Małej Przedsiębiorczości TOR #10 po dziesięciu latach, Biblioteka Rynku Pracy, Ministerstwo Pracy i Gospodarki, Warszawa 2005 r.
- 11. [Mierzejewska-Majcherek Janina,](https://ksiegarnia.pwn.pl/autor/Mierzejewska-Majcherek+Janina.html) Poradnik metodyczny dla nauczycieli podstaw ekonomii, [DIFIN,](https://ksiegarnia.pwn.pl/kategoria/125023,20629/wydawca/difin.html) 2004 r.
- 12. Niemierko B., Między oceną szkolną a dydaktyką, Warszawa 1997 r.
- 13. Paris S. G., Ayrrs L. R., Stawanie się refleksyjnym uczniem i nauczycielem, Warszawa 1997 r.
- 14. Perrot E., Efektywne nauczanie. Praktyczny przewodnik doskonalenia nauczania, Warszawa 1995 r.
- 15. Sitarczyk M., Diagnoza lęku i motywacji szkolnej w procesie monitoringu i ewaluacji szkolnych programów rozwojowych [W:] M. Wiewiórowska (red.). Szkoła równych szans. Wyrównywanie szans edukacyjnych w szkołach z zakątków Lubelszczyzny. UMCS, 2008 r.

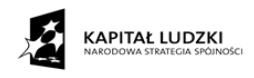

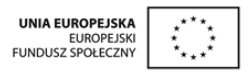

- 16. Szkoła wobec wymagań państwa. Poradnik dla jednostek samorządu terytorialnego (organów prowadzących). Praca zbiorowa pod red. Anny Gocławskiej, Warszawa 2015 r.
- 17. Telicka Bonecka Antonina, Jarosław Bonecki, Wiedza o społeczeństwie. Zeszyt ćwiczeń dla ucznia szkoły ponadgimnazjalnych. Zakres podstawowy, Gdynia 2012 r.
- 18. Taraszkiewicz, Jak uczyć lepiej czyli refleksyjny praktyk w działaniu. Warszawa 1996 r.
- 19. Wilczyński Andrzej, Zastosowanie informatyki przy planowaniu przedsięwzięć inwestycyjnych [W:] Warsztaty pod redakcją Stanisławy Mielimąki - Kształtowanie kompetencji kluczowych w nauczaniu przedsiębiorczości, Katowice 2009 r.
- 20. Żaro Z., Sasin P, Jak założyć i prowadzić własną firmę. Poradnik dla przedsiębiorców rozpoczynających działalność według nowych przepisów prawnych, Sigma, Skierniewice 2005 r.